# **МІНІСТЕРСТВО ОСВІТИ І НАУКИ УКРАЇНИ ХАРКІВСЬКИЙ НАЦІОНАЛЬНИЙ УНІВЕРСИТЕТ МІСЬКОГО ГОСПОДАРСТВА імені О. М. БЕКЕТОВА**

#### МЕТОДИЧНІ РЕКОМЕНДАЦІЇ

до організації самостійної роботи та виконання розрахунково-графічних робіт із навчальної дисципліни

### **«МАТЕМАТИЧНА ОБРОБКА ГЕОДЕЗИЧНИХ ВИМІРІВ»**

(*для студентів першого (бакалаврського) рівня вищої освіти спеціальності 193 − Геодезія та землеустрій*)

> **Харків ХНУМГ ім. О. М. Бекетова 2021**

 Методичні рекомендації до організації самостійної роботи та виконання розрахунково-графічних робіт з навчальної дисципліни «Математична обробка геодезичних вимірів» (для студентів першого (бакалаврського) рівня вищої освіти спеціальності 193 − Геодезія та землеустрій) / Харків. нац. ун-т. міськ. госп-ва ім. О. М. Бекетова ; уклад. : О. О. Воронков. – Харків : ХНУМГ ім. О. М. Бекетова, 2021. – 65 с.

Укладач канд. екон. наук, доц. О. О. Воронков

Рецензент М. О. Пілічева, кандидат технічних наук, доцент

*Рекомендовано кафедрою земельного адміністрування та геоінформаційних систем, протокол № 1 від 30.08.19.*

# **ЗМІСТ**

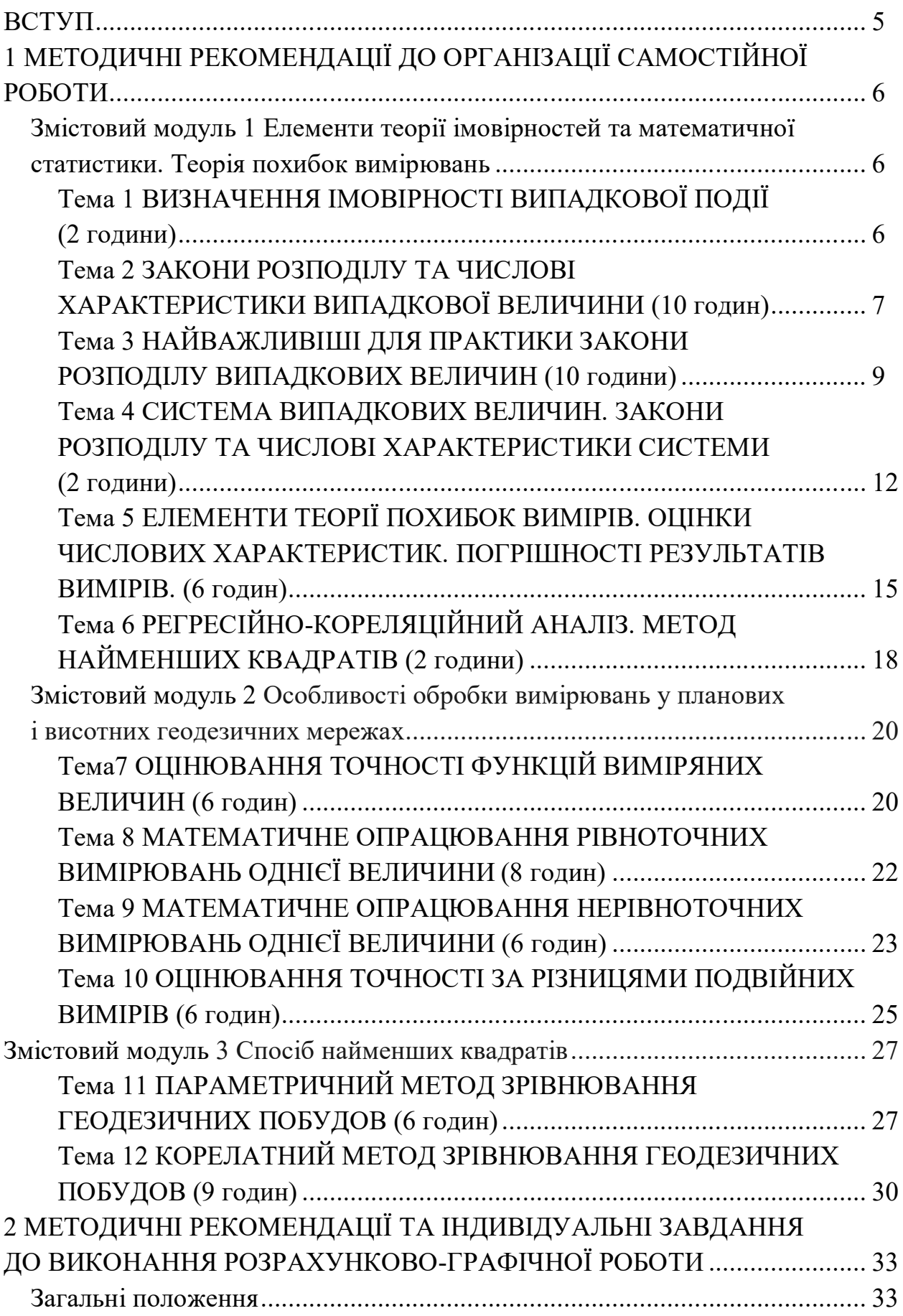

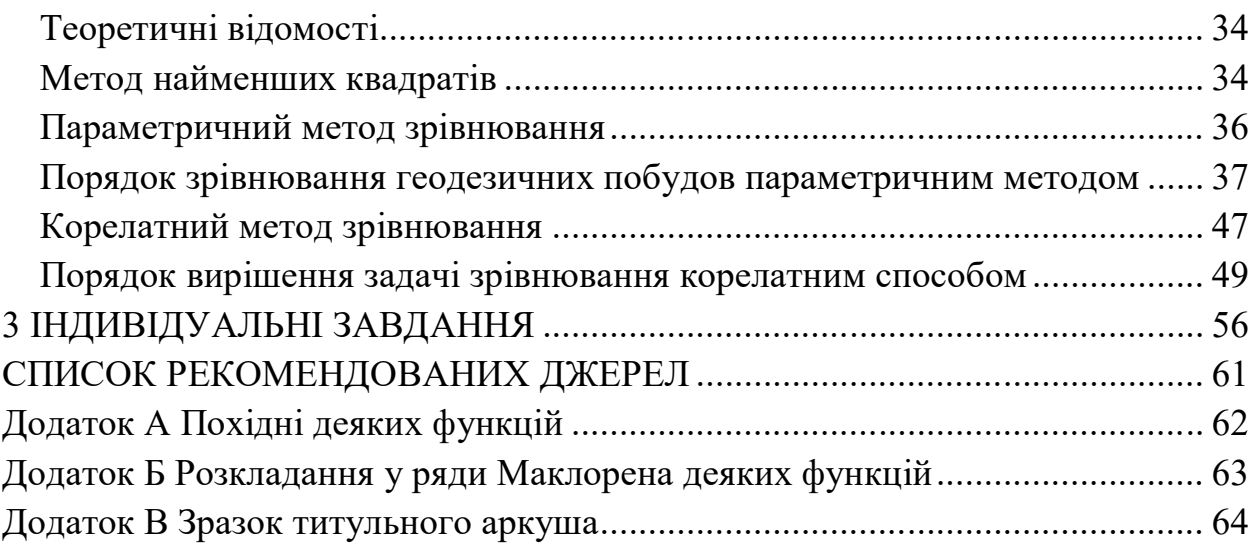

#### **ВСТУП**

Курс «Математична обробка геодезичних вимірів» є нормативною навчальною дисципліною освітньої програми спеціальності 193 − Геодезія та землеустрій. Відповідно до навчального плану дисципліну вивчають у 3 семестрі 2 курсу. Обсяг курсу становить 180 академічних годин або 6 кредитів ECTS, обсяг самостійної роботи - 105 годин. Відповідно до програми дисципліну розділено на три змістових модуля: «Елементи теорії ймовірностей і математичної статистики. Теорія похибок вимірювань», «Особливості обробки вимірів у планових і висотних геодезичних мережах» та «Спосіб найменших квадратів».

Метою вивчення дисципліни «Математична обробка геодезичних вимірів» є ознайомлення здобувачів з принципами та методами математичної обробки геодезичних даних, формування знань та навичок щодо опрацювання результатів геодезичних вимірів та оцінювання їхньої точності.

В результаті вивчення курсу студенти мають опанувати основні методи визначення імовірнісних характеристик випадкових величин, статистичного опису результатів спостереження та перевірки статистичних гіпотез. Студенти повинні знати види похибок вимірювань, властивості випадкових похибок та способи зрівнювання геодезичних побудов, а також вміти користуватись властивостями випадкових похибок, визначати критерії точності вимірів, обробляти ряди рівноточних та нерівноточних вимірів, визначати точність та надійність як результатів геодезичних вимірювань, так і функцій вимірюваних величин.

У цих методичних рекомендаціях для кожної теми зазначено обсяг витрат часу на вивчення, що відповідає програмі курсу. Наприкінці методичних вказівок наведено список основних і додаткових підручників, які рекомендується використовувати. Кожна тема супроводжується посиланнями на відповідні їй сторінки підручників.

Після вивчення теоретичного матеріалу треба дати відповіді на контрольні запитання з теми, а також вирішити задачі, пропоновані для самостійного розв'язання.

### **1 МЕТОДИЧНІ РЕКОМЕНДАЦІЇ ДО ОРГАНІЗАЦІЇ САМОСТІЙНОЇ РОБОТИ**

**Змістовий модуль 1 Елементи теорії імовірностей і математичної статистики. Теорія похибок вимірювань**

### **Тема 1 ВИЗНАЧЕННЯ ІМОВІРНОСТІ ВИПАДКОВОЇ ПОДІЇ (2 години)**

Класичний і статистичний методи визначення імовірності випадкової події.

Теорема додавання імовірностей. Теорема множення імовірностей. Формула повної імовірності. Теорема гіпотез. Повторні незалежні випробування. Формула Пуассона. Література: [3]; [4, c. 5−10]; [7, c. 12−33]; [8, c. 5−15]; [9, c. 14−32].

### **Контрольні запитання**

1. Дайте визначення випадкової події.

2. Які події називаються: а) достовірними; б) рівноможливими; в) несумісними; г) протилежними. Наведіть приклади.

- 3. Чи є протилежні події несумісними?
- 4. Чи є несумісні події протилежними?
- 5. Дайте визначення імовірності випадкової події.
- 6. Як підрахувати імовірність події класичним методом?
- 7. Що розуміють під повною групою подій? Наведіть приклади.

8. Чи завжди можна визначити імовірність випадкової події класичним методом?

9. Як пов'язані між собою імовірність і частота появи події?

- 10.Як визначити імовірність суми сумісних подій?
- 11.Чи може сума двох подій збігатися з їхнім добутком?
- 12. Наведіть приклади залежних і незалежних подій.
- 13.Що розуміють під умовною імовірністю події?
- 14.Як визначається імовірність добутку двох подій?

15. У яких випадках для визначення імовірності застосовують формулу Бернуллі?

16. У яких випадках замість формули Бернуллі використовують формулу Пуассона?

#### **Задачі для самостійного розв'язання**

1.1. На складі 20 деталей, з яких 17 придатних. Визначити імовірність того, що з трьох навмання взятих деталей всі виявляться придатними.

1.2. На складі 50 придатних і 5 дефектних деталей. Визначити імовірність того, що серед п'яти навмання взятих деталей одна виявиться дефектною.

1.3. Учасники жеребкування тягнуть із ящика жетони з номерами від 1 до 100. Знайти імовірність того, що номер першого жетона, який навмання витягнутий з ящика, не містить цифру 5.

1.4. У партії з 20 готових виробів є 4 бракованих. Партію ділять на дві рівні частини. Визначити імовірність того, що браковані вироби розділяться нарівно.

1.5. Набираючи номер телефону, абонент забув останні дві цифри і, пам'ятаючи, що вони різні, набрав їх навмання. Знайти імовірність того, що були набрані потрібні дві цифри.

1.6. У розіграші першості з баскетболу беруть участь 18 команд, з яких випадковим способом формуються дві групи по 9 команд у кожній. Серед учасників змагань є 5 команд екстракласу. Знайти імовірність того, що а) всі команди екстракласу потраплять в одну групу; б) дві команди потраплять в одну з груп, а три - в іншу.

1.7. Є дві урни, в першій з них *a* білих і b чорних кулі, у другій – c білих і d чорних. З кожної урни виймають по одній кулі. Знайти імовірність того, що обидві вийнятих кулі виявляться білими.

1.8. У ліфт будинку, в якому сім поверхів, на першому поверсі ввійшли три пасажири. Кожний з них з однаковою імовірністю виходить на кожному з поверхів. Знайти імовірність того, що всі пасажири вийдуть одночасно (на тому самому поверсі).

1.9. Під час вимірювання 20 ліній теодолітного хода в 3 з них було допущено грубі промахи. Навмання вибрані 5 ліній. Яка імовірність того, що 2 з них містять грубі промахи?

1.10. Є 2n нев'язок в трикутниках мережі тріангуляції. Усі нев'язки довільно розбивають на дві групи, однакові за обсягом. Знайти імовірність того, що дві найбільші за абсолютною величиною нев'язки виявляться: а) в одній групі; б) в різних групах. Як проконтролювати правильність обчислення шуканих імовірностей?

### **Тема 2 ЗАКОНИ РОЗПОДІЛУ ТА ЧИСЛОВІ ХАРАКТЕРИСТИКИ ВИПАДКОВОЇ ВЕЛИЧИНИ (10 годин)**

Поняття закону розподілу випадкової величини.

Ряд розподілу імовірностей.

Універсальні закони розподілу імовірностей.

Моменти випадкової величини.

Математичне сподівання.

Дисперсія.

Середнє квадратичне відхилення.

Література: [3]; [4, c. 10−14]; [7, c. 34−45]; [8, c. 16−36]; [9, c. 33−67].

### **Контрольні запитання**

1. Дайте визначення випадкової величини.

2. Яку випадкову величину називають дискретною? Наведіть приклади.

3. Яку випадкову величину називають безперервною? Наведіть приклади.

4. Поясніть, з якою метою в теорії імовірностей розрізняють дискретні і безперервні випадкові величини?

5. Що має на увазі термін «закон розподілу»? В яких формах може бути поданий закон розподілу випадкової величини?

6. Чи може функція розподілу: а) перевищувати одиницю; б) бути від'ємною? Поясніть, чому.

7. Що розуміють як щільність розподілу випадкової величини?

8. Чому не має сенсу поняття щільності розподілу для дискретної випадкової величини?

9. Яка розмірність щільності розподілу?

10. Перелічіть властивості щільності розподілу.

11. Як за рядом розподілу знайти значення функції розподілу?

12. Як виражають імовірність влучення випадкової величини на інтервал значень, якщо відома функція розподілу? Щільність розподілу?

13. Назвіть основні числові характеристики випадкових величин.

14. Як пов'язані одне з одним математичне сподівання та середнє арифметичне значень випадкової величини?

15. Чи є математичне сподівання випадковою величиною?

16. Чи є дисперсія випадковою величиною?

17. Як математичне сподівання і дисперсія характеризують випадкову величину?

18. Чим зручне застосування замість дисперсії середнього квадратичного відхилення?

19. В яких одиницях вимірюють математичне сподівання?

20. В яких одиницях вимірюють дисперсію?

21. Чому дорівнює математичне сподівання невипадкової величини С?

22. Які особливості графика функції розподілу?

23. Як обчислити імовірність влучення випадкової величини у заданий інтервал, якщо відома функція розподілення?

24. Як обчислити імовірність влучення випадкової величині у заданий інтервал, якщо відома щільність розподілу?

25. Надати визначення та формули обчислення наступних числових характеристик дискретних і безперервних випадкових величин: математичного сподівання, моментів, дисперсії, середньоквадратичного відхилення.

26. Поняття центрованої випадкової величини. Числові характеристики центрованої випадкової величини.

#### **Задачі для самостійного розв'язання**

2.1. Розглядаючи невипадкову величину С як окремий вид випадкової, побудувати для неї функцію розподілу, знайти математичне сподівання і дисперсію.

2.2. У партії з 30 виробів є 7 дефектних. З цієї партії випадково обрані три вироби для перевірки їхньої якості. Побудувати ряд розподілу числа відібраних для перевірки виробів (випадкової величини Х).

2.3. Для умов попередньої задачі побудувати функцію розподілу числа

відібраних для перевірки виробів (випадкової величини Х).

2.4. Випадкова величина Х задана функцією розподілу

$$
F(x) = \begin{cases} 0, & x < 2 \\ (x - 2)^2, & 2 \le x \le 3. \\ 1, & x > 3 \end{cases}
$$

Знайти щільність розподілу f(x) і визначити імовірність влучення випадкової величини Х в інтервал (1,5; 2).

2.5. Для умов задачі 2.2 визначити математичне сподівання, дисперсію і середнє квадратичне відхилення випадкової величини.

2.6. Для умов прикладу 2.4 визначити математичне сподівання, дисперсію і середнє квадратичне відхилення випадкової величини.

2.7. До випадкової величини Х додали невипадкову величину *а*. Як від цього зміняться її числові характеристики: математичне сподівання, дисперсія і середнє квадратичне відхилення?

2.8. Випадкову величину Х помножили на невипадкову величину *а*. Як від цього зміняться її числові характеристики: математичне сподівання, дисперсія і середнє квадратичне відхилення?

2.9. Виконують два незалежних постріли по мішені. Імовірність влучення при кожному пострілі дорівнює p. Розглядають дві випадкові величини: X − різниця між числом влучень і числом промахів і Y − сума числа влучень і числа промахів. Побудувати для випадкових величин X і Y ряд розподілу (для кожної окремо) та знайти їхні числові характеристики.

2.10. Випадкова дискретна величина X задана законом розподілення:

а)

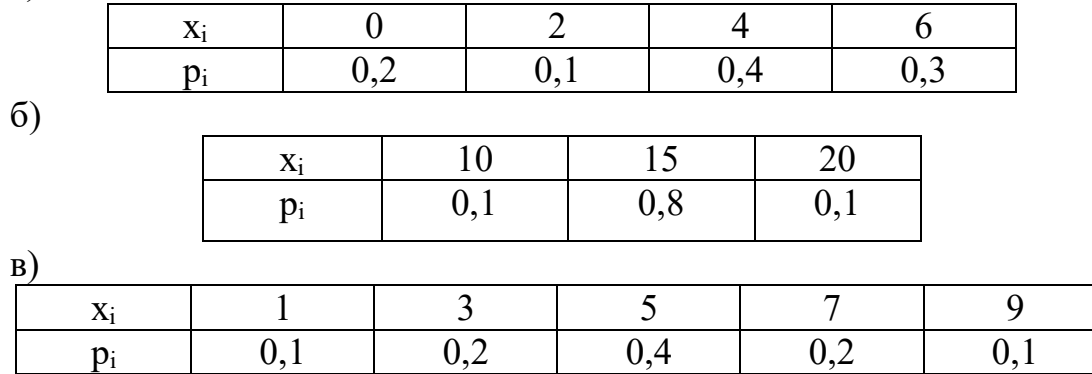

Побудувати її функцію розподілу.

### **Тема 3 НАЙВАЖЛИВІШІ ДЛЯ ПРАКТИКИ ЗАКОНИ РОЗПОДІЛУ ВИПАДКОВИХ ВЕЛИЧИН (10 години)**

Закони розподілу дискретних випадкових величин.

Ряд розподілу.

Біноміальний розподіл.

Розподіл Пуассона.

Закони розподілу безперервних випадкових величин.

Експонентний закон.

Нормальний закон розподілу.

Закон рівномірної щільності. Література [3]; [4, c. 14−21]; [7, c. 46−61]; [9, c. 48−63]; [10, c. 29−51].

#### **Контрольні запитання**

1. Яким вимогам мають задовольняти повторні незалежні випробування?

2. Як визначають числові характеристики випадкової величини, розподіленої за законом Бернуллі?

3. Який зв'язок існує між біноміальним і пуассонівським розподілами?

4. Яким умовам має задовольняти випадкова величина, підпорядкована закону Пуассона?

5. Навести формули функції та щільності випадкової величини, розподіленої рівномірно.

6. Навести формули функції та щільності випадкової величини, розподіленої за нормальним законом.

7. Навести формули обчислення основних числових характеристик випадкової величини, розподіленої рівномірно.

8. Поняття інтеграла імовірностей. Обчислення імовірності влучення нормально розподіленної випадкової величини у заданий інтервал з використанням інтеграла імовірностей.

9. Як визначають числові характеристики закону розподілу Пуассона?

10. Якими параметрами визначається експонентний закон розподілу випадкової величини?

11. Чому дорівнює щільність імовірності випадкової величини з нормальним законом розподілу?

12. Якими параметрами визначається нормальний закон розподілу випадкової величини?

13. Як змінюється графік нормального закону із зміною середнього квадратичного відхилення випадкової величини?

14. Як визначити імовірність влучення нормально розподіленої випадкової величини на задану ділянку?

15. Поясніть імовірнісний смисл параметрів нормального розподілу.

16. Поясніть смисл центральної граничної теореми.

### **Задачі для самостійного розв'язання**

3.1. Випадкова величина Х підлегла закону розподілу Пуассона з математичним сподіванням *а* = 3. Побудувати функцію розподілу випадкової величини Х. Знайти імовірність того, що випадкова величина Х прийме значення менше за її математичне сподівання.

3.2. Випадкова величина Х підпорядкована експонентному закону розподілу з параметром  $\mu$ :

$$
f(x) = \begin{cases} \mu e^{-\mu x} & n \le 0 \\ 0 & n \le 0 \end{cases}.
$$

Побудувати криву розподілу, визначити функцію розподілу і знайти імовірність того, що випадкова величина Х прийме значення, менше за її математичне сподівання.

3.3. Вимірювальний прибор має систематичну помилку 5 м і середню квадратичну помилку 75 см. Яка імовірність того, що помилка виміру не перевершить за абсолютною величиною 5 м?

3.4. Випадкова величина Х підпорядкована нормальному закону з математичним сподіванням, що дорівнює нулю. Імовірність влучення цієї випадкової величини на ділянку від - $\alpha$  до  $+\alpha$  дорівнює 0,5. Знайти середнє квадратичне відхилення і написати вираз нормального закону.

3.5. У світлофорі на перехресті 1 хвилину горить зелене світло і 0,5 хвилини червоне. Автомобіль під'їжджає до перехрестя у випадковий момент, не пов'язаний з роботою світлофора. Знайти імовірність того, що він проїде перехрестя, не зупиняючись.

3.6. Знайти математичне сподівання і дисперсію випадкової дискретної величини, що приймає наступні значення з імовірностями:

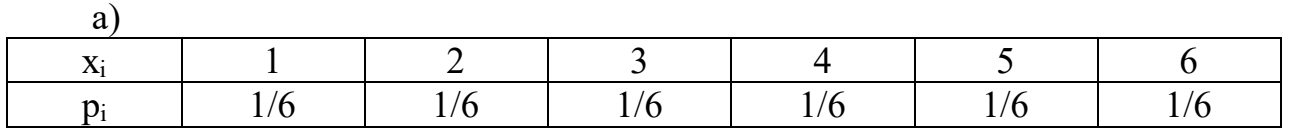

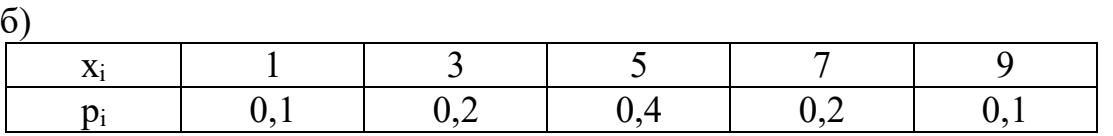

3.7. Знайти математичне сподівання відхилення випадкової величини від її математичного сподівання.

3.8. Випадкова величина X визначена на усій числовій осі функцією розподілення виду  $F(x) = \frac{1}{x}$  $\frac{1}{2} + \frac{1}{\pi}$  $\frac{1}{\pi}$  arctg x. Знайти імовірність влучення випадкової величини на інтервал (–1; +1).

3.9. Функція розподілу випадкової безперервної величини Х має вигляд:

 $F(x) = \langle$ 0 при  $x \leq 0$ sin 2x при  $0 < x \leq \frac{\pi}{4}$ ସ 1 при  $x > \frac{\pi}{4}$ ସ .

Знайти щільність розподілу f(x). Побудувати графіки щільності та функції розподілу.

3.10. Задана щільність розподілу випадкової величини X:

$$
F(x) = \begin{cases} 0 & \text{if } x \leq 0\\ \sin x & \text{if } x \leq \frac{\pi}{2} \\ 1 & \text{if } x > \frac{\pi}{2} \end{cases}
$$

Знайти функцію розподілу випадкової величини. Побудувати графік щільності і функції розподілу.

3.11. Випадкова безперервна величина розподілена рівномірно на інтервалі:

a)  $(-0.5; +0.5)$ ,

б) (0; + 6),

в)  $(-10; 0)$ ,

 $r)$  (+3; +6),

д) (–4; +2).

Знайти математичне сподівання, дисперсію і середньоквадратичне відхилення цієї випадкової величини.

3.12. Ціна ділення мірної стрічки дорівнює 10 см. Під час деяких вимірів відлік за стрічкою заокруглюють до цілого дециметра. Знайти імовірність того, що при відліку за стрічкою буде зроблено погрішність, що перевищує 2 см.

3.13. Ціна ділення шкали вимірювального приладу дорівнює 0,1. Показання приладу заокруглюють до цілого ділення. Найти імовірність того, що погрішність заокруглення становитиме: а) менше 0,03; б) більше 0,06.

3.14. Випадкова величина X розподілена нормально с параметрами  $a = 0$  і  $\sigma^2 = 1$ . Знайти імовірність того, що випадкова величина X прийме значення, менші за: а) 0; б) 2,34; в) –1,17.

3.15. Випадкова величина X розподілена нормально с параметрами  $a = 3$  і  $\sigma_2$  = 16. Знайти імовірність того, що випадкова величина X прийме значення, менші за: а) 5,21; б) 3,0; в) 0; г) –1,12.

3.16. Випадкова величина X розподілена нормально с параметрами  $a = 0$  і  $\sigma^2$  = 1. Знайти імовірність наступних подій:

a)  $P\{|x| \le 0, 5\};$ 

- б) P{|x| <1, 0};
- B)  $P\{|x| < 2, 5\};$
- $\Gamma$ )  $P\{|x| < 3.0\}$ .

3.17. Випадкова величина X розподілена нормально с параметрами  $a = 0$  і  $\sigma^2$  = 1. Знайти імовірність наступних подій:

a)  $P\{-1,25 \le x \le +0,15\};$ 

б) P{−2,13 < x < + 1,72};

B)  $P\{-2, 10 \le x \le +3, 05\}$ .

3.18. Випадкова величина X розподілена нормально с параметрами  $a = 1,7$ і  $\sigma^2$  = 6,3. Знайти імовірність наступних подій:

- a)  $P \{-1, 25 \le x \le +0, 15\}$ ;
- б) P {−2,13 < x < + 1,72};
- $B) P$  {+2,10 < x < + 3,05}.

### **Тема 4 СИСТЕМА ВИПАДКОВИХ ВЕЛИЧИН. ЗАКОНИ РОЗПОДІЛУ ТА ЧИСЛОВІ ХАРАКТЕРИСТИКИ СИСТЕМИ (2 години)**

Функція розподілу системи випадкових величин.

Щільність розподілу системи випадкових величин.

Кореляційна таблиця.

Числові характеристики системи.

Кореляційний момент.

Коефіцієнт кореляції.

Числові характеристики функцій випадкових величин.

Література: [3]; [4, c. 22−28]; [7, c. 62−72]; [8, c. 49−60]; [10, c. 52−72].

### **Контрольні запитання**

1. Що являє собою багатомірна випадкова величина?

2. Що являє собою функція розподілу системи двох випадкових величин? Перелічіть її властивості.

3. Перелічіть числові характеристики системи двох випадкових величин.

4. Що характеризує кореляційний момент системи двох випадкових величин?

5. Для чого використовують коефіцієнт кореляції?

6. Перелічіть теореми про числові характеристики.

7. Чому дорівнює середнє квадратичне відхилення добутку невипадкової величини С на випадкову величину X ?

8. Сформулюйте теорему додавання математичних сподівань для випадкових величин: а) залежних і незалежних; б) корельованих і некорельованих.

9. Чому дорівнює математичне сподівання добутку двох незалежних випадкових величин?

10. Що називають початковими і центральними моментами двомірної випадкової величини?

11. Что називають кореляційним моментом (коваріацією) двомірної випадкової величини? Наведіть формулу для розрахунку коваріації.

12. Як обчислити коефіцієнт кореляції?

13. Які межі змінення коефіцієнта кореляції?

14. Напишіть формулу щільності двомірного нормального розподілу та поясніть сутність параметрів, що входять до формули.

15. Чому дорівнює математичне сподівання суми випадкових величин? За яких умов це правило діє?

16. Чому дорівнює математичне сподівання постійної величини?

17. За яких умов математичне сподівання добутку дорівнює добутку математичних сподівань?

18. Чому дорівнює дисперсія постійної величини?

19. Чи можна виносити постійну величину за знак дисперсії? Якщо да, то як?

20. За яких умов дисперсія суми випадкових величин Чому дорівнює сумі дисперсій?

21. Як обчислити дисперсію добутку двох незалежних центрованих випадкових величин?

### **Задачі для самостійного розв'язання**

4.1. Два стрілки незалежно один від іншого проводять по одному пострілу, кожний по своїй мішені. Випадкова величина X – число влучень першого стрільця, Y – число влучень другого стрільця. Імовірність влучення в мішень для першого стрільця дорівнює  $p_1 = 0.9$ , а для другого  $p_2 = 0.8$ . Побудувати функцію розподілу системи випадкових величин X і Y.

4.2. Для умов попереднього прикладу визначити числові характеристики випадкового вектору (X, Y).

4.3. Незалежні випадкові величини X і Y розподілені за нормальними законами з параметрами  $m_x = 2$ ;  $m_y = -3$ ;  $\sigma_x = 1$ ;  $\sigma_y = 2$ . Визначити імовірність події  $A = \{X < m_x \text{ i } Y < m_y\}.$ 

4.4. Відомі математичне сподівання і дисперсія випадкової величини X:  $m_x = 2$ ;  $D_x = 3$ . Знайти математичне сподівання і дисперсію випадкової величини  $Y = 3X - 2$ .

4.5. Випадкові величини X і Y мають математичні сподівання  $m_x = -1$ ,  $m_y = 1$  і дисперсії  $D_x = 4$  і  $D_y = 9$ . Знайти математичне сподівання випадкової величини  $Z = 3XY + 5$ .

4.6. Випадкові величини  $X_1$  та  $X_2$  незалежні, мають однакові математичні сподівання *a*, і дисперсії  $\sigma^2$ . Отримані нові випадкові величини  $Y_1 = X_1 + X_2$  та  $Y_2 = X_1 + 2X_2$ . Знайти коефіцієнт кореляції.

4.7. Випадкові величини X та Y пов'язані співвідношенням  $\alpha X + \beta Y = \gamma$ , де  $\alpha$ ,  $\beta$  і  $\gamma$  - постійні величини. Знайти коефіцієнт кореляції  $r_{XY}$ .

4.8. Випадкові величини  $X_1, X_2, ..., X_n$  незалежні, мають однакові математичні сподівання М(X<sub>i</sub>) =  $a$  і однакові дисперсії D(X<sub>i</sub>) =  $\sigma^2$ . Отримана нова випадкова величина  $Y = X_1 + X_2 + ... + X_n$ . Знайти коефіцієнт кореляції г $_{X_1Y_2}$ .

4.9. Випадкові величини  $X_1, X_2, ..., X_n$  незалежні, мають однакові математичні сподівання М $(X_i) = a$  і однакові дисперсії  $D(X_i) = \sigma^2$ . Знайти коефіцієнт кореляції між середньоарифметичним цих випадкових величин та X1.

4.10. Випадкові величини  $X_1$  і  $X_2$  незалежні, однаково розподілені з математичним сподіванням *а* і дисперсією о<sup>2</sup>. Знайти коефіцієнт кореляції між сумою та різністю цих величин.

4.11. Випадкові величини  $X_1$  і  $X_2$  незалежні, однаково розподілені з математичним сподіванням  $a$  і дисперсіями  $\sigma_1^2$  і  $\sigma_2^2$ . Знайти коефіцієнт кореляції між сумою и різністю цих величин.

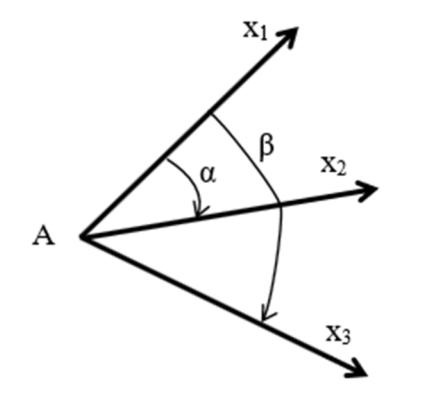

4.12. На пункті тріангуляції А (рис. 4.1) рівноточно та незалежно один від одного виміряні три напрями  $X_1$ ,  $X_2$  та  $X_3$ . Обчислені кути α і β. Знайти коефіцієнт кореляції rαβ, якщо дисперсія виміру кожного напряму дорівнює  $\sigma^2$ , а математичні сподівання значень цих напрямів відповідно дорівнюють *a*1, *a*<sup>2</sup> і *a*3.

4.13. Визначити коефіцієнт кореляції між кутом нахилу та місцем нуля, якщо значення відліків при крузі право та крузі ліво незалежні та отримані з однаковими

Рисунок 4.1 − До задачі 4.12

дисперсіями. Визначити коефіцієнт кореляції

між місцем нуля та відліком при крузі право.

4.14. Випадкові величини X<sub>1</sub> та X<sub>2</sub> лінійно залежні, при цьому коефіцієнт кореляції дорівнює  $r_{{\!x_1}{x_2}}.$  Дисперсії цих величин відповідно дорівнюють  $D(X_1) = \sigma_1^2$  –  $D(X_2) = \sigma_2^2$ . Знайти дисперсію суми та різниці цих величин.

### **Тема 5 ЕЛЕМЕНТИ ТЕОРІЇ ПОХИБОК ВИМІРІВ. ОЦІНКИ ЧИСЛОВИХ ХАРАКТЕРИСТИК. ПОГРІШНОСТІ РЕЗУЛЬТАТІВ ВИМІРІВ (6 годин)**

Основні поняття та визначення. Оцінки числових характеристик. Властивості оцінок числових параметрів. Оцінювання точності результатів вимірів. Структура похибок вимірів. Перевірка статистичних гіпотез. Критерії точності вимірів. Надійність статистичних оцінок точності. Інтервальне оцінювання числових характеристик

Література: [1, c. 35−42]; [2, c. 14−20]; [3]; [4, c. 29−48]; [7, c. 87−95, 96−108, 132−160]; [8, c. 72−114]; [,9 c. 95−130]; [10, c. 78−100].

#### **Контрольні запитання**

1. Наведіть визначення понять «фізична величина» та «істинне значення фізичної величини».

2. Поясніть, що являють собою принцип, метод та об'єкт вимірювання.

3. Перелічить та охарактеризуйте фактори за наявності яких відбувається процес вимірювання.

4. Як відрізняються методи прямих та непрямих геодезичних вимірів?

5. Поясніть зміст вибіркового методу. У чому полягає різниця між генеральною сукупністю і вибіркою?

6. Яку інформацію про випадкову величину дістають з варіаційного ряду?

7. Що таке оцінка параметра розподілу?

8. Які властивості повинні мати оцінки числових характеристик випадкової величини?

9. Поясніть такі властивості оцінок випадкової величини як спроможність й незміщеність.

10. Поясніть, як відрізняються прямі та непрямі виміри?

11. До якого виду вимірів − до прямих або непрямих − слід віднести визначення перевищення методом тригонометричного нівелювання?

12. Поясніть призначення та сутність необхідних та надлишкових вимірів.

13. Поясніть сутність адитивної гіпотези будови повної погрішності результату виміру?

14. У чому основна різниця між систематичними та випадковими погрішностями?

15. Поясніть смисл аксіоми компенсації.

16. Поясніть смисл аксіоми розсіяння.

17. Які варіанти оцінки математичного сподівання Вам відомі? Найкраща оцінка математичного сподівання.

18. Оцінка дисперсії та СКО при відомому математичному сподіванні.

19. Оцінка дисперсії та СКО при невідомому математичному сподіванні.

20. Оцінка СКО за розмахом вибірки.

21. Оцінка моментів.

22. Оцінка коефіцієнту кореляції.

23. Які характеристики точності необхідні для оцінювання якості виміру та чому?

24. Що є характеристикою розкиду результатів вимірів?

25. На яких підставах можна вважати, що істинні погрішності результатів вимірів розподілені нормально?

26. Як визначають граничну погрішність результатів вимірів?

27. Що розуміють як оцінку числових характеристик точності результатів вимірів?

28. Що характеризує СКП результату виміру?

29. У чому полягає різниця між СКО та СКП?

30. Що характеризує СКП середньоквадратичної погрішності та для чого її обчислюють?

31. Перелічіть основні завдання, що вирішує теорія погрішностей.

32. Напишіть формули, за якими оцінюють точність за істинними (дійсними) погрішностями.

33. Чим відрізняються точкова і інтервальна оцінки параметрів розподілу?

34. Поясніть поняття «довірчий інтервал» і «довірча імовірність».

35. Чим визначаються точність та надійність інтервальної оцінки параметра?

36. За яких умов можлива побудова довірчого інтервалу?

37. Як здійснити побудову довірчого інтервалу для математичного сподівання при відомій та невідомій дисперсії?

### **Задачі для самостійного розв'язання**

5.1. Вибірка з генеральної сукупності задана таблицею:

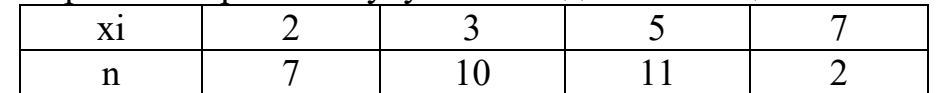

Знайти оцінки математичного сподівання, дисперсії та середньоквадратичного відхилення.

5.2. Задано ряд нев'язок (у секундах) в трикутниках тріангуляції II класу загальним обсягом 50 значень (табл. 5.1).

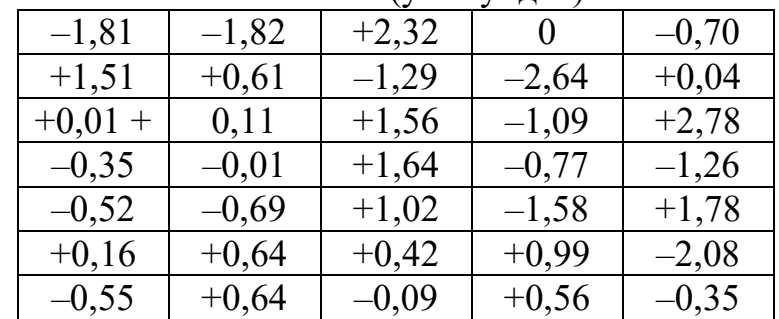

Таблиця 5.1 − Значення нев'язок (у секундах)

Продовження таблиці 5.1

| лирі тастині сті |         |         |         |         |  |  |  |  |
|------------------|---------|---------|---------|---------|--|--|--|--|
| $-2,55$          | $-0.76$ | $+1,05$ | $-1,51$ | $+2,71$ |  |  |  |  |
| $+0,70$          | $-0,40$ | $+2,22$ | $-1,14$ | $-0.17$ |  |  |  |  |
| $-0,31$          | $-0.01$ | $+0,21$ | $+1,32$ | $-0.85$ |  |  |  |  |

Вважаючи ряд нев'язок вибіркою з певної генеральної сукупності похибок суми виміряних кутів трикутників тріангуляції, необхідно розрахувати точкові оцінки математичного сподівання, дисперсії та СКО.

| $J$ .). Оо тислити -тисловт ларактериетики для вартациного ряд $\mathbf{v}$ . |  |  |  |  |  |  |  |  |  |
|-------------------------------------------------------------------------------|--|--|--|--|--|--|--|--|--|
| $\overline{\phantom{a}}$                                                      |  |  |  |  |  |  |  |  |  |
|                                                                               |  |  |  |  |  |  |  |  |  |

5.3. Обчислити числові характеристики для варіаційного ряду:

де m<sub>i</sub> − частота появ x<sub>i</sub>.

5.4. Для визначення точності вимірювального приладу було зроблено п'ять незалежних вимірювань, результати яких наведені у таблиці:

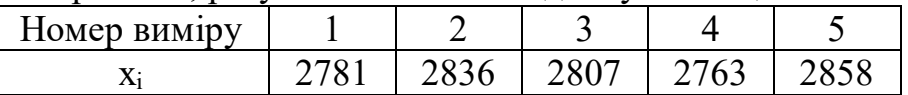

Визначити незміщену оцінку дисперсії помилок вимірювального приладу, якщо дійсне значення вимірюваної величини:

а) відоме і дорівнює 2800;

б) невідоме.

5.5. Зроблено вимірювання випадкової величини Y при різних значеннях випадкової величини X.

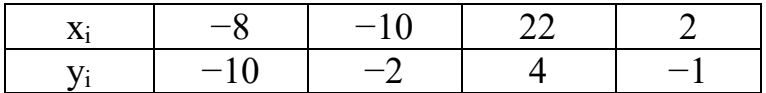

Визначити вибірковий коефіцієнт кореляції цих величин.

5.6. Перевищення між точками A і B визначено за програмою нівелювання другого класу і дорівнює 12,847 м. Окрім цього, перевищення  $h_{AB}$  багаторазово визначали нівеліром технічного класу точності, що надало наступні результати: 12,870, 12,842, 12,833, 12,861, 12,831, 12,864. Знайти оцінку систематичної погрішності, СКП та граничну погрішність визначення перевищення нівеліра технічної точності. Перевірити значущість систематичної погрішності.

5.7. Під час вимірювання величини, дійсне значення якої відомо, отримано ряд погрішностей:  $+6$ ;  $-8$ ;  $-4$ ;  $-13$ ;  $+7$ ;  $+2$ ; 0;  $+5$ ;  $+4$ ;  $-3$ . Знайти оцінку систематичної погрішності, СКП та граничну погрішність. Перевірити значущість систематичної погрішності.

5.8. Вибірка з нормальної генеральної сукупності задана таблицею:

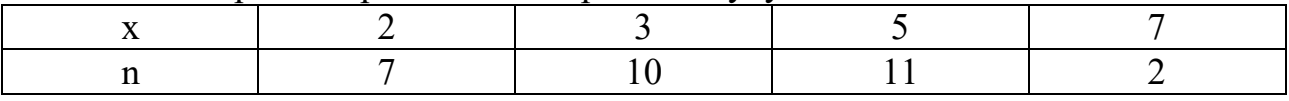

Знайти довірчі інтервали для математичного сподівання, дисперсії та СКО при рівні значущості α = 0,05.

5.9. За вибіркою обсягу n = 10 обчислені оцінки математичного сподівання  $\bar{x}$  = 42,3 та середньоквадратичного відхилення m = 5,0.

Побудувати довірчий інтервал для математичного сподівання при рівні значущості α = 0,01.

5.10. За вибіркою обсягу n = 25 з нормально розподіленої генеральної сукупності обчислено оцінку СКО m = 0,8. Побудувати довірчий інтервал для СКО при рівні значущості  $\alpha = 0.05$ .

### **Тема 6 РЕГРЕСІЙНО-КОРЕЛЯЦІЙНИЙ АНАЛІЗ. МЕТОД НАЙМЕНШИХ КВАДРАТІВ (2 години)**

Поняття регресійної залежності.

Побудова поля кореляції.

Вибір виду статистичної залежності на підставі статистичних даних.

Визначення параметрів рівняння регресії за методом найменших квадратів. Оцінювання тісноти лінійного зв'язку між залежними величинами.

Література: [4, c. 49−59]; [7, c. 109−131]; [8, c. 115−130]; [10, c. 101−108].

#### **Контрольні запитання**

1. Які задачі вирішують методом кореляційного аналізу?

2. В яких випадках залежність  $y = f(x) \in \phi$ ункціональною, статистичною або кореляційною?

3. Дайте визначення термінів «регресія», «лінія регресії», «рівняння регресії».

4. З яких міркувань визначають тип кореляційної залежності y = f(x)? Які типи залежностей Вам відомі?

5. Чим характерна лінійна залежність y = f(x)? Чому її використовують найчастіше?

6. Як називаються параметри лінійної залежності  $y = f(x)$ ?

7. Які методи можна використовувати для визначення параметрів рівняння регресії  $y = f(x)$ ?

8. Якій вимогі задовольняють параметри, що визначені за методом найменших квадратів?

9. Назвіть характеристики, що дозволяють оцінити наявність зв'язку між ознакою-фактором і результативною ознакою.

10.Які значення може приймати коефіцієнт кореляції, які висновки можна зробити на підставі цих значень?

11.Які значення може приймати кореляційне відношення, і які висновки можна зробити на підставі цих значень?

12.Що таке кореляційна таблиця?

13.Які параметри визначають за допомогою кореляційної таблиці?

14. Як перевірити значущість оцінки коефіцієнта кореляції?

15. У чому полягає загальна ідея регресійного аналізу?

16. Охарактеризуйте загальний вигляд лінійного рівняння регресії та зміст параметрів, що входять до рівняння.

#### **Задачі для самостійного розв'язання**

|  |  | $\frac{1}{2}$ |  |  |  |                                                                                            |  |
|--|--|---------------|--|--|--|--------------------------------------------------------------------------------------------|--|
|  |  |               |  |  |  | $\vert x_i \vert$ 41   50   81   104   120   139   154   180   208   241   250   269   301 |  |
|  |  |               |  |  |  |                                                                                            |  |
|  |  |               |  |  |  | $ y_i $ 4   8   10   14   16   20   14   23   26   30   31   36   37                       |  |

6.1. Результати вимірювань досліджуваної ознаки Y зведені в таблицю

Використовуючи поле кореляції, вибрати клас залежності  $y = \varphi(x)$ , побудувати рівняння регресії Y на X, оцінити тісноту зв'язку між фактором і результативною ознакою.

6.2. Результати вимірів фактору X і результативної ознаки Y наведені в таблині

|  | - 17 | $34$   57   86 |  | $\vert$ 162 | 209 |
|--|------|----------------|--|-------------|-----|

Користуючись методом найменших квадратів, визначити параметри апроксимуючої залежності  $y = ax^2 + bx + c$ .

6.3. У результаті статистичних спостережень зареєстрована залежність  $u = f(t)$ .

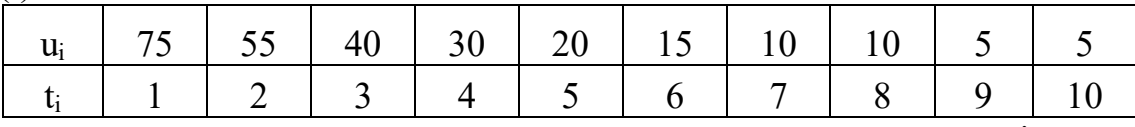

Визначити параметри експонентної апроксимуючої залежності.

6.4 На геодезичному пункті одночасно виконувались виміри кута двома теодолітами, з яких один був встановлений на сигналі, а інший − на штативі під сигналом. При цьому отримані результати:

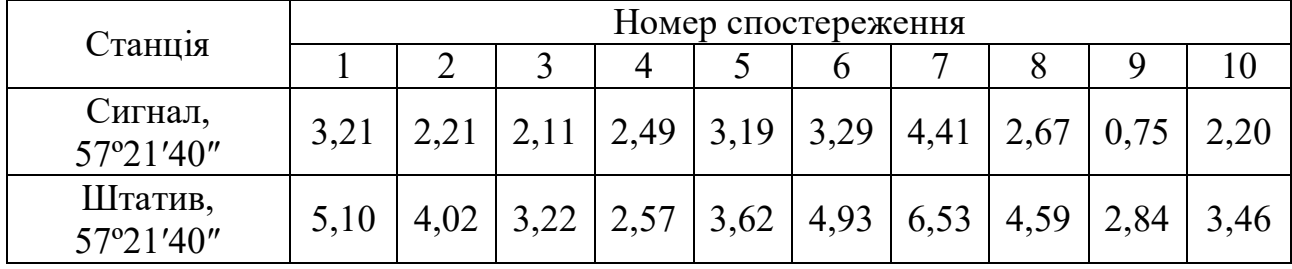

Обчислити оцінку коефіцієнта кореляції між спостереженнями на сигналі та на штативі і побудувати рівняння регресії значення кута, що виміряний на штативі залежно від значення кута, що отриманий на сигналі.

**Змістовий модуль 2 Особливості обробки вимірювань у планових і висотних геодезичних мережах**

### **Тема 7 ОЦІНЮВАННЯ ТОЧНОСТІ ФУНКЦІЙ ВИМІРЯНИХ ВЕЛИЧИН (6 годин)**

Основні теореми.

Непрямі виміри.

Оцінювання імовірнісних характеристик погрішностей функцій безпосередньо виміряних величин.

Середня квадратична похибка лінійних та нелінійних функцій виміряних величин.

Література: [1, c. 48−53]; [2, c. 20−23]; [3]; [4, c. 60−65]; [8, c. 159−174]; [10, c. 109−117].

#### **Контрольні запитання**

1. Як накопичуються систематичні погрішності при передачі дирекційних кутів?

2. Як накопичуються випадкові погрішності при передачі дирекційних кутів?

3. Виміряні дві величини, потім обчислені їхня сума і різниця. Як співвідносяться їхні СКП?

4. Що є спільним у законі накопичення випадкових погрішностей при передачі дирекційного кута та передачі висот методом геометричного нівелювання?

5. Охарактеризуйте поведінку випадкових та систематичних погрішностей при обчисленні середньоарифметичного ряду рівноточних вимірів однієї величини?

6. Лінія ходу вимірюється мірною стрічкою. Як накопичуються систематичні та випадкові погрішності при такому вимірюванні?

7. Два результати вимірів однієї величини містять однакові систематичні погрішності та характеризуються одним и тим самим СКО. Чому дорівнюватимуть систематична погрішність та СКО різниці цих результатів вимірів?

8. Поясніть, що таке «коефіцієнт випадкового впливу» в геометричному нівелюванні?

9. Поясніть, що таке «коефіцієнт випадкового впливу» у лінійних вимірюваннях?

10. Чому в тригонометричному нівелюванні обмежують коливання місця нуля?

11. Поясніть, як накопичуються систематичні та випадкові погрішності, якщо сумують рівноточні доданки?

#### **Задачі для самостійного розв'язання**

7.1. Обчислити граничну погрішність в сумі кутів полігону, що має 12 вершин, якщо відомо, що СКП виміру кожного кута дорівнює m<sub>β</sub> = 0,5'.

7.2. При прокладанні теодолітного ходу межами землекористування передбачається виміряти 25 кутів. Яких граничних розмірів може досягнути кутова нев'язка у цьому ході, якщо СКП виміру одного кута дорівнює  $m_B = 0.5$ ?

7.3. СКП виміру кута одним повним прийомом дорівнює  $m_B = 0.5'$ . Яких розмірів може досягнути різниця результатів двократного виміру кута з такою точністю? Яка СКП середнього цих результатів вимірів?

7.4. Полігонометричний хід має 16 сторін. Дирекційний кут вихідної сторони визначений з СКП m<sub> $\alpha$ </sub> = 10", а кути в ході вимірювали з СКП m<sub>β</sub> = 15". Знайти СКП дирекційного кута останньої лінії хода.

7.5. Обчислити граничне значення різниці перевищень, що отримані у прямому та у зворотному напрямах за ходом геометричного нівелювання довжиною 5 км, якщо СКП визначення на станції дорівнює 1 мм та якщо на кожен кілометр ходу припадає 5 станцій.

7.6. Коефіцієнт випадкового впливу при лінійних вимірах дорівнює 0,004. Яких розмірів може досягнути різниця подвійного виміру лінії довжиною 225 м?

7.7. Коефіцієнт випадкового впливу при лінійних вимірах дорівнює 0,004. З якою точністю буде отримано середній результат чотирикратного виміру лінії довжиною 225 м?

7.8. Два кути в трикутнику передбачається виміряти рівноточно. З якою СКП їх потрібно вимірювати, щоб третій кут трикутника, що отриманий з обчислень, мав би граничну погрішність 4′?

7.9. Між точками A і B, що розташовані на відстані 10 км, прокладені прямий та зворотний нівелірні ходи. При цьому СКП виміру перевищення за ходом у 1 км в прямому і в зворотному ходах одна і та сама і дорівнює 8 мм. Обчислити, яких розмірів може досягнути різниця виміряних перевищень, а також СКП середньоарифметичного цих перевищень.

7.10. Радіус окружності визначений графічно з СКП  $m_R = 0.01$  см. Його виміряна довжина дорівнює 10 см. Знайти СКП довжини окружності та площі круга, що обчислені за цим радіусом.

7.11. Вивести формулу СКП площі трикутника з основою *a* і висотою h, якщо їхні СКП відповідно дорівнюють  $m_\alpha$  та  $m_h$ .

7.12. За проектом був винесений в натуру прямокутна ділянка із сторонами 225 та 400 м. Чому дорівнює гранична погрішність площі цієї ділянки, зумовлена погрішностями відкладання в натурі мірною стрічкою сторін поля, якщо коефіцієнт випадкового впливу при лінійних вимірах  $\mu_s = 0.005$ ?

7.13. За планом масштабу 1:5000 виміряні дві сторони прямокутної ділянки. Виміри виконувались лінійкою із міліметровими діленнями. Знайти площу цієї ділянки та її СКП, якщо її сторони дорівнюють 10,45 та 19,85 см, СКП суміщення нульового штриха лінійки з одним кінцем сторони поля дорівнює 0,3 мм, а СКП відліку за лінійкою другого кінця сторони − 0,5 мм. Відповідь виразити у гектарах.

7.14. Знайти СКП зближення меридіанів, що обчислюється за формулою  $\gamma = \Delta\lambda$  sin  $\omega$ , якщо широту пункту  $\omega = 55^{\circ}41'45''$  визначено is CKΠ m<sub> $\omega$ </sub> = 5", a різницю довгот осьового меридіана та меридіана даного пункту Δλ = 2°03′ визначено із СКП  $m_{\Delta\lambda} = 1$ ".

7.15. Знайти СКП площі трикутника із сторонами 206,52 та 186,47 м, якщо коефіцієнт випадкового впливу в лінійних вимірах дорівнює  $\mu$ <sub>S</sub> = 0,005, а кут мж сторонами, рівний 45°21′, виміряний із СКП m<sub>8</sub> = 0,5'.

7.16. Обчислити кут нахилу місцевості та його СКП, якщо перевищення дорівнює h = 25,00 м, горизонтальне прокладання S = 750 м, а їхні СКП відповідно дорівнюють  $m_h = 0.05$  м та  $m_S = 0.5$  м.

7.17. Знайти СКП обчислення синуса і тангенса кута β = 63°17,6′, якщо СКП його виміру дорівнює  $m<sub>β</sub> = 0.5'$ .

### **Тема 8 МАТЕМАТИЧНЕ ОПРАЦЮВАННЯ РІВНОТОЧНИХ ВИМІРЮВАНЬ ОДНІЄЇ ВЕЛИЧИНИ (8 годин)**

Рівноточні виміри.

Точність отриманої арифметичної середини результатів.

Заокруглення обчислень.

Контроль правильності обчислень.

Надійність результату вимірювань.

Література: [1, c. 60−74]; [2, c. 23−32]; [3]; [4, c. 65−72]; [8, c. 187−200]; [9, c. 134−146]; [10, c. 97−100].

### **Контрольні запитання**

1. Які завдання вирішують під час математичної обробки рядів вимірів?

2. Що включає до себе завдання зрівнювання результатів вимірів однієї величини та за якими формулами завдання вирішують?

3. Охарактеризуйте властивості спільної арифметичної середини?

4. Як здійснюють контроль зрівнювання при математичній обробці рядів вимірів?

5. Як розраховують вагу спільної арифметичної середини?

6. Чи можна вважати, що середнє арифметичне є частковим випадком спільної арифметичної середини?

7. Що станеться із рядом істинних погрішностей, якщо кожну з них помножити на корінь з її ваги?

8. За якою формулою можна обчислити СКП одиничної ваги за наявності ряду істинних погрішностей, ваги яких відомі?

9. За якою формулою можна обчислити СКП спільної арифметичної середини, якщо відома СКП одиничної ваги?

10. Як обчислюють поправки, що отримані із зрівнювання та яка їхня властивість?

11. Як оцінити надійність СКП спільної арифметичної середини?

#### **Задачі для самостійного розв'язання**

8.1. Провести математичне опрацювання чотирикратного виміру лінії, м: 372,13; 372,25; 372,10; 372,18. Виміри рівноточні.

8.2. Провести математичне опрацювання рівноточних вимірів площі контуру планіметром, га: 26,31; 26,28; 26,32; 26,26; 26,30.

8.3. Один і той самий кут виміряно рівноточно 4 рази. Це дало наступні результати: 60º 41′; 60º 40′; 60º 42′; 60º 40′. Виконати математичне опрацювання цього ряду результатів вимірювань.

8.4. Зайти вагу нев'язки в сумі кутів трикутника, якщо усі кути виміряні рівноточно.

8.5. Чому дорівнює вага кута, виміряного за трьома прийомами, якщо вага кута, виміряного одним прийомом, дорівнює одиниці?

8.6. Два кута трикутника виміряні рівноточно, а третій кут отриманий з обчислень. Знайти вагу третього кута.

### **Тема 9 МАТЕМАТИЧНЕ ОПРАЦЮВАННЯ НЕРІВНОТОЧНИХ ВИМІРЮВАНЬ ОДНІЄЇ ВЕЛИЧИНИ (6 годин)**

Нерівноточні виміри.

Ваги результатів вимірів.

Найбільш надійне значення однієї нерівноточно виміряної величини.

Похибка одиниці ваги.

Надійність дисперсії одиниці ваги.

Порядок обробки нерівноточних вимірювань.

Оцінювання точності вимірювання.

Література: [1, c. 75−89]; [2, c. 48−54]; [3]; [4, c. 72−81]; [8, c. 177−186, 199 − 219]; [9, c. 143−156]; [10, c. 127−135].

### **Контрольні запитання**

1. Поясніть, що таке вага результату виміру?

2. Чи має смисл призначати вагу одиничному результату виміру? Якщо так, то чому? Якщо ні, то теж чому?

3. Чому під час розрахунку ваг коефіцієнт пропорційності має перевищувати нуль?

4. Чи можуть ваги приймати від'ємні значення?

5. Надані два однорідних виміру із різними вагами. Що можна сказати про їхню точність?

6. Що розуміють як вираження «СКО одиничної ваги»?

7. За якою формулою можна розрахувати вагу результату виміру, якщо задані СКП результату виміру та СКП одиничної ваги?

8. Як змінюються ваги при передачі дирекційних кутів?

9. Чому дорівнює вага суми рівноточних доданків?

10. Дан ряд вимірів із своїми вагами. Обчислена диференційована функція цих результатів вимірів. Як розрахувати вагу цієї функції?

11. Як розрахувати ваги перевищень, що отримані у ходах геометричного

нівелювання, які прокладаються на пересіченій і на рівнинній місцевості?

12. Чи більше вага суми за вагу різниці двох результатів вимірів?

13. Охарактеризуйте властивості спільної арифметичної середини.

14. Як розраховують вагу спільної арифметичної середини?

15. Чи можна вважати, що середнє арифметичне є частковим випадком спільної арифметичної середини?

16. За якою формою можна обчислити СКП спільної арифметичної середини, якщо відома СКП одиничної ваги?

17. Як обчислюють поправки із зрівнювання та яку властивість вони мають?

18. Як оцінити надійність СКП спільної арифметичної середини?

#### **Задачі для самостійного розв'язання**

9.1. Один і той самий кут виміряно різною кількістю прийомів, що дало наступні результати:

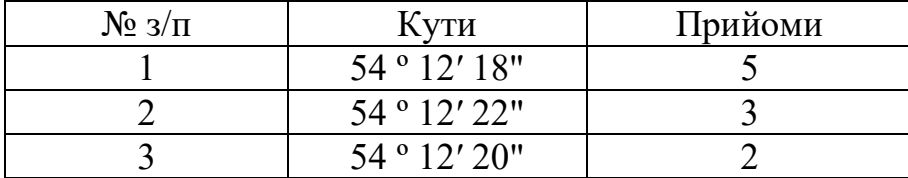

Виконати математичну обробку цього ряду вимірів.

9.2. За трьома кутомірними ходами з різним числом поворотних точок був переданий дирекційний кут на вузлову лінію. Виконати математичну обробку цього ряду результатів вимірів.

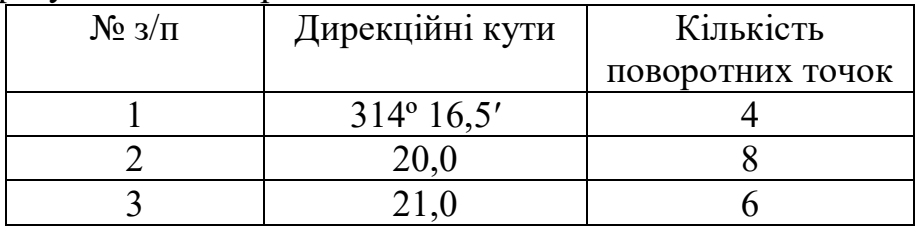

9.3. За трьома ходами різної довжини передано висоту на вузловий репер, що дало наступні результати:

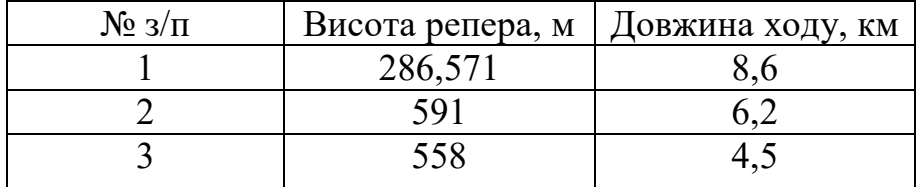

Виконати математичну обробку цього ряду результатів вимірів.

9.4. Ваги результатів вимірів горизонтальних кутів відповідно дорівнюють 0,5; 1,0; 1,5; 2,0. Обчислити їхні середньоквадратичні відхилення, якщо відомо, що СКО одиниці ваги дорівнює 10″.

9.5. Прийнявши ваги результатів вимірів кожного з 10 кутів теодолітного ходу рівними 2, обчислити вагу суми усіх кутів.

9.6. В трикутнику один кут отриманий з 6 прийомів, другий − з 18, а третій отриманий з обчислень. Знайти вагу третього кута, якщо за одиницю ваги прийнята вага кута, що виміряний одним прийомом.

9.7. Підрахувати вагу висоти репера, отриманої за ходом геометричного нівелювання довжиною 16 км, якщо вага перевищення, отриманого за ходом в 1 км, прийнята за одиницю.

9.8. На репер за чотирма ходами геометричного нівелювання різної довжини передано висоту, при цьому отримані результати:

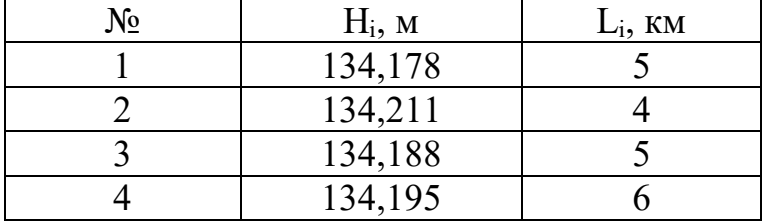

Виконати математичну обробку цього ряду результатів вимірів.

### **Тема 10 ОЦІНЮВАННЯ ТОЧНОСТІ ЗА РІЗНИЦЯМИ ПОДВІЙНИХ ВИМІРІВ (6 годин)**

Різниці подвійних вимірів однорідних величин.

Середня квадратична похибка одного виміру.

Залишкові систематичні похибки.

Надійність оцінок точності подвійних вимірювань.

Ваги різниць подвійних вимірів.

Похибка одиниці ваги.

СКП середніх значень.

Критерій наявності систематичної похибки.

Література: [1, c. 90−100]; [2, c. 41−54]; [3]; [4, c. 81−92]; [8, c. 223−231]; [9, c.  $160-172$ ];  $[10, c. 118 - 120, 132 - 135]$ .

### **Контрольні запитання**

1. Яке умовне рівняння виникає при двократному вимірюванні однієї величини?

2. Оцінювання точності кутових вимірів можна виконати за різницями подвійних вимірів у напівприйомах, а також за нев'язками у полігонах і ходах. Яке з них найбільш об'єктивно відбиває якість кутових вимірів в теодолітних ходах?

3. Як визначити значущість колімаційної погрішності теодоліту?

4. Чому при обчисленні систематичної погрішностіза різницями подвійних лінійних вимірів ми говоримо про «залишковий коефіцієнт систематичного впливу»?

5. За якою формулою оцінюють точність геометричного нівелювання за різницями перевищень, що отримані з прямого та зворотного ходів?

#### **Задачі для самостійного розв'язання**

10.1. Виконати оцінювання точності кутових вимірів за різницями подвійних вимірів (круг право КП та круг ліво КЛ) напрямів, що виміряні теодолітом Т-30:

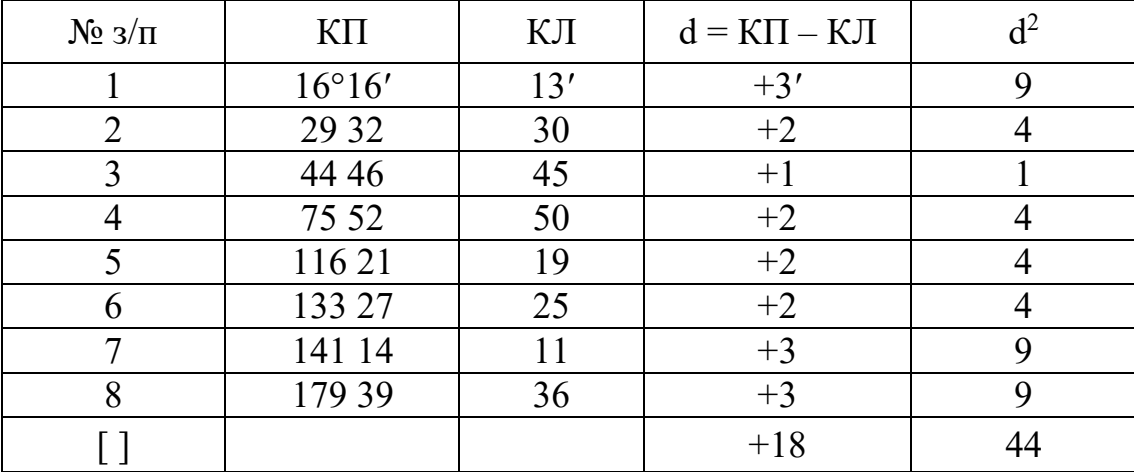

10.2. Виконати оцінювання точності лінійних вимірів за десятьма різницями подвійних вимірів ліній. Дослідити систематичні погрішності

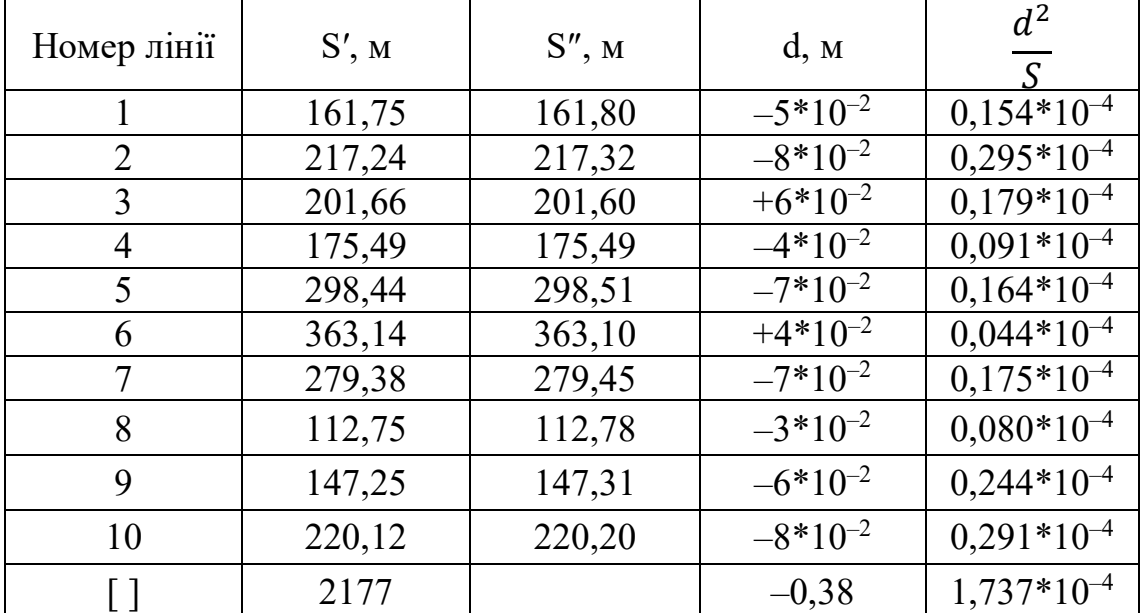

10.3. У таблиці наведені значення кутів, що отримані у напівприйомах.

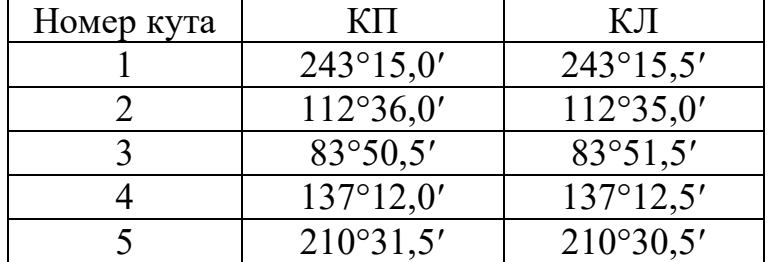

Оцінити точність кутових вимірів.

| Номер | Результати вимірів, м |                  |  |  |  |  |  |  |
|-------|-----------------------|------------------|--|--|--|--|--|--|
| лінії | прямий напрям         | зворотний напрям |  |  |  |  |  |  |
|       | 215,75                | 215,65           |  |  |  |  |  |  |
|       | 184,19                | 184,16<br>154,35 |  |  |  |  |  |  |
|       | 154,27                |                  |  |  |  |  |  |  |
|       | 341,82                | 341,54           |  |  |  |  |  |  |
|       | 243,14                | 243,12           |  |  |  |  |  |  |

10.4. У таблиці наведені результати подвійного виміру лінії стрічкою

Оцінити точність лінійних вимірів та дослідити систематичні погрішності.

10.5. В таблиці наведені результати подвійного нівелювання та кількість станцій у ходах. Оцінити точність нівелювання та дослідити систематичні погрішності.

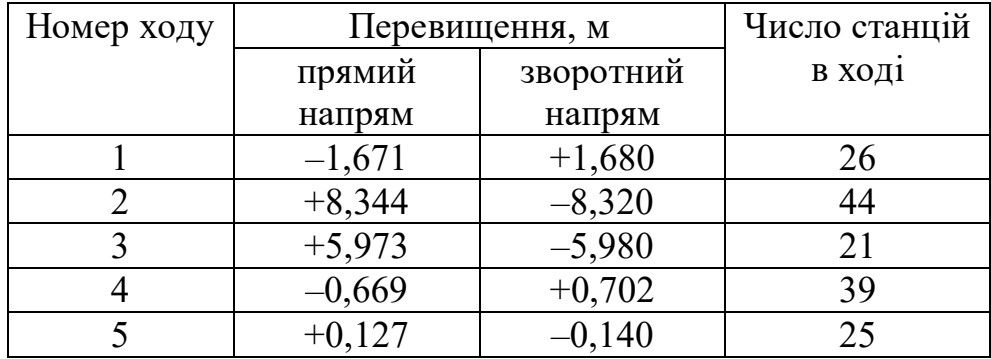

### **Змістовий модуль 3 Спосіб найменших квадратів**

## **Тема 11 ПАРАМЕТРИЧНИЙ МЕТОД ЗРІВНЮВАННЯ ГЕОДЕЗИЧНИХ ПОБУДОВ (6 годин)**

Сутність завдання спільного зрівнюванні виміряних величин.

Надлишкові виміряні величини.

Математичний вираз принципу найменших квадратів.

Особливості параметричного та корелатного способів зрівнювання.

Параметричні рівняння зв'язку.

Параметричні рівняння поправок.

Система нормальних рівнянь.

Література: [1, c. 108−138]; [2, c. 59−70]; [3]; [4, c. 93−107]; [8, c. 302–321]; [9, c. 174−196]; [10, c. 136−160].

#### **Контрольні запитання**

1. Поясніть, що називають умовним рівнянням.

2. Наведіть приклад умовного рівняння нелінійного виду.

3. Поясніть, що таке нев'язка та як її обчислюють.

4. Охарактеризуйте властивості нев'язок.

5. У яких випадках виникає задача зрівнювання геодезичних побудов?

6. У чому полягає ідея принципу найменших квадратів та принципу найбільшої ваги?

7 Надайте визначення параметричним рівнянням зв'язку. Як визначають загальне число параметричних рівнянь зв'язку?

8. Надайте визначення параметричним рівнянням поправок.

9. Як перетворюють параметричні рівняння поправок шляхом введення наближених значень невідомих?

10. Як можна отримати наближені значення шуканих величин?

11. Проведіть вивід нормальних рівнянь, ґрунтуючись на принципі найменших квадратів.

12. Як треба діяти, якщо параметричні рівняння зв'язку мають нелінійний вигляд?

13. Опишіть порядок зрівнювання геодезичних побудов параметричним методом у випадку лінійних параметричних рівнянь зв'язку.

14. Опишіть порядок зрівнювання геодезичних побудов параметричним методом у випадку нелінійних параметричних рівнянь зв'язку.

15. У чому полягає заключний контроль зрівнювання параметричним методом?

16. За яких умов система з n рівнянь з n невідомими має єдине рішення?

17. Поясніть, у чому полягає «лінійне перетворення системи рівнянь»?

18. Які системи рівнянь називають еквівалентними?

19. Як обчислюють невідомі системи лінійних рівнянь з використанням зворотної матриці?

#### **Задачі для самостійного розв'язання**

11.1. На рисунку 11.1 наведена система ходів геометричного нівелюв ання. Скласти параметричні рівняння зв'язку, вважаючи репери A, B, C і D вихідними.

11.2. Перетворити рівняння поправок шляхом введення наближених значень невідомих:

$$
V_1 = x_1 - 30^{\circ}16'17'';
$$
  
\n
$$
V_2 = x_2 - 50^{\circ}10'19'';
$$
  
\n
$$
V_3 = x_1 + x_2 - 80^{\circ}26'39''.
$$

11.3. Надані параметричні рівняння поправок. Скласти з контролем за сумами нормальні рівняння, враховуючи, що вимірі були проведені рівноточні.

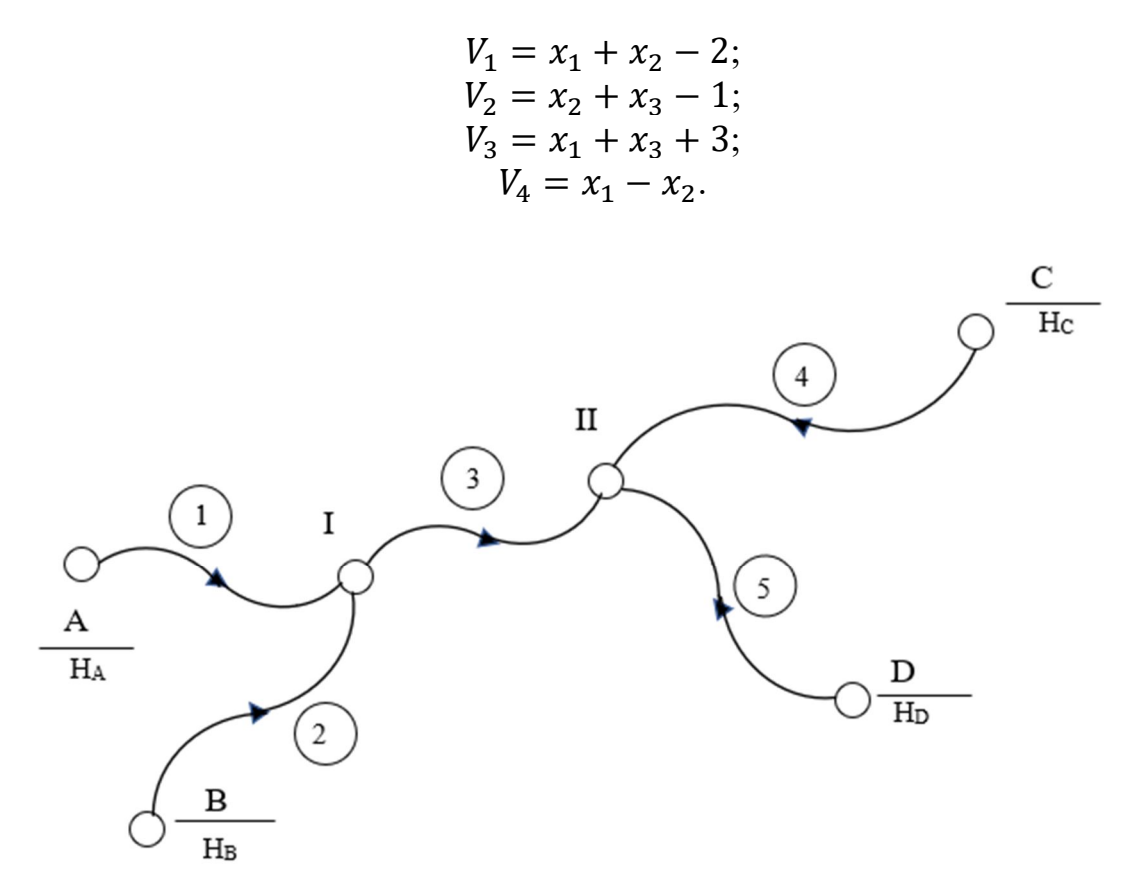

Рисунок 11.1 − Система ходів геометричного нівелювання

11.4. Надані параметричні рівняння поправок та ваги результатів вимірів:

$$
V_1 = 2x_1 - x_2 - 3, \t p_1 = 0,8;
$$
  
\n
$$
V_2 = x_1 + x_2 + 1, \t p_2 = 1,2;
$$
  
\n
$$
V_3 = x_1 + 2x_2 - 2, \t p_1 = 1,4.
$$

Скласти (з контролем за сумами) нормальні рівняння.

11.5. Скласти параметричні рівняння зв'язку для побудови, наведені на рисунку 11.1, вважаючи, що координати пунктів A і B відомі, а координати пунктів C і D необхідно визначити. На місцевості виконані вимірювання кутів, що позначені на рисунку. Провести лінеаризацію параметричних рівнянь зв'язку.

11.6. Розкрити відповідно до алгоритму Гауса символи  $[pa_2a_3]$ ,  $[pa_3S \cdot 1]$ ,  $[pa<sub>3</sub>a<sub>3</sub>·2], [pIS·3], [pSS·4].$ 

11.7. Чи можна вважати системи рівнянь

 $3x_1 + 4x_2 - 2x_3 - 6 = 0$  $4x_1 - 6x_2 + 3x_3 - 1 = 0$  };  $-1x_1 + 3x_2 + 5x_3 + 8 = 0$  $6x_1 + 6x_2 - 2x_3 - 7 = 0$  $2x_1 + 4x_2 + 3x_3 - 9 = 0$  ;  $2x_1 - 2x_2 + 3x_3 + 1 = 0$  $2x_1 - 6x_2 - 2x_3 + 5 = 0$  $-6x_1 + 2x_2 - 4x_3 + 7 = 0$  $-2x_1 - 2x_2 + 3x_3 - 8 = 0$ ൡ

системами нормальних рівнянь?

11.8. Вирішити наступні системи лінійних рівнянь:

 $5x_1 + 2x_2 - 3 = 0$  $x_1 + 2x_2 = 0$ <br> $x_1 + 4x_2 - 9 = 0$  $2x_1 + 4x_2 + 4 = 0$  $2x_1 - 2x_2 - 1 = 0$  $6x_1 + 2x_2 - 7 = 0$  $2x_1 - 2x_2 - 1 = 0$ 

11.9. Вирішити наступну систему нормальних рівнянь:

$$
6x1 + 2x2 - 2x3 - 7 = 02x1 + 4x2 + 3x3 - 9 = 0-2x1 + 2x2 + 7x3 - 1 = 0
$$

### **Тема 12 КОРЕЛАТНИЙ МЕТОД ЗРІВНЮВАННЯ ГЕОДЕЗИЧНИХ ПОБУДОВ (9 годин)**

Функція Лагранжа.

Невизначені множники Лагранжа.

Умовні рівняння поправок.

Корелатні рівняння поправок.

Система нормальних рівнянь корелат.

Література: [1, c. 140−167]; [2, c. 71−81]; [3]; [4, c. 107−119]; [8, c. 356−362]; [9, c. 197−204]; [10, c. 224−240].

#### **Контрольні запитання**

1. Поясніть, що називають умовним рівнянням? Наведіть декілька прикладів умовних рівнянь.

2. Як обчислюють нев'язки (вільні члени) умовних рівнянь?

3. Опишіть перехід від умовних рівнянь до умовних рівнянь поправок.

4. Є система умовних рівнянь поправок. Необхідно обчислити поправки до результатів вимірів. Чому приходиться ставити додаткові умови для визначення цих поправок? Як формулюють додаткову умову та що вона дає?

5. Який математичний прийом застосовують при вирішенні задачі знаходження мінімуму суми квадратів поправок у корелатному методі?

6. Поясніть, що таке корелати?

7. Опишіть структуру нормальних рівнянь корелат.

8. Як отримати поправки до результатів вимірів, якщо відомі корелати?

9. Як проводять зрівнювання геодезичних побудов у випадку нелінійних умовних рівнянь?

#### **Задачі для самостійного розв'язання**

12.1. Скласти незалежні умовні рівняння для систем нівелірних ходів, що вказані на рисунках 12.1, а та 12.1, б. Стрілками показано напрями ходів. Репер А вихідний, а всі решті репера визначаються.

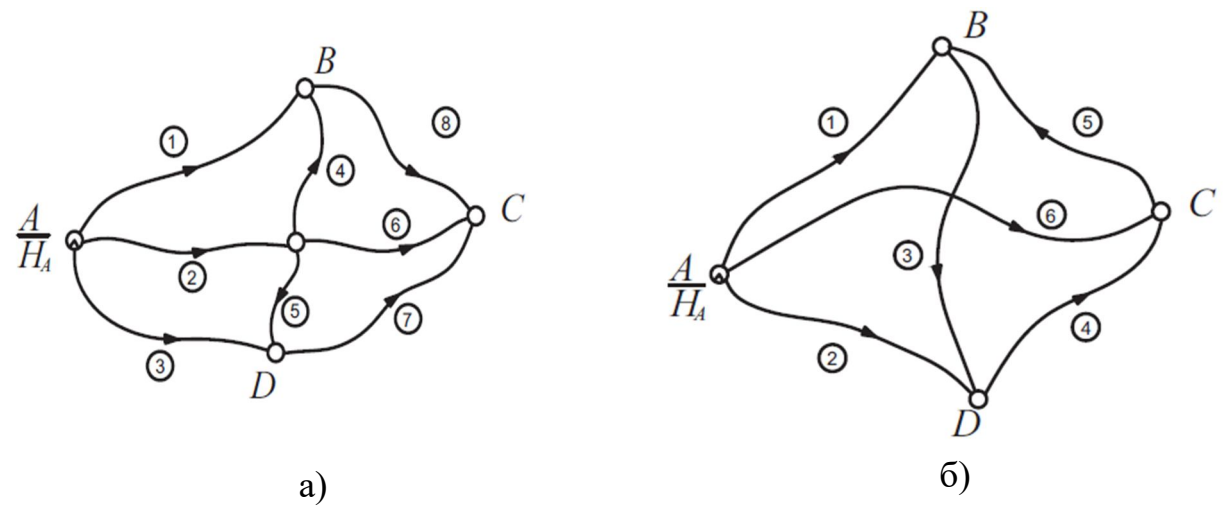

Рисунок 12.1 − Системи нівелірних ходів

12.2. Скласти незалежні умовні рівняння для системи, зображеної на рисунку 12.2, а, де пункти А і В вихідні, а дугами вказано виміряні кути.

12.3. Скласти незалежні умовні рівняння для системи, зображеної на рисунку 12.2, б, де пункт D треба визначити, а решті − вихідні.

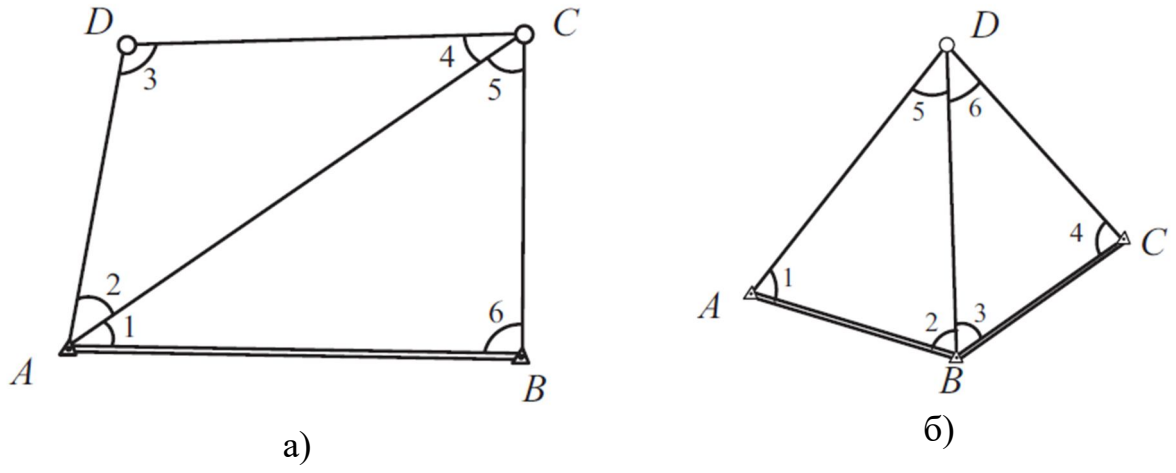

Рисунок 12.2 − Система вимірів

12.4. Дані умовні рівняння

$$
L_1 - 2L_2 + L_3 = 0,
$$
  

$$
2L_1 + L_2 - L_3 = 0
$$

та нев'язки  $W_1 = -4$  і  $W_2 = 5$ , що їм відповідають. Вважаючи, що виміри рівноточні, скласти умовні рівняння поправок та з контролем за сумами нормальні рівняння.

12.5. Дані умовні рівняння поправок

$$
V_1 + V_2 + V_3 + 3'' = 0;
$$
  

$$
V_1 + V_2 + V_5 + V_6 - 2'' = 0.
$$

Знайти поправки та СКП безпосередніх вимірів, вважаючи, що виміри виконані рівноточно.

12.6. В умовах попередньої задачі знайти вагу та СКП функції зрівняних

значень вимірюваних величин  $F = \bar{X}_1 + \bar{X}_2 + \bar{X}_3.$ 

12.7. Дані умовні рівняння

$$
L_1 - 2L_2 + L_3 = 0,
$$
  

$$
2L_1 + L_2 - L_3 = 0.
$$

Обчислити вагу функції  $F = 2\bar{X}_1 - \bar{X}_2 + 3\bar{X}_3$ , якщо виміри рівноточні.

12.8. Дані умовні рівняння поправок

$$
V_1 + V_2 + V_3 + 2'' = 0;
$$
  

$$
V_1 - V_2 + 1'' = 0
$$

та ваги результатів вимірів р $_1 = 1,0$ ; р $_2 = 0,5$ ; р $_3 = 1,5$ . Знайти поправки та СКП одиниці ваги.

12.9. В умовах попередньої задачі обчислити СКП функції  $F = \overline{X}_1 + \overline{X}_2$ .

12.10. Дані нормальні рівняння корелат

 $5k_1 + 2k_2 + 3 = 0$ ;  $2k_1 + 4k_2 - 2 = 0.$ 

Знайти СКП одиниці ваги.

### **2 МЕТОДИЧНІ РЕКОМЕНДАЦІЇ ТА ІНДИВІДУАЛЬНІ ЗАВДАННЯ ДО ВИКОНАННЯ РОЗРАХУНКОВО-ГРАФІЧНОЇ РОБОТИ**

#### **2.1 Загальні положення**

Метою виконання розрахунково-графічної роботи «Зрівнювання геодезичної мережі за методом найменших квадратів» є систематизація, закріплення та поглиблення знань, отриманих під час вивчення дисципліни, зокрема, закріплення теоретичних положень методу найменших квадратів, формування навичок зрівнювання геодезичних побудов за параметричним та корелатним методами.

У процесі вивчення дисципліни «Математична обробка геодезичних вимірів» студент повинен виконати розрахунково-графічну роботу «Зрівнювання геодезичної мережі за методом найменших квадратів», що містить завдання, яке полягає у розв'язанні задачі зрівнювання геодезичних побудов за методом найменших квадратів. Пропоноване завдання передбачає зрівнювання результатів нівелювання за нерівноточними вимірами відповідно до наданої схеми нівелірної мережі. При розв'язанні задачі треба застосувати два методи - параметричний та корелатний. На виконання розрахунково-графічної роботи відводиться 30 академічних годин.

У методичних рекомендаціях наведені основні теоретичні положення і розглянуті на прикладах характерні етапи розв'язання завдання.

Розрахунково-графічна робота має бути виконана у термін, призначений навчальним графіком. Номер варіанта вихідних даних на розрахунково-графічну роботу треба вибирати за номером в журналі. Розрахунково-графічна робота має обов'язково відповідати номеру варіанта, містити умови розв'язуваної задачі, необхідні розрахунки та пояснення і висновки, а також скріншоти листів Excel, що містять таблиці з розрахунками. Наприкінці роботи треба навести літературу, якою студент користувався під час розв'язання завдання.

Розрахунково-графічна робота має бути оформленою за допомогою редактора Word відповідно до встановлених вимог, тобто на одній стороні аркушів паперу А4, береги 3, 2,5, 2,5 та 1 см, текст виконаний чорним шрифтом Times New Roman 14 пт, абзаци з міжрядковим інтервалом 1,5, з абзацним відступом 1,25 см, вирівнювання - за шириною. Скріншоти листів Excel (рисунки), а також формули мають бути відцентровані без абзацного відступу.

Зразок титульного аркушу наведений у додатку В.

#### **2.2 Теоретичні відомості**

#### **Метод найменших квадратів**

У практиці геодезичних обчислень часто виникає завдання сумісної обробки результатів вимірів величин, що пов'язані одна з одною математичними співвідношеннями, тобто є функціонально залежними. Число вимірів при цьому перевищує число невідомих шуканих величин. Саме наявність надлишкових вимірів дозволяє виконати контроль вимірів та підвисити надійність і точність зрівняних невідомих та їхніх функцій.

Нехай під час вимірювання невідомих величин, істинні значення яких  $X_1$ ,  $X_2, \ldots, X_n$ , отримані результати  $x_1, x_2, \ldots, x_n$  з вагами  $p_1, p_2, \ldots, p_n$ . При цьому відомо, що між істинними значеннями шуканих величин існує функціональна залежність, що виражена математичними рівняннями виду:

$$
f_1(X_1, X_2, ..., X_n) = 0
$$
  
\n
$$
f_2(X_1, X_2, ..., X_n) = 0
$$
  
\n
$$
f_r(X_1, X_2, ..., X_n) = 0
$$
  
\n(1)

де n – число всіх виміряних невідомих;

 $r -$ число незалежних рівнянь,  $r < n$ ;

t = n-r – число необхідних вимірів (параметрів).

Внаслідок похибок вимірів під час підстановки виміряних значень  $x_1, x_2, ..., x_n$  до рівнянь (1) в їхніх правих частинах замість нулів з'явяться нев'язки wj:

$$
f_1(x_1, x_2, ..., x_n) = w_1
$$
  
\n
$$
f_2(x_1, x_2, ..., x_n) = w_2
$$
  
\n
$$
...
$$
  
\n(2)

$$
f_r(x_1, x_2, ..., x_n) = w_r.
$$

Для усунення нев'язок w<sup>j</sup> необхідно у результати вимірів ввести поправки vi, щоби рівність нулю у рівняннях (1) виконувалась:

$$
f_1(x_1 + v_1, x_2 + v_2, ..., x_n + v_n) = 0
$$
  
\n
$$
f_2(x_1 + v_1, x_2 + v_2, ..., x_n + v_n) = 0
$$
  
\n
$$
f_1(x_1 + v_1, x_2 + v_2, ..., x_n + v_n) = 0
$$
  
\n(3)

 $f_r(x_1 + v_1, x_2 + v_2, ..., x_n + v_n) = 0.$ 

Систему рівнянь (3) називають умовними рівняннями, а величини  $x_1 + v_1$ ,  $x_2 + v_2, ..., x_n + v_n$  – зрівняними значеннями виміряних величин.

У практиці геодезичних вимірів число умовних рівнянь може бути, як меншим за число шуканих зрівняних значень n, так і більше числа зрівняних значень. Але і в тому, і в іншому випадку система умовних рівнянь буде невизначеною. Тому основним етапом задачі зрівнювання є приведення системи умовних рівнянь до системи нормальних рівнянь. Система нормальних рівнянь − це така система, в якої число рівнянь дорівнює числу невідомих.

Приведення системи умовних рівнянь до системи нормальних рівнянь виконують, використовуючи принцип найменших квадратів, відповідно до якого поправки до виміряних величин мають задовольняти умові:

$$
[pv^2] = min.
$$
 (4)

Доведено, що цей метод призводить до найкращих результатів зрівняних шуканих величин.

Розглянемо приведення системи умовних рівнянь до системи нормальних рівнянь за принципом найменших квадратів, коли функціональна залежність між шуканими значеннями та виміряними величинами виражена як система n лінійних рівнянь:

$$
a_{11}x_1 + a_{12}x_2 + \dots + a_{1t}x_t - d_1 = 0
$$
  
\n
$$
a_{21}x_1 + a_{22}x_2 + \dots + a_{2t}x_t - d_2 = 0
$$
  
\n
$$
\dots
$$
  
\n
$$
a_{n1}x_1 + a_{n2}x_2 + \dots + a_{nt}x_t - d_n = 0,
$$
  
\n(5)

де  $t$  – число невідомих  $x_i$ , причому  $t \le n$ ;

aji – постійні коефіцієнти;

 $d_i$  – вільні члени,  $j = \overline{1, n}$ .

Запишемо систему рівнянь (5) у вигляді:

$$
f_j(x_1, x_2, \dots, x_t) - d_1 = F_j. \tag{6}
$$

Підставимо умову (4) до (6), вважаючи виміри рівноточними, тоді

$$
[v^2] = [f_j(x_1, x_2, ..., x_t) - d_j]^2 = F \to min.
$$
 (7)

Це задача на умовний екстремум, яку вирішують за умови, що усі похідні функції F за змінними x<sup>i</sup> дорівнюють нулю:

$$
\frac{\partial F}{\partial x_1} = 0; \ \frac{\partial F}{\partial x_2} = 0; \dots, \frac{\partial F}{\partial x_n} = 0. \tag{8}
$$

У системі (8) число рівнянь дорівнює числу невідомих, кожна умова дає одно рівняння:

$$
\frac{\partial F}{\partial x_1} = 2 \cdot F_1 \cdot \frac{\partial F_1}{\partial x_1} + \dots + 2 \cdot F_n \cdot \frac{\partial F_n}{\partial x_n} = 0,
$$
\n(9)

враховуючи (5), маємо:

$$
\frac{\partial F_1}{\partial x_1} = a_{j1}; \qquad \frac{\partial F_2}{\partial x_2} = a_{j2}; \qquad \frac{\partial F_t}{\partial x_t} = a_{jt}, \quad j = \overline{1, n}. \tag{10}
$$

Підставивши значення часткових похідних (10) у (9), отримаємо таку систему рівнянь:

$$
[v_j a_{j1}] = 0; [v_j a_{j2}] = 0; ........[v_j a_{jt}] = 0.
$$
 (11)

Система (11) є системою нормальних рівнянь, у якій число рівнянь t дорівнює числу невідомих t. Така система рівнянь є визначеною та має лише один розв'язок.

#### **Параметричний метод зрівнювання**

Задача зрівнювання геодезичних побудов виникає за наявності додаткових вимірів. Зрівнювання являє собою обчислювальний процес визначення найкращих наближень до істинних значень виміряних та невідомих величин. Зрівнювання за методом найменших квадратів дозволяє знайти не тільки найкращі наближення, але й виконати апостеріорну оцінку точності як виміряних, так і шуканих величин.

Нехай задана геодезична мережа, в якій є t невідомих величин, істинні значення яких  $X_1, X_2, ..., X_t$ . Для їх визначення було виміряно n елементів мережі, істинні значення яких L1, L2, ..., Ln. При цьому виконується нерівність n > t. Природно, що істинні значення як виміряних, так і величин, що визначаються, залишаються невідомими.

У результаті вимірів отримані наступні значення вимірюваних величин x1,  $x_2, ..., x_n$ , що характеризуються вагами  $p_1, p_2, ..., p_n$ .

Результати вимірів незалежні.

Перед усім необхідно скласти, виходячи з геометрії мережі, параметричні рівняння зв'язку.

Параметричними рівняннями зв'язку називають математичні співвідношення, що пов'язують істині значення вимірюваних величин та величин. що визначаються.

Загальна кількість параметричних рівнянь зв'язку дорівнює n та вони мають наступну структуру:

$$
L_1 = a_{11}x_1 + a_{12}x_2 + \dots + a_{1t}x_t + a_{10}
$$
  
\n
$$
L_2 = a_{21}x_1 + a_{22}x_2 + \dots + a_{2t}x_t + a_{20}
$$
  
\n
$$
\dots
$$
  
\n
$$
L_n = a_{n1}x_1 + a_{n2}x_2 + \dots + a_{nt}x_t + a_{n0}.
$$
  
\n(12)

Значення коефіцієнтів  $a_{ii}$  (i = 1, t; j = 1, n) залежать від геометрії мережі.

Розглянемо питання складання параметричних рівнянь зв'язку на конкретному прикладі нівелірної мережі, що наведена на рисунку 1.

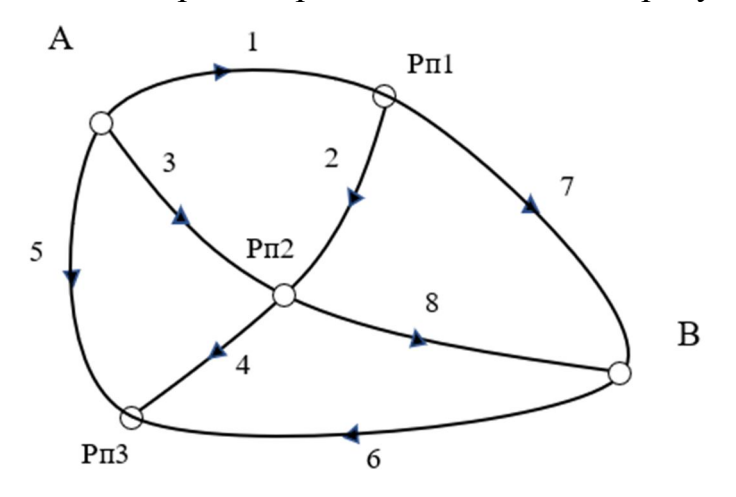

Рисунок 1 − Приклад нівелірної мережі

Необхідно визначити висоти точок Рп1, Рп2 та Рп3, для чого прокладено 8 ходів геометричного нівелювання. В цьому випадку число невідомих величин *t* = 3, а число виміряних величин *n* = 8, при цьому *n* > *t*.

Позначимо істинні значення шуканих висот  $X_1, X_2$  та  $X_3$ , а істинні значення виміряних величин (перевищень за відповідними ходами) позначимо  $h_1$ ,  $h_2$ ,  $h_3$ ,  $h_4$ ,  $h_5$ ,  $h_6$ ,  $h_7$ ,  $h_8$ . Виходячи із структури даної нівелірної мережі, виразимо істинні значення виміряних величин h<sub>i</sub> через істинні значення величин, що визначаються Xi, тобто складемо параметричні рівняння зв'язку, використовуючи при цьому висоти вихідних реперів Н<sub>А</sub> та Н<sub>В</sub>.

Параметричними рівняннями зв'язку називають математичні співвідношення, що пов'язують істинні значення виміряних h<sup>j</sup> та величин, що визначаються  $X_i$ . Перевищення  $h_i$  пов'язані із висотами точок, що визначаються, та вихідних реперів наступним чином (відповідно до рисунку 1):

$$
h_1 = X_1 - H_A; \t h_2 = X_2 - X_1; \n h_3 = X_2 - H_A; \t h_4 = X_3 - X_2; \n h_5 = X_3 - H_A; \t h_6 = X_3 - H_B; \n h_7 = -X_1 + H_B; \t h_8 = -X_2 + H_B.
$$
\n(13)

Це система параметричних рівнянь зв'язку виду (1), що місить n = 8 рівнянь, де значення коефіцієнтів  $a_{ii}$ ,  $i = 1, t$ ,  $j = 1, n$  залежать від геометрії мережі. Дана система в матричній формі запису має вигляд

$$
L = AX + A_0, \tag{14}
$$

де L – стовпчик істинних значень виміряних величин із розмірністю  $n \times 1$ , в нашому прикладі це вісім значень hj;

А − коефіцієнти параметричних рівнянь зв'язку у вигляді матриці n x t;

 $A_0$  – вільні члени (стовпчик n × 1), це певні заздалегідь відомі числа (наприклад,  $H_A$  та  $H_B$ );

 $X$  – істинні значення величин, які потрібно обчислити (стовпчик  $1 \times t$ ), тобто в нашому прикладі це Xi.

Нагадаємо, що усі змінні знаходяться у наведених співвідношеннях як істинні значення, які нам невідомі. Одночасно ці змінні є виміряними значеннями або значеннями, що обчислені на підставі результатів вимірів. Це означає, що вони містять похибки. Для зменшення похибок вимірів потрібно визначити до них поправки. Саме цю задачу ми вирішуємо параметричним методом. Нам треба знайти такі поправки, щоб сума їхніх квадратів була мінімальною. Отже, в нас є 8 виміряних величин і ми маємо отримати до них 8 поправок (зауважимо, що число зв'язків у схемі нівелірних ходів могло бути й меншим за 8).

В результаті польових робіт отримано низку результатів вимірів  $h_1, h_2, ...,$  $h_n$  із вагами p<sub>1</sub>, p<sub>2</sub>, ..., p<sub>n</sub> (у нашому випадку це перевищення). Якщо би були відомі істинні значення вимірюваних величин, то можна було б просто обчислити істинні поправки за формулою  $v_i = L_i - x_i$ .

Позначимо зрівняні значення  $x_i' = x_i + \delta x_i$ , тоді, знаючи зрівняні значення шуканих величин, можна отримати систему параметричних рівнянь поправок:

$$
V_1 = a_{11}\delta x_1 + a_{21}\delta x_2 + \dots + a_{t1}\delta x_t + l_1
$$
  

$$
V_2 = a_{12}\delta x_1 + a_{22}\delta x_2 + \dots + a_{t2}\delta x_t + l_2
$$

… … … … … … … (15)  $V_n = a_{1n} \delta x_1 + a_{2n} \delta x_2 + \ldots + a_{tn} \delta x_t + l_n.$ або у матричній формі  $V = Ax+1$ '.

#### **Вивід нормальних рівнянь**

Система параметричних рівнянь поправок (15) містить n рівнянь та n + t невідомих, а, як наслідок, і незчисленну множину розв'язків.

У зв'язку з цим розв'язання системи (15) необхідно проводити з урахуванням додаткової умови  $F=[pv^2]=min$  (4). Для розв'язання поставленої задачі достатньо дорівняти до нуля усі часткові похідні функції F за змінними x<sub>i</sub>, попередньо підставивши у (6) вираз поправок через шукані величини (15):

$$
F = [pv2] = [p(a1x1 + a1x2 + \cdots + atxt + l)2];
$$
  
\n
$$
\frac{\partial F}{\partial x_i} = [2p(a_1x_1 + a_1x_2 + \cdots + a_tx_t + l)a_i] = 0.
$$

Після проведення вказаної операції для усіх  $i = \overline{1, t}$  та приведення подібних за x<sub>i</sub>, отримаємо:

$$
[pa1a1]\delta x1 + [pa1a2]\delta x2 + \cdots + [pa1at]\delta xt + [pat]l = 0[pa1a2]\delta x1 + [pa2a2]\delta x2 + \cdots + [pa2at]\delta xt + [pat]l = 0\dots m m m m m m m m m m (16)[pa1at]\delta x1 + [pa1at]\delta x2 + \cdots + [patat]\delta xt + [pat]l = 0,
$$
\n(16)

де  $\delta x_i$  - поправки до значень  $x_1, x_2, x_3$ , що визначаються.

У матричній формі маємо

$$
A^T P A x + A^T P L' = 0;
$$
  
\n
$$
A^T P V = 0.
$$
\n(17)

Систему рівнянь (16) і у матричній формі (17) називають системою нормальних рівнянь.

Система нормальних рівнянь завжди має розв'язок, до того ж лише один. Це означає, що при зрівнюванні геодезичних побудов завжди можна знайти щонайкраще наближення  $x_1, x_2, ..., x_t$  до істинних значень шуканих величин  $X_1$ ,  $X_2, ..., X_t$  з максимально можливими вагами.

Далі розв'язують нормальні рівняння та знаходять поправки до шуканих невідомих  $\delta$ х. Потім обчислюють шукані невідомі  $x_i'=x_i+\delta x_i$  та поправки до результатів вимірів, користуючись співвідношенням (15), а потім − зрівняні значення виміряних величин. Виконують контроль зрівнювання шляхом підстановки зрівняних значень до вихідної системи параметричних рівнянь зв'язку, перевірюючи виконання рівностей.

#### **Порядок зрівнювання геодезичних побудов параметричним методом**

1. За схемою мережі проводять вибір незалежних невідомих, загальне число яких дорівнює t.

2. Складають параметричні рівняння зв'язку, які визначають вигляд матриці А − матриці параметричних рівнянь зв'язку. Матриця А має розмірність n × t, де n − число виміряних величин. При цьому зрівнювання можливе тільки у випадку, якщо  $n > t$ .

За наявності нелінійних параметричних рівнянь зв'язку проводять їхню лінеаризацію, обчислюючи часткові похідні цих функцій за всіма змінними.

3. Обчислюють ваги результатів вимірів та складають діагональну матрицю

$$
P = \begin{matrix} p_1 & 0 & \cdots & 0 \\ 0 & p_2 & \cdots & 0 \\ \cdots & \cdots & \cdots & \cdots \\ 0 & 0 & \cdots & p_n \end{matrix}.
$$

4. За результатами вимірів обчислюють наближені значення шуканих величин  $x_1^0$ ,  $x_2^0$ , ..., $x_t^0$ . Тоді найкращі наближення  $x_i$ ,  $i=\overline{1,t}$  можуть бути поданими у вигляді  $x_i = x_i^0 + \delta x_i$   $i = \overline{1,t}$ , де  $\delta x_i$  — поправка до шуканої невідомої. За необхідності обчислюють за наближеними значеннями невідомих часткові похідні та вільні члени параметричних рівнянь поправок. Лінійні параметричні рівняння поправок у матричній формі матимуть вигляд (15):

$$
V_1 = a_{11}\delta x_1 + a_{21}\delta x_2 + \dots + a_{t1}\delta x_t + l_1
$$
  
\n
$$
V_2 = a_{12}\delta x_1 + a_{22}\delta x_2 + \dots + a_{t2}\delta x_t + l_2
$$
  
\n... ... ... ... ...  
\n
$$
V_n = a_{1n}\delta x_1 + a_{2n}\delta x_2 + \dots + a_{tn}\delta x_t + l_n.
$$

5. Складають нормальні рівняння, які з врахуванням (14) та (15) матимуть вигляд (16):

$$
[pa_1a_1]x_1 + [pa_1a_2]x_2 + \cdots + [pa_1a_t]x_t + [pa_t] = 0
$$
  
\n
$$
[pa_1a_2]x_1 + [pa_2a_2]x_2 + \cdots + [pa_2a_t]x_t + [pa_t] = 0
$$
  
\n... ... ... ... ... ... ... ... ...  
\n
$$
[pa_1a_t]x_1 + [pa_1a_t]x_2 + \cdots + [pa_ta_t]x_t + [pa_t] = 0
$$
  
\nra y marpuuniŭ формi (17):  
\n
$$
x_{t-1} = a_1x_{t-1} + a_2x_{t-1} + a_1x_{t-1} + a_2x_{t-1} + a_2x_{
$$

$$
A^T P A x + A^T P L = 0;
$$
  

$$
A^T P V = 0.
$$

Складання нормальних рівнянь виконують відповідно до схеми, що наведена у таблиці 1. В таблицю 1 записують коефіцієнти вихідної матриці A и стовпчик перетворених вільних членів l.

Для виконання наступних контрольних дій вводять допоміжний стовпчик S, в який записують рядкові суми, обчислення яких виконують за формулою:

$$
p_j S_j = p_j a_{j1} + p_j a_{j2} + \dots + p_j a_{ji} + p_j l_j \quad j = \overline{1, n} \tag{18}
$$

| $N_2$          | $p_i$ | $a_{j1}$                | $a_{j2}$                                         | $a_{j3}$                      |          | $S_i$                               | $V_{i}$        |
|----------------|-------|-------------------------|--------------------------------------------------|-------------------------------|----------|-------------------------------------|----------------|
|                | $p_1$ | $a_{11}$                | $a_{12}$                                         | $a_{13}$                      | 11       | $S_1$                               | $\mathrm{V}_1$ |
| $\overline{2}$ | $p_2$ | $a_{21}$                | $a_{22}$                                         | $a_{23}$                      | 12       | $S_2$                               | $V_2$          |
| $\cdots$       |       |                         |                                                  |                               |          |                                     |                |
| n              | $p_n$ | $a_{n1}$                | $a_{n2}$                                         | $a_{n3}$                      | $I_{n}$  | $S_n$                               | $\rm V_n$      |
|                |       | $[a_1]$                 | $\left[\mathrm{a}_2\right]$                      | $[a_3]$                       |          | $\left\lceil \text{S} \right\rceil$ | ГV             |
|                |       | $\lceil pa_1a_1 \rceil$ | $[\mathfrak{pa}_1\mathfrak{a}_2]$                | $[\text{pa}_{1}\text{a}_{3}]$ | $[pa_1]$ | $[\text{pa}_1\text{S}]$             |                |
|                |       |                         | $\lceil$ pa <sub>2</sub> a <sub>2</sub> $\rceil$ | $[\text{pa}_{2}\text{a}_{3}]$ | $[pa_2]$ | $[\mathrm{pa}_2\mathrm{S}]$         |                |
|                |       |                         |                                                  | [ $pa3a3$ ]                   | $[pa_3]$ | $[\text{pa}_3\text{S}]$             |                |
|                |       |                         |                                                  |                               | $[p_1]$  | $[p_1S]$                            |                |
|                |       |                         |                                                  |                               |          | [pSS]                               |                |

Таблиця 1 − Схема обчислення коефіцієнтів нормальних рівнянь

Виконавши усі записи та контрольні обчислення за формулою (18), переходять до обчислення коефіцієнтів нормальних рівнянь. Для цього знаходять суму добутків

 $p_1a_{11}a_{11} + p_2a_{12}a_{12} + \cdots + p_na_{1n}a_{1n}.$ 

6. Розв'язують нормальні рівняння і знаходять поправки  $\delta$ х до шуканих невідомих xi.

7. Обчислюють шукані невідомі xi.

8. Обчислюють поправки до результатів вимірів hj, застосовуючи співвідношення (15), а потім - зрівняні значення виміряних величин  $x'_i = x_i + \delta x_i.$ 

9. Виконують контроль зрівнювання, підставляючи отримані значення до вихідних співвідношень.

Розглянемо приклад. Нехай у таблиці 2 наведено результати вимірів відповідно до нівелірної мережі, наведеної на рисунку 1.

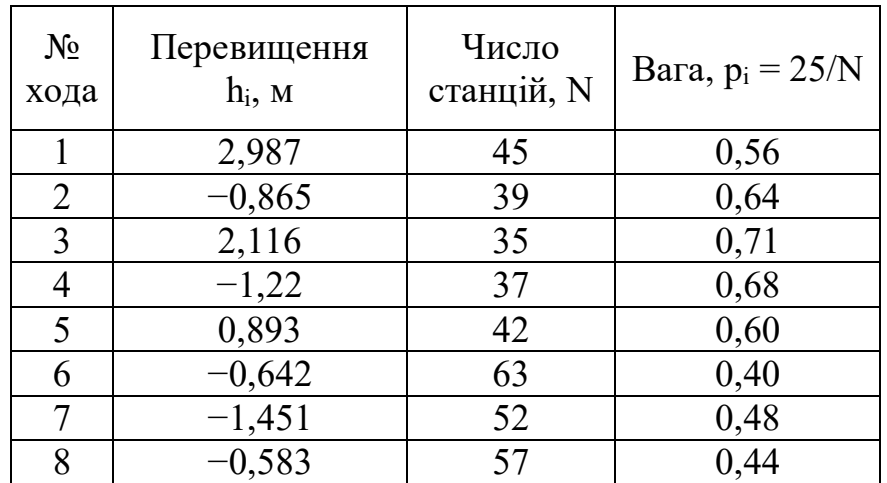

Таблиця 2 − Результати вимірів

Потрібно зрівняти, застосовуючи параметричний метод зрівнювання, результати нівелювання за нерівноточними вимірами, якщо відомі висоти жорстких марок А 247,069 м та В 248,613 м. На схемі нівелірної мережі (рис. 1) напрями ходів, показано стрілками.

#### **Розв'язання**

1. За схемою мережи здійснюємо вибір незалежних невідомих, загальна кількість яких дорівнює t.

Оскільки необхідно визначити висоти точок Рп1, Рп2 та Рп3, для чого прокладено 8 ходів геометричного нівелювання, будемо вважати їх незалежними змінними. Таким чином, число невідомих величин *t* = 3, а число виміряних величин *n* = 8, при цьому *n* > *t*.

Позначимо істинні значення шуканих висот  $X_1, X_2$  та  $X_3$ , а істинні значення виміряних величин (перевищень за відповідними ходами) відповідно  $h_1$ ,  $h_2$ ,  $h_3$ ,  $h_4$ ,  $h_5$ ,  $h_6$ ,  $h_7$ ,  $h_8$ .

2. Складемо параметричні рівняння зв'язку, які визначають вигляд матриці А - матриці параметричних рівнянь зв'язку. Матриця А має розмірність n × t, де n - число виміряних величин. При цьому зрівнювання можливе тільки у випадку, якщо  $n > t$ .

Якщо параметричні рівняння зв'язку опиняться нелінійними, потрібно провести їхню лінеаризацію.

Виходячи з вигляду мережі, що наведена на рисунку 1, складемо параметричні рівняння зв'язку, застосовуючи при цьому висоти вихідних реперів Н<sub>А</sub> та Н<sub>В</sub>. При цьому число рівнянь зв'язку має дорівнювати n = 8, та рівняння мають бути незалежними, тобто ніяке з них неможна отримати з іншого шляхом перетворень. Як раз необхідне число рівнянь зв'язку і визначає необхідне число додаткових (або надлишкових) вимірів.

Відповідно до рисунку 1 істинні значення перевищень h<sub>i</sub> пов'язані з істинними значеннями висот точок, що визначаються, та вихідних реперів у такий спосіб:

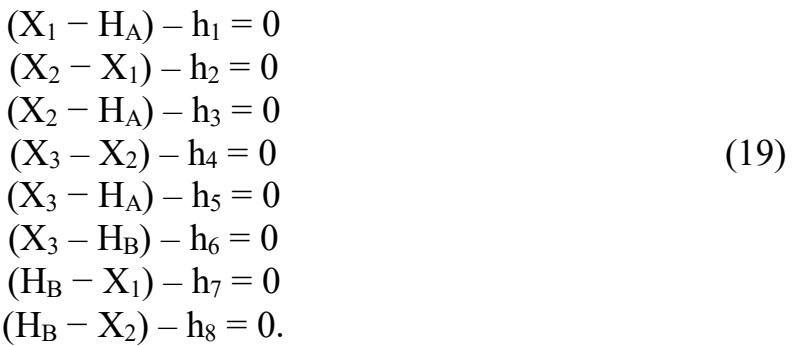

Це система виду (12)  $L_1 = a_{11}x_1 + a_{21}x_2 + \ldots + a_{t1}x_t + a_{01}$ , число рівнянь n=8, де значення коефіцієнтів  $a_{ii}$ ,  $i = 1, t$ ,  $j = 1, n$  визначаются геометрією мережі. В матричній формі система рівняний зв'язку має вигляд, наведений у таблині 3.

| X <sub>1</sub> | $X_2$    | $X_3$ |          |            |
|----------------|----------|-------|----------|------------|
|                |          |       | 2,987    | $-247,069$ |
|                |          |       | $-0,865$ |            |
|                |          |       | 2,116    | $-247,069$ |
|                | $\sim$ 1 |       | $-1,22$  |            |
|                |          |       | 0,893    | $-247,069$ |
|                |          |       | $-0,642$ | $-248,613$ |
|                |          |       | $-1,451$ | 248,613    |
|                |          |       | $-0,583$ | 248,613    |

Таблиця 3 − Матриця параметричних рівнянь зв'язку

3. Обчислимо ваги результатів вимірів та складемо діагональну матрицю ваг (табл. 4)

$$
P = \begin{matrix} p_1 & 0 & \cdots & 0 \\ 0 & p_2 & \cdots & 0 \\ \cdots & \cdots & \cdots & \cdots \\ 0 & 0 & \cdots & p_n \end{matrix}
$$

Таблиця 4 − Матриця ваг результатів вимірів

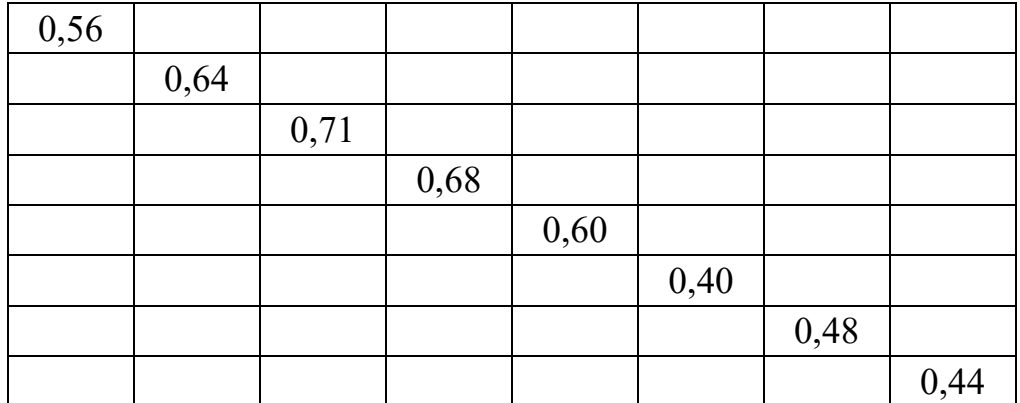

4. За відомими результатами вимірів обчислимо наближені значення шуканих величин  $x_1^0$ ,  $x_2^0$ , ..., $x_t^0$ .

$$
x_1^0 = H_A + h_1 = 247,069 + 2,987 = 250,056 \text{ m};
$$
  
\n
$$
x_2^0 = H_A + h_3 = 247,069 + 2,116 = 249,185 \text{ m};
$$
  
\n
$$
x_3^0 = H_A + h_5 = 247,069 + 0,893 = 247,962 \text{ m}.
$$

Тепер найкращі наближення  $X_i(i = 1, ..., t)$  можуть бути подані у вигляді  $X_i = x_i^0 + \delta x_i \;\; i = \overline{1,t},$  де  $\delta x_i$  – поправки до шуканих невідомих. За необхідності можна обчислити за наближеними значеннями невідомих часткові похідні та вільні члени параметричних рівнянь поправок. Перетворимо систему параметричних рівнянь зв'язку (19) на лінійні параметричні рівняння поправок, підставивши до неї замість істинних виміряні значення, отримаємо

$$
(x1 - HA) - h1 = v1(x2 - x1) - h2 = v2(x2 - HA) - h3 = v3(x3 - x2) - h4 = v4
$$
 (20)

 $(x_3 - H_A) - h_5 = v_5$  $(x_3 - H_B) - h_6 = v_6$  $(H_B - x_1) - h_7 = v_7$  $(H_B - x_2) - h_8 = v_8.$ 

Якщо б були відомі істинні значення виміряних величин Hj, то тоді можна обчислити істинні поправки *V<sup>j</sup>* = *H<sup>j</sup>* − h<sup>j</sup> (8 поправок). Тобто істинні поправки V<sup>j</sup> дорівнюють істинним значенням мінус виміряні значення.

Але оскільки істинні значення невідомі, замість них скористаємося наближеними значеннями  $x_i^0$  та підставимо їх до системи (20), отримаємо:

$$
(x_1^0 + \delta x_1 - H_A) - h_1 = 0
$$
  
\n
$$
(x_2^0 + \delta x_2 - x_1^0 - \delta x_1) - h_2 = 0
$$
  
\n
$$
(x_2^0 + \delta x_2 - H_A) - h_3 = 0
$$
  
\n
$$
(x_3^0 + \delta x_3 - x_2^0 - \delta x_2) - h_4 = 0
$$
  
\n
$$
(x_3^0 + \delta x_3 - H_A) - h_5 = 0
$$
  
\n
$$
(x_3^0 + \delta x_3 - H_B) - h_6 = 0
$$
  
\n
$$
(H_B - x_1^0 - \delta x_1) - h_7 = 0
$$
  
\n
$$
(H_B - x_2^0 - \delta x_2) - h_8 = 0.
$$

Тепер скористаємось числовими значеннями, отримаємо

$$
(250,056 + \delta x_1 - 247,069) - 2,987 = 0
$$
  
\n
$$
(249,185 + \delta x_2 - 250,056 - \delta x_1) + 0,865 = 0
$$
  
\n
$$
(249,185 + \delta x_2 - 247,069) - 2,116 = 0
$$
  
\n
$$
(247,962 + \delta x_3 - 249,185 - \delta x_2) + 1,22 = 0
$$
  
\n
$$
(247,962 + \delta x_3 - 247,069) - 0,893 = 0
$$
  
\n
$$
(247,962 + \delta x_3 - 248,613) + 0,642 = 0
$$
  
\n
$$
(248,613 - 250,056 - \delta x_1) + 1,451 = 0
$$
  
\n
$$
(248,613 - 249,185 - \delta x_2) + 0,583 = 0.
$$

Очевидно, що з отриманих рівнянь можна було б одразу знаходити невідомі  $\delta x_i$ . Проте з точки зору точності обчислені є це недоцільним.

Приведемо подібні та отримаємо:

 $\delta x_1 + 0 = V_1$  $-\delta x_1 + \delta x_2 - 0$ ,6 =  $V_2$  $\delta x_2 - 0 = V_3$  $-\delta x_2 + \delta x_3 - 0.3 = V_4$  $\delta x_3 - 0 = V_5$  $\delta x_3 - 0.9 = V_6$  $-\delta x_1 + 0.8 = V_7$  $-\delta x_2 + 1,1 = V_8$ .

Отже, отримали параметричні рівняння поправок. Система параметричних рівнянь поправок має n+t невідомих (вісім  $V_i$  та три  $\delta x_i$ .)

5. Складемо нормальні рівняння, для чого визначимо їхні коефіцієнти. При цьому будемо застосовувати систему (16) як формулу

$$
[pa1a1]x1 + [pa1a2]x2 + \dots + [pa1at]xt + [pa1l] = 0
$$
  
\n
$$
[pa1a2]x1 + [pa2a2]x2 + \dots + [pa2at]xt + [pa2l] = 0
$$
  
\n... ... ... ... ... ... ... ... ... ... ... ...

$$
[pa_1a_t]x_1 + [pa_1a_t]x_2 + \dots + [pa_ta_t]x_t + [pa_t] = 0.
$$

Складання нормальних рівнянь виконуємо з використанням схеми обчислення коефіцієнтів, що наведена у таблиці 1. Запишемо у її стовпчики коефіцієнти вихідної матриці A та стовпчик перетворених вільних членів l. Для виконання наступних контрольних дій у стовпчик S записуємо рядкові суми, застосовуючи формулу (18) (табл. 5)

$$
p_j S_j = p_j a_{j1} + p_j a_{j2} + \dots + p_j a_{ji} + p_j l_j \quad j = \overline{1, n}.
$$

Таблиця 5 − Поточні розрахунки для визначення коефіцієнтів нормальних рівнянь

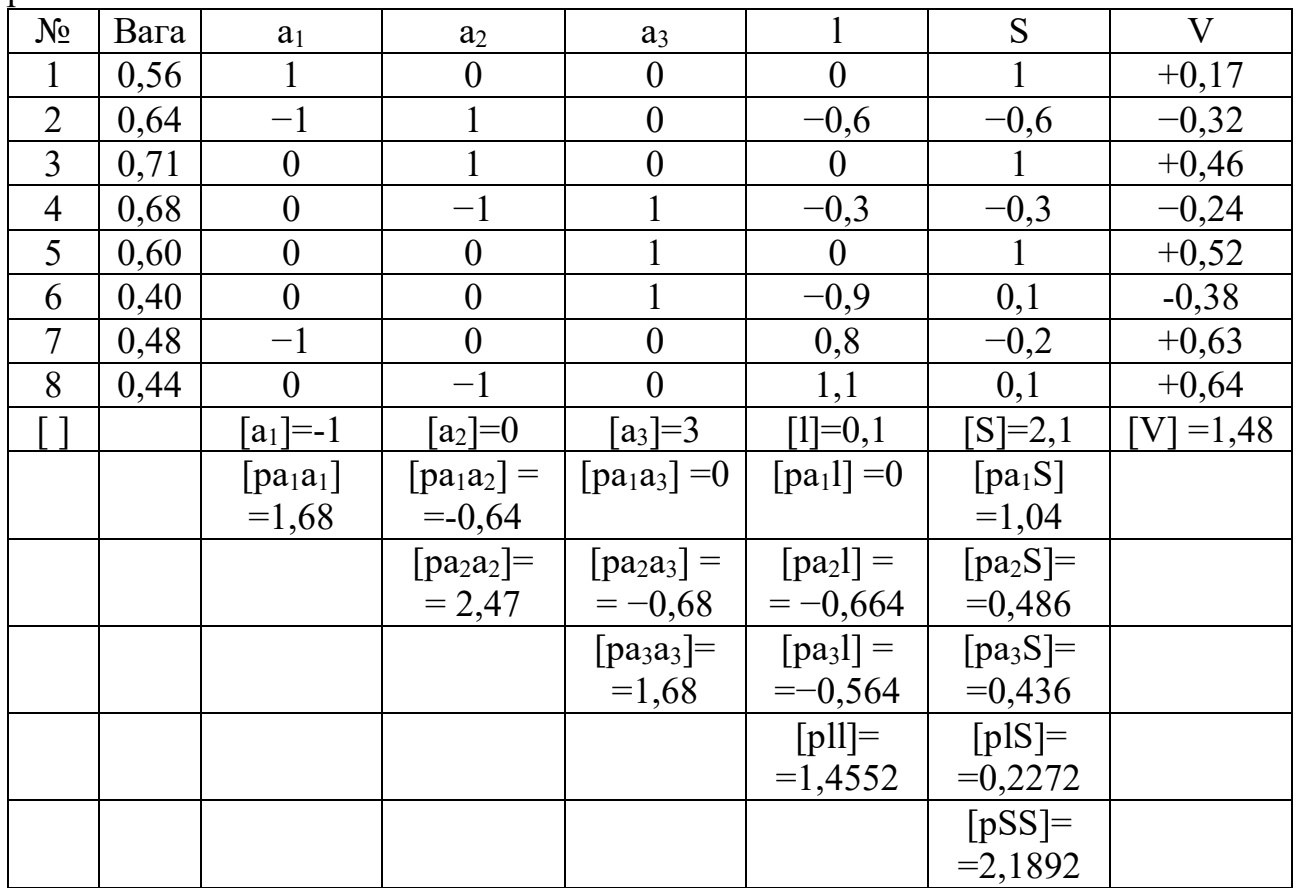

Виконавши усі записи та контрольні обчислення, переходимо до обчислення коефіцієнтів нормальних рівнянь. Для цього обчислюємо суму добутків

 $a_{11}p_1a_{11} + a_{12}p_2a_{12} + \cdots + a_{1n}p_na_{1n}$ 

Перший коефіцієнт першого нормального рівняння дорівнює  $[p a_1 a_1] = p_1 a_{11} a_{11} + p_2 a_{12} a_{12} + p_3 a_{13} a_{13} + p_4 a_{14} a_{14} + \cdots + p_8 a_{18} a_{18} =$  $= 0.56 \cdot 1 \cdot 1 + 0.64 \cdot (-1) \cdot (-1) + 0.71 \cdot 0 \cdot 0 + 0.68 \cdot 0 \cdot 0 + 0.6 \cdot 0 \cdot 0 + 0.4 \cdot 0 \cdot 0 +$  $+0.48*(-1)(-1)+0.44*0*0=0.56+0.64+0.48=1.68.$ 

Аналогічно отримуємо останні коефіцієнти першого рівняння системи нормальних рівнянь:

 $[p a_1 a_2] = -0.64; [p a_1 a_3] = 0;$ 

та обчислюємо вільний член:  $[pa_1l] = 0$ .

Отримали перше рівняння системи нормальних рівнянь

 $1,68x_1-0,64x_2+0+0=0.$ 

Обчислюємо коефіцієнти другого нормального рівняння. Звернемо увагу, що його перший коефіцієнт дорівнює другому коефіцієнту першого нормального рівняння, він вже обчислений [ $pa_1a_2]=-0$ ,64. Другий коефіцієнт:

 $[p a_2 a_2] = p_1 a_{21} a_{21} + p_2 a_{22} a_{22} + p_3 a_{23} a_{23} + p_4 a_{24} a_{24} + \cdots + p_8 a_{28} a_{28} =$  $= 0.56 \cdot 0 \cdot 0 + 0.64 \cdot 1 \cdot 1 + 0.71 \cdot 1 \cdot 1 + 0.68 \cdot (-1) \cdot (-1) + 0.6 \cdot 0 \cdot 0 + 0.4 \cdot 0 \cdot 0 +$  $+0.48*0*0+0.44*(-1)*(-1)=0.64+0.71+0.68+0.44=2.47.$ 

Аналогічно отримаємо третій коефіцієнт другого рівняння системи нормальних рівнянь та вільний член:

 $[p a_2 a_3] = -0.68; [p a_2 l] = -0.664.$ 

Маємо друге нормальне рівняння:

 $-0.64x_1+2.47x_2-0.68x_3-0.664=0.$ 

Обчислюємо коефіцієнти третього нормального рівняння. Звернемо увагу, що його перший коефіцієнт дорівнює третьому коефіцієнту першого нормального рівняння, він вже обчислений  $\left[pa_{1}a_{3}\right]=0$ . Другий коефіцієнт дорівнює третьому коефіцієнту другого рівняння, він також обчислений  $[pa_2a_3] = -0.68$ . Обчислимо третій коефіцієнт третього нормального рівняння:

 $[p a_3 a_3] = p_1 a_{31} a_{31} + p_2 a_{32} a_{32} + p_3 a_{33} a_{33} + p_4 a_{34} a_{34} + \cdots + p_8 a_{38} a_{38} =$  $= 0.56 \cdot 0 \cdot 0 + 0.64 \cdot 0 \cdot 0 + 0.71 \cdot 0 \cdot 0 + 0.68 \cdot 1 \cdot 1 + 0.6 \cdot 1 \cdot 1 + 0.4 \cdot 1 \cdot 1 +$  $+ 0.48*0*0+0.44*0*0 = 0.68+0.6+0.4 = 1.68.$ 

Обчислимо вільний член:

$$
[pa3a3l] = p1a31l1 + p2a32l2 + p3a33l3 + p4a34l4 + \cdots + p8a38l8 =
$$
  
= 0,56 · 0 · 0 + 0,64 · 0 · (-0,6) + 0,71 · 0 · 0 + 0,68 · 1 · (-0,3) +  
+ 0,6 · 1 · 0 + 0,4 · 1 · (-0,9) + 0,48 · 0 · 0,8 + 0,44 · 0 · 1,1 =  
= -0,204 -0,36= -0,564.

Маємо систему нормальних рівнянь:

 $1,68\delta x_1 - 0.64\delta x_2 + 0 + 0 = 0$ :  $-0.64\delta x_1 + 2.47\delta x_2 - 0.68\delta x_3 - 0.664 = 0;$  $-0.68\delta x_2 + 1.68\delta x_3 - 0.564 = 0.$ 

6. Розв'яжемо систему нормальних рівняний за методом виключень або з використанням Excel, в результаті знаходимо поправки  $\delta x_i$  до шуканих невідомих xi:

$$
\delta x_1 = +0,174 \text{ cm}; \delta x_2 = +0,457 \text{ cm}; \delta x_3 = +0,521 \text{ cm}.
$$

Виконаємо контроль отриманих значень  $\delta x_i$ , для чого запишемо сумарне рівняння

 $1,040\delta x_1 + 1,150\delta x_2 + 1,000\delta x_3 - 1,228 = 0$ 

та підставимо значення  $\delta x_1$ ,  $\delta x_2$ ,  $\delta x_3$  до цього рівняння, перевіримо виконання рівності нулю:

 $0.181 + 0.526 + 0.521 - 1.228 = 0.000$  (cm).

7. Обчислимо зрівняні значення висот реперів xi:  $\text{Pr1: } x_1 = x_1^0 + \delta x_1 = 250{,}056 + 0{,}00174 = 250{,}0577 = 250{,}058 \text{ (m)};$ Pn2:  $x_2 = x_2^0 + \delta x_2 = 249,185 + 0,00457 = 249,1896 = 249,190$  (m); P $\pi$ 3:  $x_3 = x_3^0z0 + \delta x_3 = 247,962 + 0,00521 = 247,9672 = 247,967$  (m).

8. Обчислимо значення поправок за умовними рівняннями і запишемо їх у сантиметрах з точністю до двох знаків після коми

 $v_1 = + \delta x_1 = + 0.17$  cm;  $v_2 = -\delta x_1 + \delta x_2 - 0.6 = -0.174 + 0.457 - 0.6 = -0.32$  cm;  $v_3 = + \delta x_2 = + 0.46$  cm;  $v_4 = -\delta x_2 + \delta x_3 - 0.3 = -0.457 + 0.521 - 0.3 = -0.24$  cm;  $v_5 = + \delta x_3 = + 0.52$  cm;  $v_6 = +\delta x_3 - 0.9 = 0.521 - 0.9 = -0.38$  cm;  $v_7 = -\delta x_1 + 0.8 = -0.174 + 0.8 = +0.63$  cm;  $v_8 = -\delta x_2 + 1,1 = -0.457 + 1,1 = +0.64$  cm. 9. Обчислимо зрівняні значення перевищень:

> $h_1 + v_1 = +2.987 + 0.0017 = +2.989$  M;  $h_2 + v_2 = -0,865 - 0,0032 = -0,868$  м;  $h_3 + v_3 = +2.116 + 0.0046 = +2.121$  M;  $h_4 + v_4 = -1,220 - 0,0024 = -1,222$  м;  $h_5$ +  $v_5$  = + 0,893 + 0,0052 = + 0,898 м;  $h_6 + v_6 = -0.642 - 0.0038 = -0.646$  м;  $h_7 + v_7 = -1,451 + 0,0063 = -1,445$  м;  $h_8 + v_8 = -0.583 + 0.0064 = -0.577$  M.

10. Виконаємо остаточний контроль обчислень

 $(x_1 - H_A) = h_1 + v_1 = 250,0577 - 247,0690 = +2,9887$  m;  $(x_2 - x_1) = h_2 + v_2 = 249,1896 - 250,0577 = -0,8681$  M;  $(x_2 - H_A) = h_3 + v_3 = 249,1896 - 247,0690 = +2,1206$  m;  $(x_3 - x_2) = h_4 + v_4 = 247,9672 - 249,1896 = -1,2224$  м;  $(x_3 - H_A) = h_5 + v_5 = 247,9672 - 247,0690 = +0,8982$  m;  $(x_3 - H_B) = h_6 + v_6 = 247,9672 - 248,6130 = -0,6458$  m;  $(H_B - x_1) = h_7 + v_7 = 248,6130 - 250,0577 = -1,4447$  m;  $(H_B - x_2) = h_8 + v_8 = 248,6130 - 249,1896 = -0,5766$  M.

#### **Корелатний метод зрівнювання**

Сутність зрівнювання корелатним способом полягає в тім, що задачу знаходження мінімуму функції [ $pv^2$ ] розв'язують за методом Лагранжа, для чого вводять допоміжні множники Лагранжа для незалежних умовних рівнянь.

Нехай виміряні n величин  $X_1, ..., X_n$ , що пов'язані одна з одною незалежними умовними рівняннями

$$
\varphi_1(x_1, ..., x_n) = 0\n\varphi_2(x_1, ..., x_n) = 0\n... ... ... ...\n\varphi_r(x_1, ..., x_n) = 0
$$
\n(21)

Рівняння (21) завжди треба подавати так, щоб у правих частинах стояли нулі.

Нехай для величин  $X_i$  отримані результати вимірів  $x_1, x_2, ..., x_n$  із вагами відповідно  $p_1, p_2, \ldots, p_n$ .

Оскільки усі виміри x<sub>i</sub> містять похибки вимірів, то під час їхньої підстановки до лівих частин умовних рівнянь в правих їхніх частинах, як правило, опиняються не нулі, а нев'язки Wj, які є істинними похибками функцій  $\varphi_1, \varphi_2, \ldots, \varphi_r.$ 

Відповідні рівності мають вигляд

$$
\varphi_j(x_1, x_2, ..., x_n) = W_j, \quad (j = \overline{1, r}).
$$
\n(22)

Під час зрівнювання, перед усім, ставлять вимогу усунення всіх нев'язок. Тому виправлені результати вимірів мають задовольняти рівностям

$$
\varphi_j(x_1 + v_1, \dots, x_n + v_n) = 0, \quad (j = \overline{1, r}). \tag{23}
$$

Як відомо, з усієї множини можливих розв'язків невизначеної системи (23) обирають той, за якого  $\lbrack pv^2\rbrack$  приймає найменше значення.

В математичному смислі поставлену задачу формулюють наступним чином:

$$
[pv^2]=min,
$$

за умови, що змінні  $v_1, v_2,..., v_n$  пов'язані одна з одною рівняннями (23). Цю задачу на умовний екстремум у корелатному способі вирішують за правилами Лагранжа за допомогою невизначених множників умовних рівнянь.

Зауважимо, що в параметричному способі ця сама задача на умовний екстремум розв'язується за допомогою допоміжних незалежних змінних, які дозволяють перейти від пошуку умовного екстремуму до пошуку безумовного екстремуму.

Для системи (23) функція Лагранжа матиме вигляд

$$
\Phi(v_1, ..., v_n) = pv^2 + \lambda_1 \varphi_1 + \lambda_2 \varphi_2 + \dots + \lambda_r \varphi_r,
$$

де

$$
\varphi_j = \varphi_j(x_1 + v_1, ..., x_n + v_n) = 0, \quad (j = \overline{1, r})
$$

і

 $\lambda_1 \varphi_1 + \lambda_2 \varphi_2 + \cdots + \lambda_r \varphi_r = 0.$ 

Введення r невизначених множників  $\lambda_1$ ,  $\lambda_2$ , ...,  $\lambda_r$  дозволяє розглядати функцію Лагранжа як функцію незалежних змінних. Тоді шукані значення поправок v<sup>i</sup> мають задовольняти рівностям вигляду

$$
\frac{\partial \Phi}{\partial v_i} = 0 \quad (i = \overline{1, n}). \tag{24}
$$

Приєднавши до рівностей (24) рівності (23), отримуємо n + r рівнянь із n + r невідомими (поправками  $v_1$ ,  $v_2,..., v_n$  та невизначеними множниками  $\lambda_1, \ \lambda_2, ...$  ,  $\lambda_r$ ). Такою є схема розв'язання задачі.

У випадку, коли умовні рівняння є нелінійними, задача стає практично нерозв'язуваною, оскільки математика не дає способів рішення систем нелінійних рівнянь довільного вигляду. Проте, нам відомий прийом лінеаризації функції, що полягає у розкладанні нелінійної функції в ряд Тейлора. Таким чином, рівності (24) розкладають в ряд Тейлора і, скориставшись тим, що поправки v завжди малі, нехтують членами розкладання порядку вище за перший або другий.

Для функцій  $\varphi_i$  можна записати:

$$
\varphi_j(x_1 + v_1, \dots, x_n + v_n) = \varphi_j(x_1, \dots, x_n) + \left(\frac{\partial \varphi_j}{\partial x_1}\right)_0 v_1 + \dots + \left(\frac{\partial \varphi_j}{\partial x_n}\right)_0 v_n.
$$

Позначимо

$$
\left(\frac{\partial \varphi_j}{\partial x_i}\right)_0 = a_{ij} \tag{25}
$$

та отримаємо (22) у вигляді

$$
a_{1j}v_1 + \dots + a_{nj}v_n + W_j = 0.
$$

Або у вигляді системи

$$
a_{11}v_1 + \dots + a_{n1}v_n + W_1 = 0
$$
  
\n
$$
a_{12}v_1 + \dots + a_{n2}v_n + W_2 = 0
$$
  
\n
$$
\dots \dots \dots \dots \dots \dots \dots \dots \dots \dots
$$
  
\n
$$
a_{1r}v_1 + \dots + a_{nr}v_n + W_r = 0
$$
\n(26)

а також у вигляді скороченого запису

$$
[a_1v] + W_1 = 0[a_2v] + W_2 = 0\dots m \dots m \dots[a_rv] + W_r = 0
$$
\n(27)

Рівняння (26) та (27) називають умовними рівняннями поправок. Нев'язки W<sup>j</sup> є вільними членами цих рівнянь.

Якщо умовні рівняння первісно є лінійними, то їхнє розкладання у ряд Тейлора не потрібне.

Тепер задача формулюють наступним чином. Необхідно знайти мінімум функції  $[pv^2]$ , якщо змінні v пов'язані рівняннями (26).

Для зручності обчислень множники Лагранжа позначають наступним чином:

$$
\lambda_1 = -2k_1, \ \lambda_2 = -2k_2, \ \dots, \ \lambda_r = -2k_r.
$$

Множники  $k_1, k_2, \ldots, k_r$  називають корелатами.

Функція Лагранжа тепер має вигляд:

 $\Phi(v_1, ..., v_n) = [pv^2] - 2k_1([a_1v] + W_1) - \cdots - 2k_r([a_rv] + W_r).$ Далі запишемо її похідну

$$
\frac{\partial \Phi}{\partial v_i} = 2p_i v_i - 2k_1 a_{i1} - 2k_2 a_{i2} - \dots - 2k_r a_{ir} = 0,
$$

звідки отримаємо

$$
v_i = q_i a_{i1} k_1 + q_i a_{i2} k_2 + \dots + q_i a_{ir} k_r,
$$
 (28)

де q<sub>i</sub> – зворотні ваги  $q_i = \frac{1}{n}$  $\frac{1}{p_i}$ .

Або v<sup>i</sup> можна виразити інакше:

$$
v_i = \frac{a_{i1}k_1 + a_{i2}k_2 + \dots + a_{ir}k_r}{p_i} \,. \tag{29}
$$

Рівності (28) та (29) називають корелатними рівняннями поправок. З цих рівностей можна визначити шукані поправки v<sup>i</sup> за відомими корелатами kj.

Визначимо корелати. Запишемо систему (28)

$$
v_i = q_i a_{i1} k_1 + q_i a_{i2} k_2 + \dots + q_i a_{ir} k_r
$$

і помножуючи усі рівності одну за одною на  $a_{i1}$ ,  $a_{i2}$ , …,  $a_{ir}$ , і кожен раз додаючи їх, отримаємо

[ܽଵݒ] = [ݍܽଵܽ<sup>ଵ</sup> ]݇<sup>ଵ</sup> + [ݍܽଵܽ<sup>ଶ</sup> ]݇<sup>ଶ</sup> + ⋯ + [ݍܽଵܽ ]݇ [ܽଶݒ] = [ݍܽଵܽ<sup>ଶ</sup> ]݇<sup>ଵ</sup> + [ݍܽଶܽ<sup>ଶ</sup> ]݇<sup>ଶ</sup> + ⋯ + [ݍܽଶܽ ]݇ … … … … … … … … … … … … … … … … … … … … … … . ܽଵܽݍ] = [ݒܽ] ]݇<sup>ଵ</sup> + [ݍܽଶܽ ܽܽݍ] + ⋯ + <sup>ଶ</sup>݇] ]݇ ൢ, (30) враховуючи тепер рівності (14.7), отримуємо остаточно [ݍܽଵܽ<sup>ଵ</sup> ]݇<sup>ଵ</sup> + [ݍܽଵܽ<sup>ଶ</sup> ]݇<sup>ଶ</sup> + ⋯ + [ݍܽଵܽ ]݇ + ܹ<sup>ଵ</sup> = 0 [ݍܽଵܽ<sup>ଶ</sup> ]݇<sup>ଵ</sup> + [ݍܽଶܽ<sup>ଶ</sup> ]݇<sup>ଶ</sup> + ⋯ + [ݍܽଶܽ ]݇ + ܹ<sup>ଶ</sup> = 0 … … … … … … … … … … … … … … … … … … … … … … . ܽଵܽݍ] ]݇<sup>ଵ</sup> + [ݍܽଶܽ ܽܽݍ] + ⋯ + <sup>ଶ</sup>݇] 0 = ݎܹ + ݇[ ൢ. (31)

Очевидно, що система (31) є системою нормальних рівняний корелат, в якої число рівнянь r дорівнює числу невідомих. Отримавши розв'язок цієї системи, з рівності (29) визначають шукані поправки та результати вимірів.

#### **Порядок вирішення задачі зрівнювання корелатним способом**

1. Встановлюють систему результатів вимірів  $x_1, x_2, ..., x_n$  та їхні ваги  $p_1$ ,  $p_2, \ldots, p_n$ , так само, як і в параметричному способі.

2. Обирають та складають умовні рівняння (21). Необхідно, щоб умовні рівняння задовольняли наступним вимогам:

− рівняння мають бути незалежними, тобто жодне з них не може бути наслідком іншого;

− число умовних рівнянь має дорівнювати r = n − k;

3. За формулами (22) і (25) обчислюють вільні члени і коефіцієнти умовних рівнянь поправок. Одночасно, як і при складанні параметричних рівнянь поправок, необхідно привести коефіцієнти і поправки в умовних рівняннях до величин одного порядку, вводячи відповідні розмірності для функцій  $\varphi$ .

4. Обчислюють коефіцієнти нормальних рівнянь корелат.

5. Розв'язують нормальні рівняння, в результаті чого отримують корелати k.

6. Обчислюють поправки v за формулами (29).

7. Обчислюють зрівняні значення виміряних величин  $x'_i = x_i + v_i$ , після чого виконують контрольні обчислення, які полягають у підстановці зрівняних значень до умовних рівнянь (23).

**Розглянемо приклад**. Нехай у таблиці 6 наведено результати вимірів відповідно до нівелірної мережі на рисунку 1.

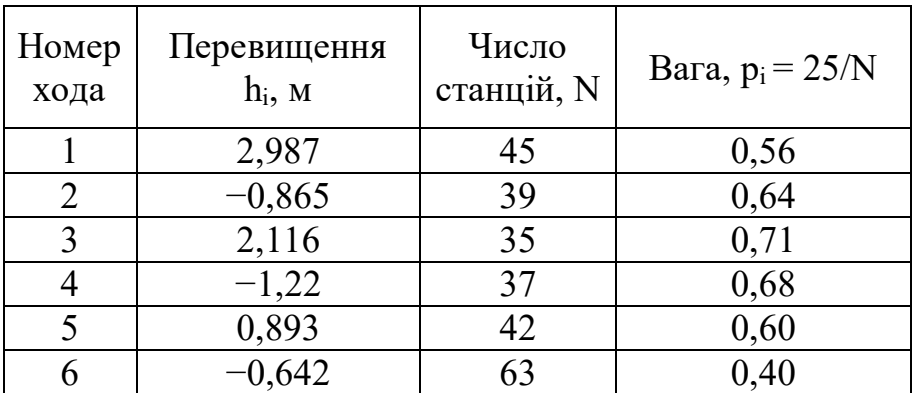

Таблиця 6 – Результати вимірів

Продовження таблиці 6

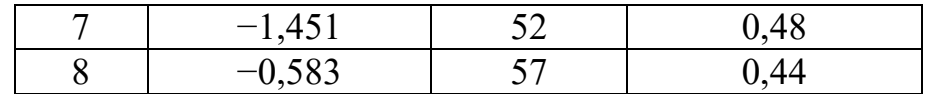

Потрібно зрівняти, застосовуючи корелатний метод зрівнювання, результати нівелювання за нерівноточними вимірами, якщо відомі висоти жорстких марок А 247,069 м та В 248,613 м. На схемі нівелірної мережі (рис. 1) напрями ходів показані стрілками.

#### **Розв'язання**

1. Складемо незалежні умовні рівняння

Число незалежних умовних рівнянь визначається співвідношенням

 $r = n - k$ ,

де r − число незалежних умовних рівнянь;

n − число виміряних величин;

k − число величин, які потрібно визначити.

У нашому випадку  $n = 8$ ,  $k = 3$ , отже,  $r = 5$  і потрібно сформувати п'ять незалежних умовних рівнянь у вигляді:

$$
h_1 + h_7 - (H_B - H_A) = 0
$$
  
\n
$$
h_3 + h_8 - (H_B - H_A) = 0
$$
  
\n
$$
h_5 - h_6 - (H_B - H_A) = 0
$$
  
\n
$$
h_1 + h_2 + h_8 - (H_B - H_A) = 0
$$
  
\n
$$
h_3 + h_4 - h_6 - (H_B - H_A) = 0.
$$

2. Обчислимо нев'язки умовних рівнянь.

Підставимо до умовних рівнянь замість істинних значень результати вимірів та отримаємо

$$
w_1 = +2,987 - 1,451 - (248,613 - 247,069) = -0,008 \text{ m};
$$
  
\n
$$
w_2 = +2,116 - 0,583 - (248,613 - 247,069) = -0,011 \text{ m};
$$
  
\n
$$
w_3 = +0,893 + 0,642 - (248,613 - 247,069) = -0,009 \text{ m};
$$
  
\n
$$
w_4 = +2,987 - 0,865 - 0,583 - (248,613 - 247,069) = -0,005 \text{ m};
$$
  
\n
$$
w_5 = +2,116 - 1,22 +0,642 - (248,613 - 247,069) = -0,006 \text{ m}.
$$

Краще подати всі нев'язки у міліметрах, тобто

 $w_1 = -8$  MM,  $w_2 = -11$  MM,  $w_3 = -9$  MM,  $w_4 = -5$  MM,  $w_5 = -6$  MM. 3. Складемо умовні рівняння поправок:

$$
v_1 + v_7 + 8=0
$$
  
\n
$$
v_3 + v_8 + 11 = 0
$$
  
\n
$$
v_5 - v_6 + 9 = 0
$$
  
\n
$$
v_1 + v_2 + v_8 + 5 = 0
$$
  
\n
$$
v_3 + v_4 - v_6 + 6 = 0.
$$

4. Розрахуємо зворотні ваги результатів вимірів.

Ваги розраховуємо за формулою  $p_i = \frac{25}{N}$  $\frac{25}{N}$ де N − число станцій.

Зворотні ваги відповідно визначимо за формулою  $q_i = \frac{N}{2\pi}$  $rac{1}{25}$ , отримуємо  $q_1 = 1,8$ ;  $q_2 = 1,56$ ;  $q_3 = 1,4$ ;  $q_4 = 1,48$ ;  $q_5 = 1,68$ ;  $q_6 = 2,52$ ;  $q_7 = 2,08$ ;  $q_8 = 2,28$ .

5. Складемо нормальні рівняння корелат.

Оскільки ми маємо п'ять додаткових вимірів, що породжують п'ять умовних рівнянь, то відповідно у системі нормальних рівнянь повинно бути п'ять рівнянь, в яких п'ять корелат. У загальному випадку система нормальних рівнянь має вигляд (31):

[ݍܽଵܽ<sup>ଵ</sup> ]݇<sup>ଵ</sup> + [ݍܽଵܽ<sup>ଶ</sup> ]݇<sup>ଶ</sup> + ⋯ + [ݍܽଵܽ 0 = <sup>ଵ</sup>ݓ + ݇[ [ݍܽଵܽ<sup>ଶ</sup> ]݇<sup>ଵ</sup> + [ݍܽଶܽ<sup>ଶ</sup> ]݇<sup>ଶ</sup> + ⋯ + [ݍܽଶܽ 0 = <sup>ଶ</sup>ݓ + ݇[ … … … … … … … … … … … … … … … … … … … … … … . ܽଵܽݍ] ]݇<sup>ଵ</sup> + [ݍܽଶܽ ܽܽݍ] + ⋯ + <sup>ଶ</sup>݇] 0 = ݓ + ݇[ ൢ.

Система п'яти нормальних рівнянь в відповідно до (31) має вигляд:

$$
[qa1a1]k1 + [qa1a2]k2 + [qa1a3]k3 + [qa1a4]k4 + [qa1a5]k5 + w1 = 0\n[qa1a2]k1 + [qa2a2]k2 + [qa2a3]k3 + [qa2a4]k4 + [qa2a5]k5 + w2 = 0\n[qa1a3]k1 + [qa2a3]k2 + [qa3a3]k3 + [qa3a4]k4 + [qa3a5]k5 + w3 = 0\n[qa1a4]k1 + [qa2a4]k2 + [qa3a4]k3 + [qa4a4]k4 + [qa4a5]k5 + w4 = 0\n[qa1a5]k1 + [qa2a5]k2 + [qa3a5]k3 + [qa4a5]k4 + [qa5a5]k5 + w5 = 0.
$$
\n
$$
(32)
$$

Тепер, скориставшись отриманою системою (32) як формулою, визначимо  $\ddot{\textbf{i}}$ ї параметри. Такі параметри як зворотні ваги  $q_i$  та нев'язки  $w_i$ , ми вже визначили. Обчислимо коефіцієнти системи, для чого скористаємось таблицею 7. В результаті обчислень отримали систему нормальних рівнянь:

 $3,88k_1 + 0k_2 + 0k_3 + 1,8k_4 + 0k_5 + 8 = 0$  $0k_1 + 17,7k_2 + 0k_3 + 2,3k_4 + 1,4k_5 + 11 = 0$  $0k_1 + 0k_2 + 4,2k_3 + 0k_4 + 2,52k_5 + 9 = 0$  $1,8k_1 + 2,28k_2 + 0k_3 + 5,6k_4 + 0k_5 + 5 = 0$  $0k_1 + 1,4k_2 + 2,52k_3 + 0k_4 + 5,4k_5 + 6 = 0.$ Скористаємось функцією Excel

МУМНОЖ(МОБР(B26:F30);G26:G30).

Введемо функцію, попередньо виділивши для результату 5 комірок, правильно визначимо масиви даних, врахуємо, що стовпчик вільних членів має знаходитись у правій частині рівнянь, а значить мати протилежні знаки, і завершимо введення сполученням клавіш Shift+Ctrl+Enter.

Розв'язок системи являє собою значення корелат:

$$
k_1 = -2,07654; k_2 = -0,63136; k_3 = -2,18667; k_4 = 0,031655k_5 = 0,07302.
$$

7. Обчислимо поправки до результатів вимірів

Обчислення поправок виконаємо відповідно до формули (28):

 $v_i = q_i a_{i1} k_1 + q_i a_{i2} k_2 + q_i a_{i3} k_3 + q_i a_{i4} k_4 + q_i a_{i5} k_5.$ 

| q              | $N_2$<br>ИЗМ | a <sub>1</sub> | $a_2$    | $a_3$          | a <sub>4</sub> | a <sub>5</sub> | $\overline{a}$<br>qan | $\sim$<br>$\alpha$<br>$\overline{ }$<br>ga | $\tilde{ }$<br>$\alpha$<br>gan | 丼<br>a<br>∼<br>ga. | $q$ a <sub>1</sub> $a$ <sub>5</sub> | $\sim$<br>$q$ a2 $a$ | $qaza_3$ | 丼<br>$q$ a2 $a$ | qazas            | $q$ a3a3 | 4<br>$q$ a3a.    | 5<br>gas       | 丼<br>$q$ ala | A<br>$q$ aza.  | ⇸<br>$q$ a3a. | $\sim$<br>bad | $q$ a4 $q$ 4 | $\sim$<br>$\tilde{a}$<br>ga. |
|----------------|--------------|----------------|----------|----------------|----------------|----------------|-----------------------|--------------------------------------------|--------------------------------|--------------------|-------------------------------------|----------------------|----------|-----------------|------------------|----------|------------------|----------------|--------------|----------------|---------------|---------------|--------------|------------------------------|
| $\overline{0}$ |              | $\overline{2}$ | 3        | 4              | 5              | 6              | ⇁                     | 8                                          | 9                              | 10                 | 11                                  | 12                   | 13       | 14              | 15               | 16       | 17               | 18             | 19           | 20             | 21            | 22            | 23           | 24                           |
| 1,8            |              |                | $\theta$ | $\overline{0}$ |                | $\overline{0}$ | 1,8                   | $\mathbf{0}$                               | $\theta$                       | 1,8                | $\boldsymbol{0}$                    | 16,2                 | $\theta$ | $\theta$        | $\overline{0}$   | $\theta$ | $\theta$         | $\overline{0}$ | 1,8          | $\theta$       | $\theta$      | 0             | 1,8          | 0                            |
| 1,56           |              | $\theta$       | $\theta$ | $\theta$       |                | $\overline{0}$ | $\theta$              | $\overline{0}$                             | $\theta$                       | 0                  | $\overline{0}$                      | 0                    | $\theta$ | $\theta$        | $\overline{0}$   | $\Omega$ | $\theta$         | $\theta$       |              | $\overline{0}$ | $\theta$      | 0             | 1,6          | 0                            |
| 1,4            |              | $\overline{0}$ |          | $\theta$       | $\theta$       |                | $\theta$              | $\theta$                                   | 0                              |                    | $\overline{0}$                      | 0                    | $\theta$ | $\theta$        | ,4               | $\Omega$ | $\theta$         | $\theta$       |              | $\theta$       | $\Omega$      |               | 0            | 1,4                          |
| 1,48           |              | $\overline{0}$ | $\theta$ | 0              | $\theta$       |                | $\theta$              | $\overline{0}$                             | 0                              |                    | $\overline{0}$                      | 1,48                 | $\theta$ | $\theta$        | $\overline{0}$   | $\Omega$ | $\theta$         | $\theta$       |              | $\theta$       | $\theta$      | 0             | $\Omega$     | 1,48                         |
| 1,68           |              | $\overline{0}$ |          |                | $\theta$       | $\overline{0}$ | $\theta$              | $\mathbf{0}$                               |                                |                    | $\overline{0}$                      | $\theta$             | $\Omega$ | $\theta$        | $\boldsymbol{0}$ | 1,68     | $\overline{0}$   | $\overline{0}$ |              | $\overline{0}$ | $\theta$      |               | $\theta$     |                              |
| 2,52           | 6.           | $\theta$       | $\Omega$ | $-1$           | $\mathbf{0}$   | $-1$           | $\Omega$              | $\theta$                                   | 0                              |                    | $\overline{0}$                      | 0                    | $\theta$ | $\theta$        | $\boldsymbol{0}$ | 2,52     | $\boldsymbol{0}$ | 2,52           |              | $\theta$       | $\Omega$      |               |              | 2,52                         |
| 2,08           |              |                | $\theta$ | $\theta$       | $\mathbf{0}$   | $\overline{0}$ | 2,08                  | $\theta$                                   | $\Omega$                       | 0                  | $\overline{0}$                      | $\Omega$             | $\theta$ | $\theta$        | $\overline{0}$   | $\theta$ | $\theta$         | $\overline{0}$ |              | $\overline{0}$ | $\theta$      |               | $\Omega$     | $\overline{0}$               |
| 2,28           | 8            | $\theta$       |          | $\theta$       |                | $\overline{0}$ | $\theta$              | $\theta$                                   | $\Omega$                       |                    | $\boldsymbol{0}$                    | 0                    | $\theta$ | 2,3             | $\overline{0}$   | $\Omega$ | $\overline{0}$   | $\theta$       |              | 2,28           | $\theta$      | 0             | 2,3          | 0                            |
|                |              | ∍              | ↑        | $\overline{0}$ | 3              |                | 3,88                  | $\theta$                                   | 0                              | 1,8                | $\boldsymbol{0}$                    | 17,7                 | $\theta$ | 2,3             | 1,4              | 4,2      | $\overline{0}$   | 2,52           | 1,8          | 2,28           | $\Omega$      | 0             | 5,6          | 5,4                          |

Таблиця 7 − Розрахунок параметрів системи нормальних рівнянь

Для прикладу обчислимо значення v1:

$$
v_1 = q_1 a_{11} k_1 + q_1 a_{12} k_2 + q_1 a_{13} k_3 + q_1 a_{14} k_4 + q_1 a_{15} k_5 =
$$
  
=1,8\*[1\*(-2,077)+0\*(-0,631)+0\*(-2,187)+1\*0,0317+0\*0,073]=-3,681.

Аналогічно обчислимо решті значення v<sup>i</sup> в таблиці 8, скориставшись абсолютними посиланнями Excel на значення kj.

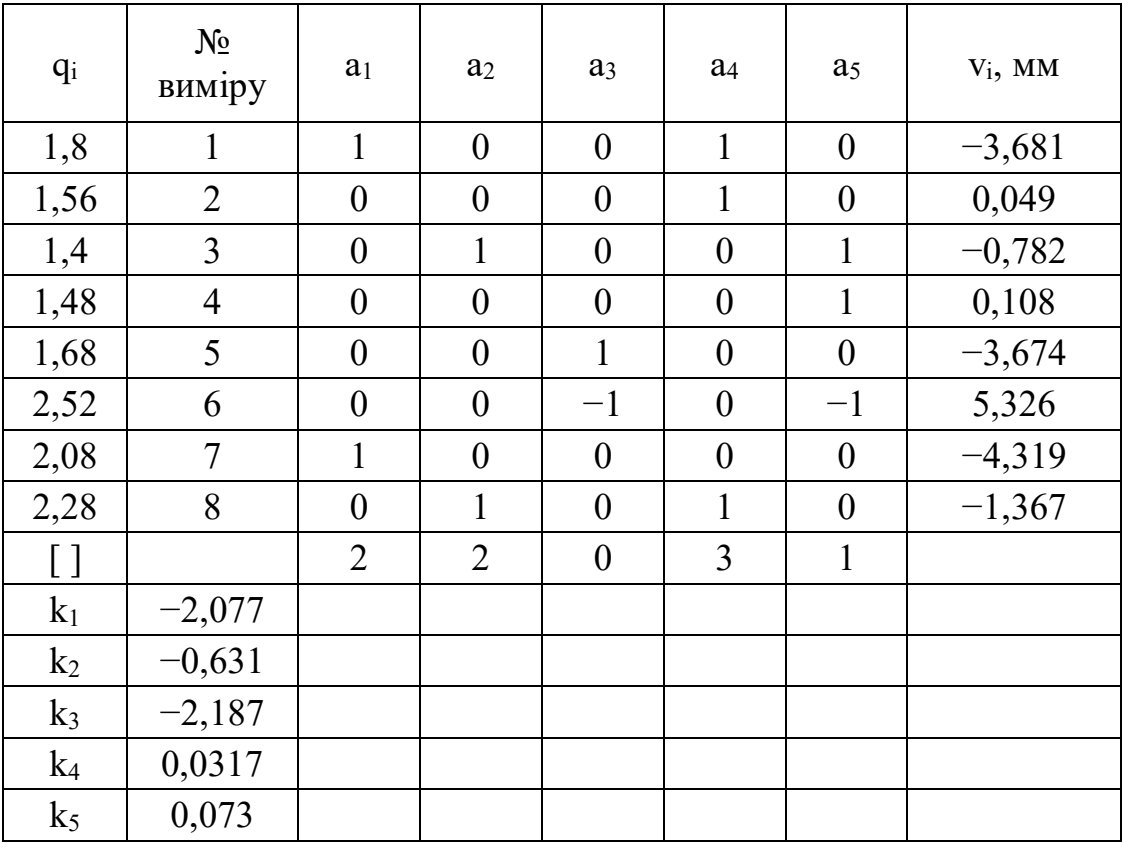

Таблиця 8 – Розрахунок поправок v<sup>i</sup>

Отримані поправки мають задовольняти умовним рівнянням поправок:

$$
v_1 + v_7 + 8=0
$$
  
\n
$$
-3,681 - 4,319 + 8=0
$$
  
\n
$$
v_3 + v_8 + 11 = 0
$$
  
\n
$$
-0,782 - 1,367 + 11=8,851
$$
  
\n
$$
v_5 - v_6 + 9 = 0
$$
  
\n
$$
-3,674 - 5,326 + 9=0
$$
  
\n
$$
v_1 + v_2 + v_8 + 5 = 0
$$
  
\n
$$
-3,681 + 0,049 - 1,367 + 5=0,001
$$
  
\n
$$
v_3 + v_4 - v_6 + 6 = 0.
$$
  
\n
$$
-0,782 + 0,108 - 5,326 + 6=0.
$$

8. Обчислимо зрівняні значення виміряних величин за формулою  $h'_i = h_i + v_i$  та, скориставшись Excel, отримаємо результати, що подані в таблині 9.

| $V_i$ , MM | $h_i$ , M | $h'_i$ , M |  |  |  |  |
|------------|-----------|------------|--|--|--|--|
| $-3,681$   | 2,987     | 2,983      |  |  |  |  |
| 0,0494     | $-0,865$  | $-0,865$   |  |  |  |  |
| $-0,782$   | 2,116     | 2,115      |  |  |  |  |
| 0,1081     | $-1,22$   | $-1,220$   |  |  |  |  |
| $-3,674$   | 0,893     | 0,889      |  |  |  |  |
| 5,3264     | $-0,642$  | $-0,637$   |  |  |  |  |
| $-4,319$   | $-1,451$  | $-1,455$   |  |  |  |  |
| $-1,367$   | $-0,583$  | $-0,584$   |  |  |  |  |

Таблиця 9 – Розрахунок зрівняних значень виміряних величин  $h_i^\prime$ 

Зрівняні значення виміряних величин  $h_t'$  мають задовольняти вихідним умовним рівнянням:

$$
h_1 + h_7 - (H_B - H_A) = 0
$$
  
\n
$$
h_3 + h_8 - (H_B - H_A) = 0
$$
  
\n
$$
h_5 - h_6 - (H_B - H_A) = 0
$$
  
\n
$$
h_1 + h_2 + h_8 - (H_B - H_A) = 0
$$
  
\n
$$
h_3 + h_4 - h_6 - (H_B - H_A) = 0.
$$

Виконаємо перевірку цієї вимоги:

$$
+2,983 - 1,455 - (248,613 - 247,069) = -0,016 \text{ m};
$$
  

$$
+2,115 - 0,584 - (248,613 - 247,069) = -0,013 \text{ m};
$$
  

$$
+0,889 + 0,637 - (248,613 - 247,069) = -0,018 \text{ m};
$$
  

$$
+2,983 - 0,865 - 0,584 - (248,613 - 247,069) = -0,01 \text{ m};
$$
  

$$
+2,115 - 1,22 + 0,637 - (248,613 - 247,069) = -0,012 \text{ m}.
$$

9. Визначимо зрівняні значення висот точок Рп1, Рп2, Рп3, використовуючи зрівняні значення виміряних величин:

$$
H_{Pn1} = H_A + h_1 = 247,069 + 2,983 = 250,052 \text{ m};
$$
  
\n
$$
a\overline{60} H_{Pn1} = H_B - h_7 = 248,613 + 1,455 = 250,068 \text{ m};
$$
  
\n
$$
H_{Pn2} = H_A + h_3 = 247,069 + 2,115 = 249,184 \text{ m};
$$
  
\n
$$
a\overline{60} H_{Pn2} = H_B - h_8 = 248,613 + 0,584 = 249,197 \text{ m};
$$
  
\n
$$
H_{Pn3} = H_A + h_5 = 247,069 + 0,889 = 247,958 \text{ m};
$$
  
\n
$$
a\overline{60} H_{Pn3} = H_B + h_6 = 248,613 - 0,637 = 247,976 \text{ m}.
$$

10. Обчислимо середньоквадратичну погрішність одиниці ваги. Визначення СКП одиниці ваги виконаємо за формулою:

$$
\mu = \sqrt{\frac{[pv^2]}{r}},
$$

де значення  $\lbrack pv^2\rbrack$  отримаємо з використанням зворотних ваг:

$$
[pv2] = \frac{v^{2}}{q} = 37,053.
$$

$$
\mu = \sqrt{\frac{37,053}{5}} = 2,72 \text{ mm} \approx 3 \text{ mm}.
$$

Тоді

Визначимо СКП одиниці ваги:

$$
m_{\mu} = \frac{\mu}{\sqrt{2r}} = \frac{2.72}{\sqrt{2*5}} = 0.86
$$
MM.

### **3 ІНДИВІДУАЛЬНІ ЗАВДАННЯ**

Зрівняти параметричним способом результати нівелювання за нерівноточними вимірами, що наведені в таблиці, якщо відомі висоти твердих марок Н<sub>А</sub> і Н<sub>В</sub>. На схемі нівелірної мережі на рисунку 2 направлення ходів показані стрілками.

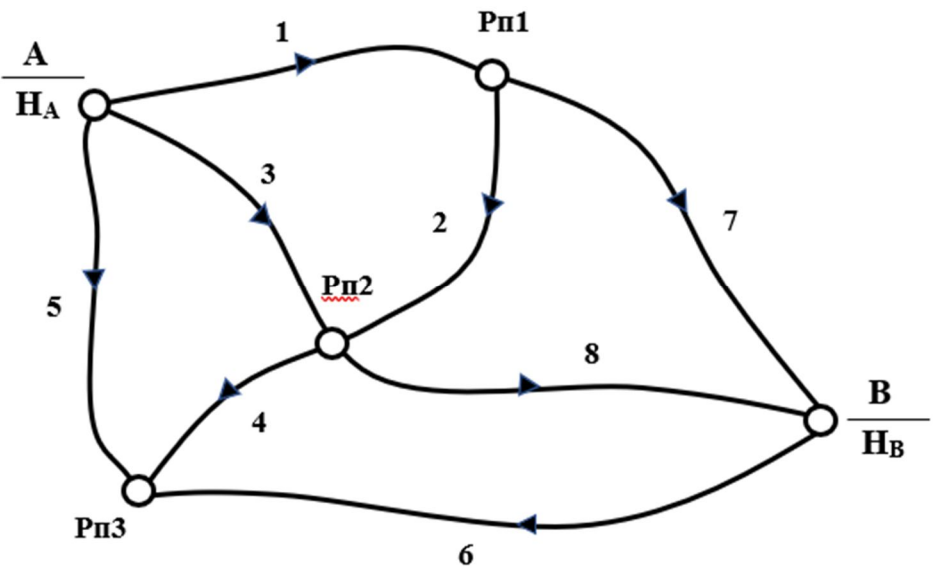

Рисунок 2 – Схема нівелірних ходів

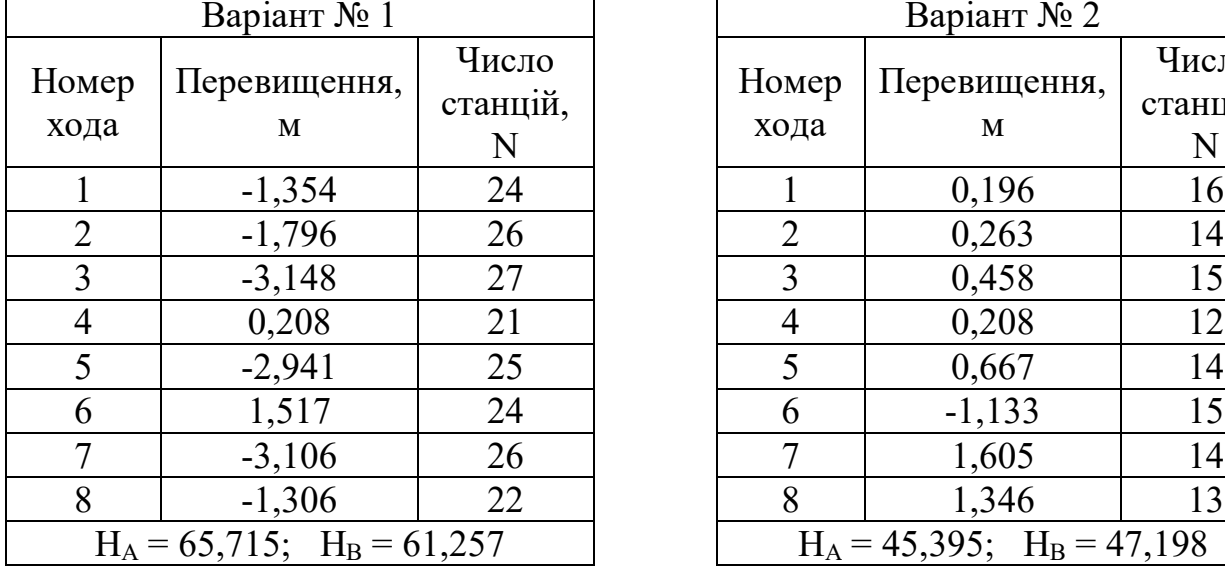

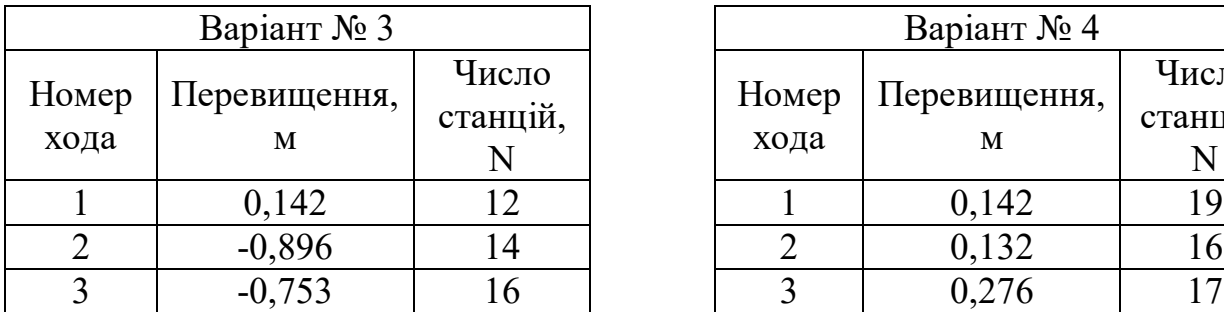

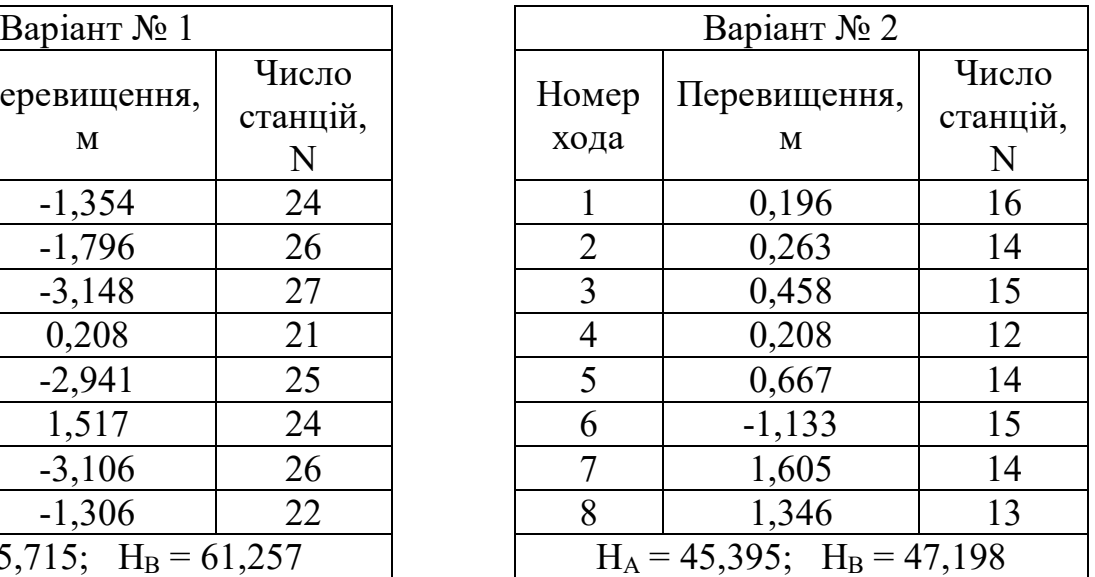

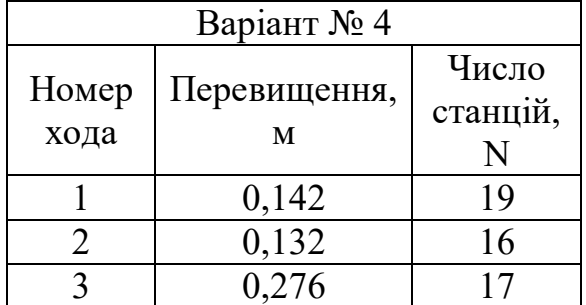

### **Варіанти вихідних даних**

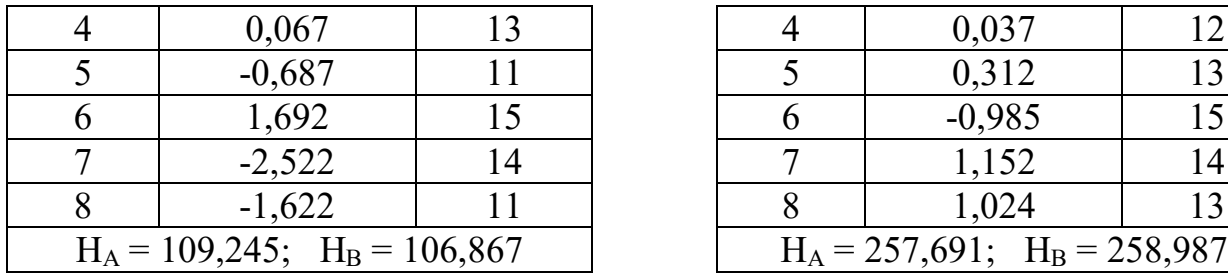

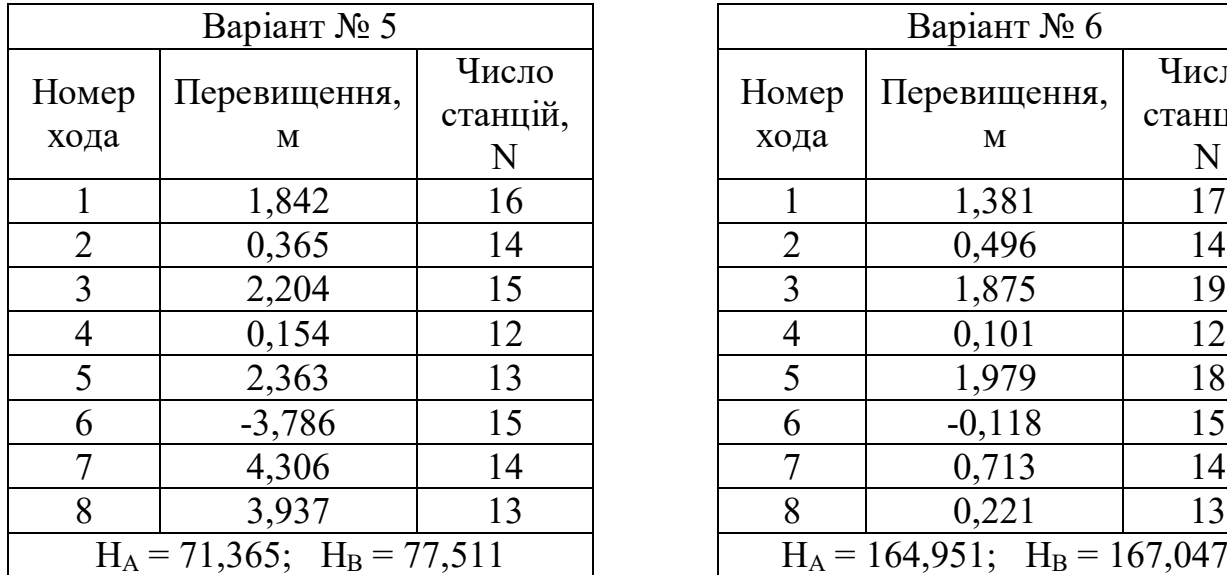

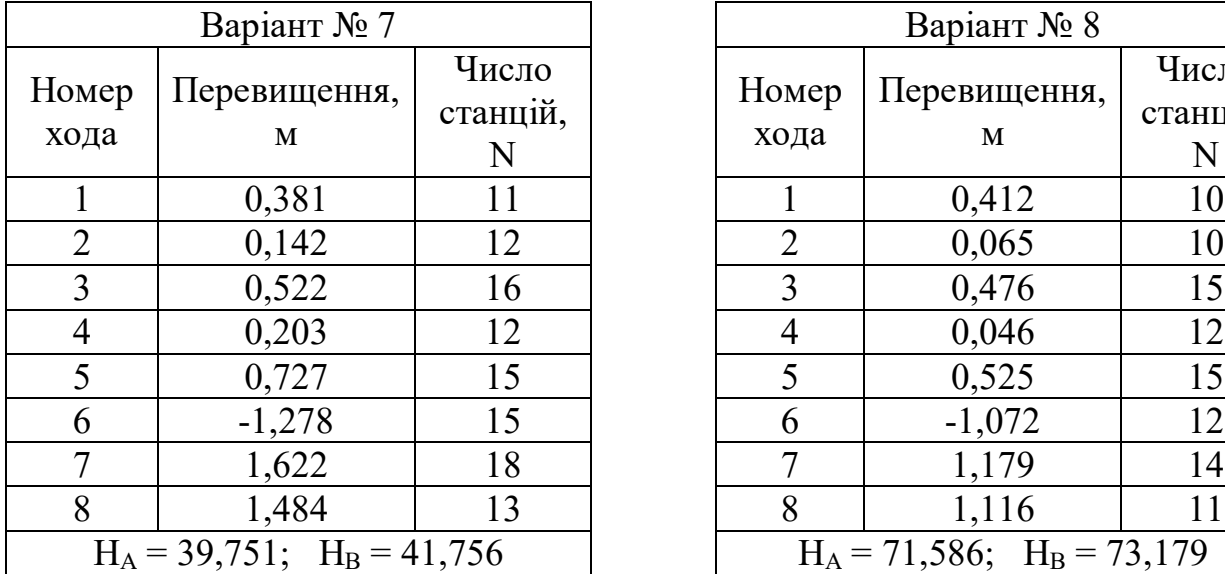

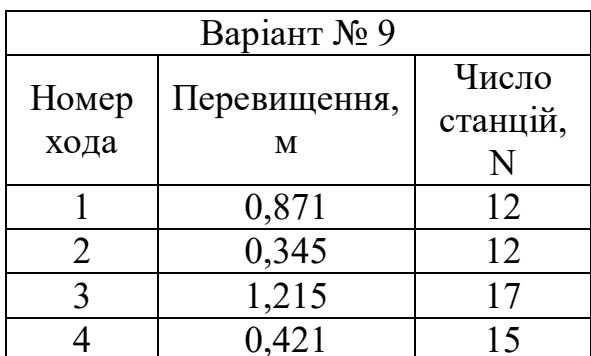

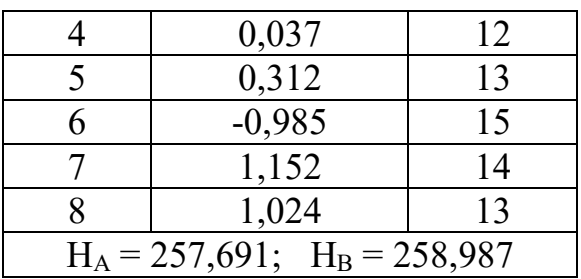

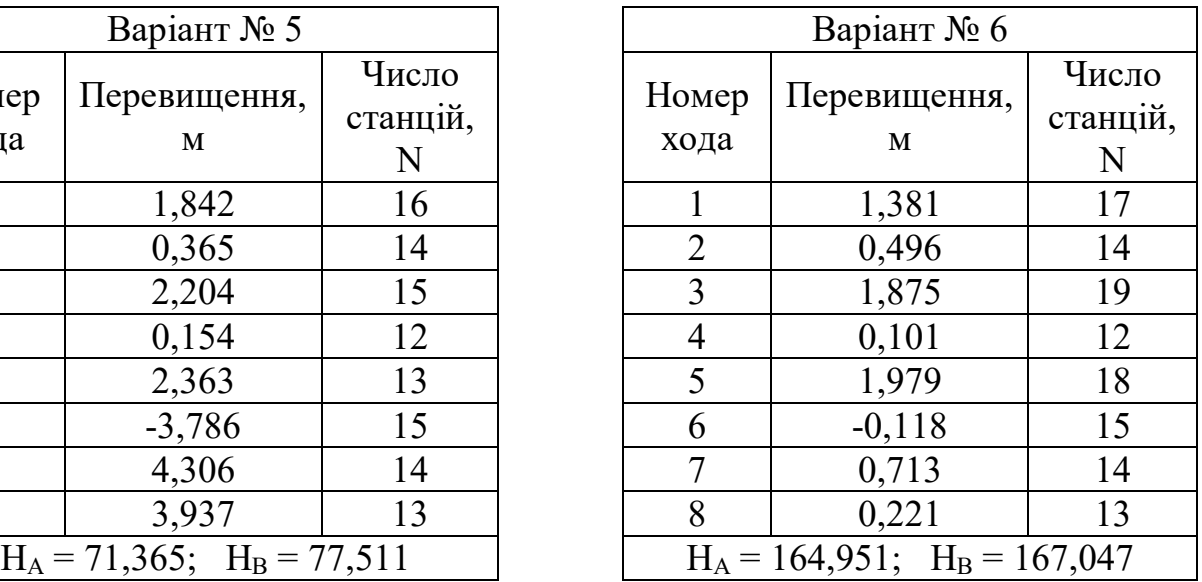

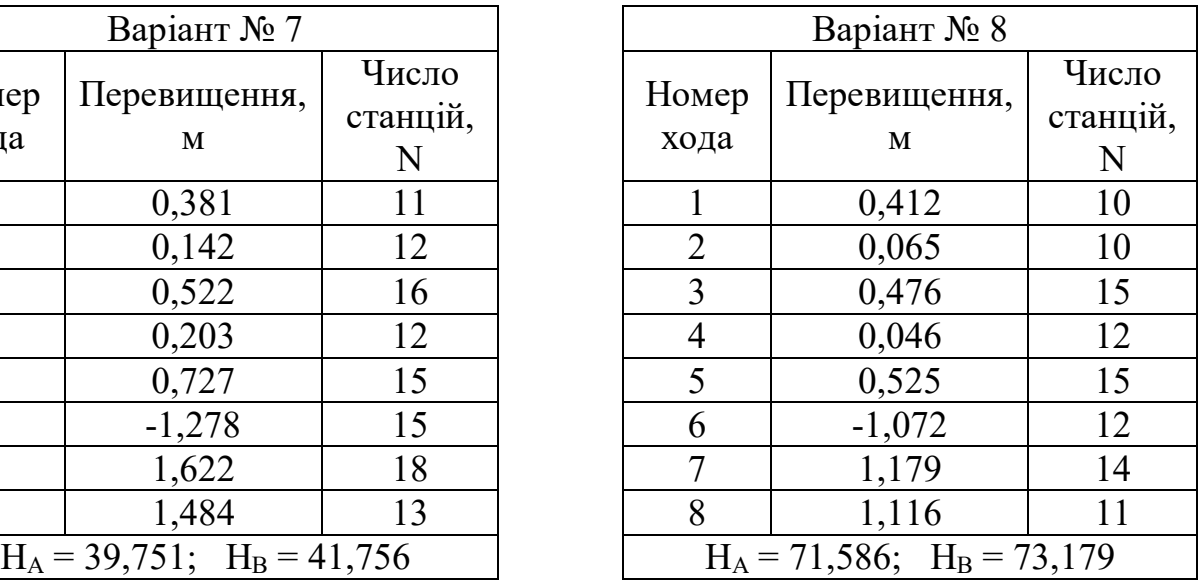

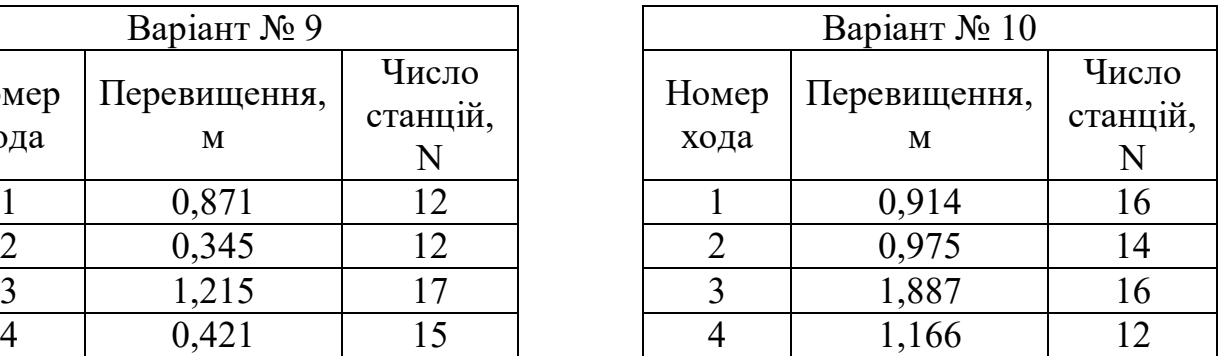

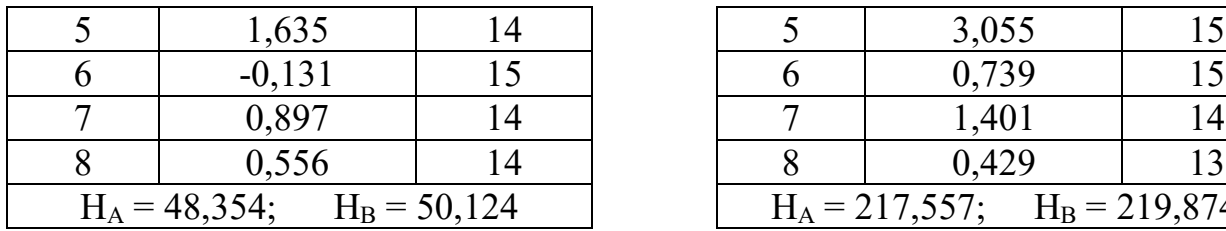

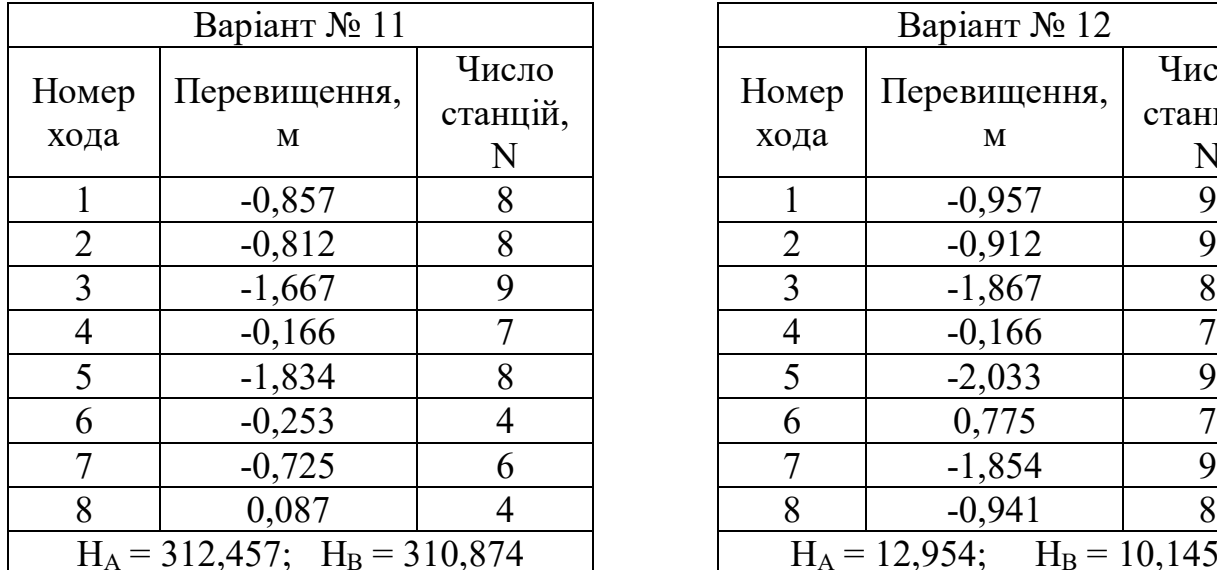

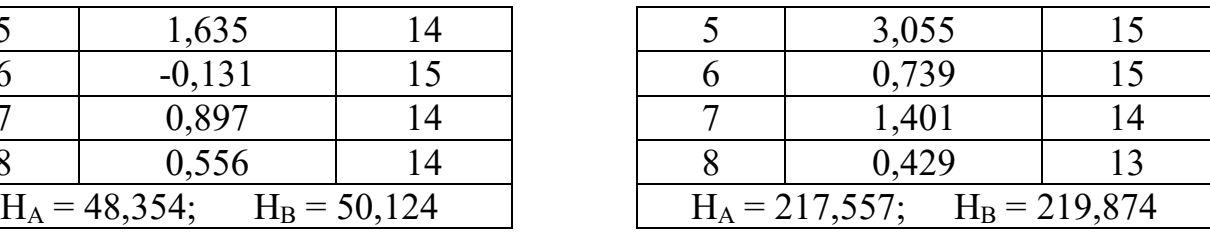

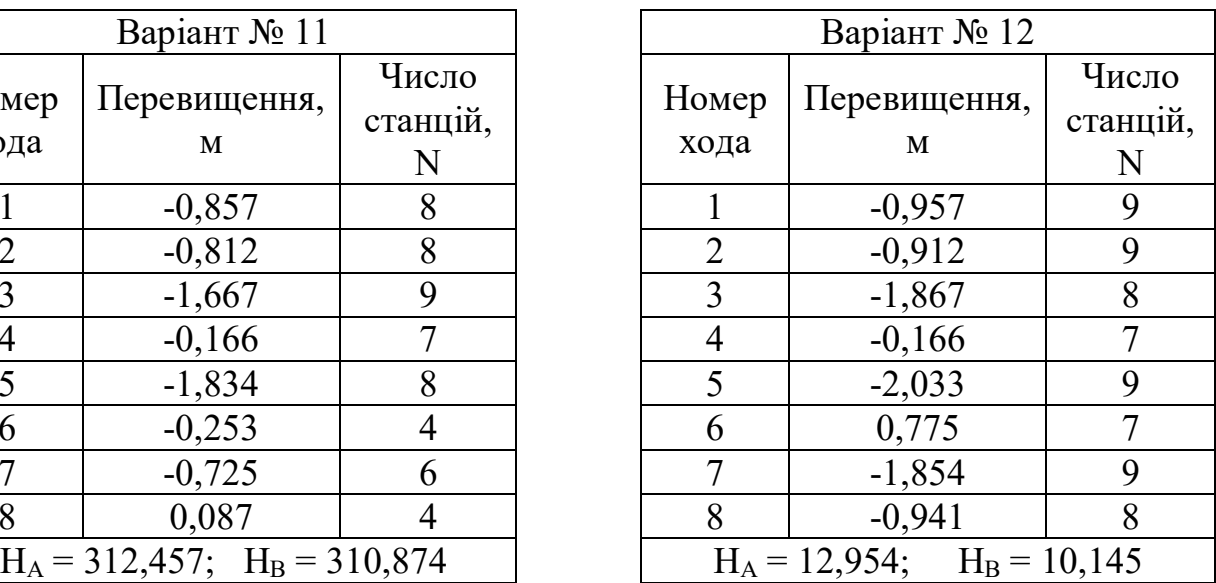

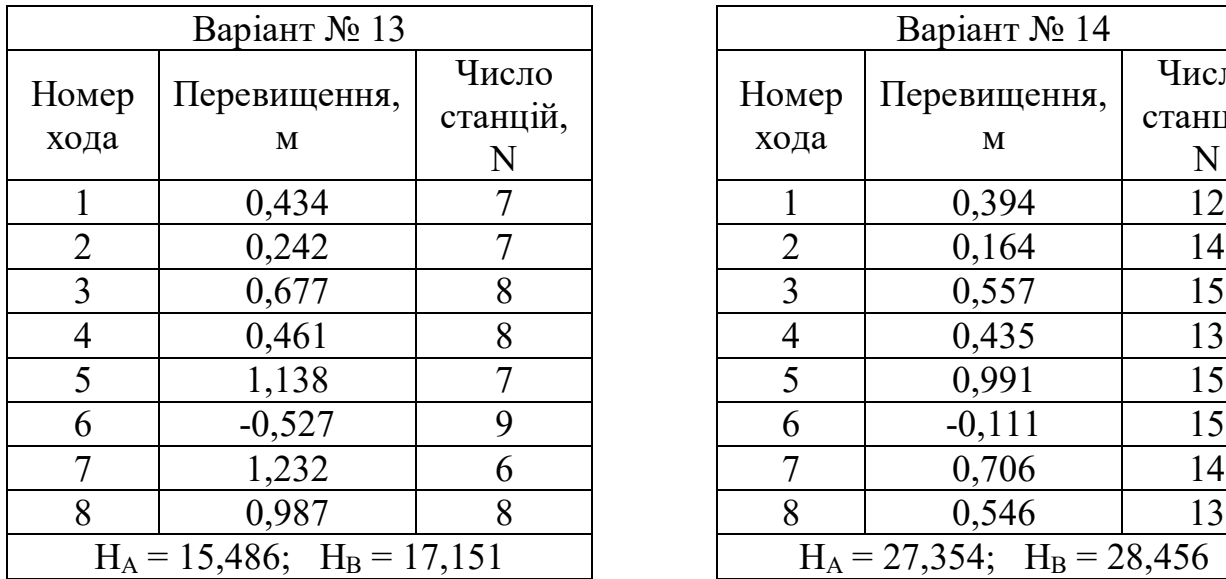

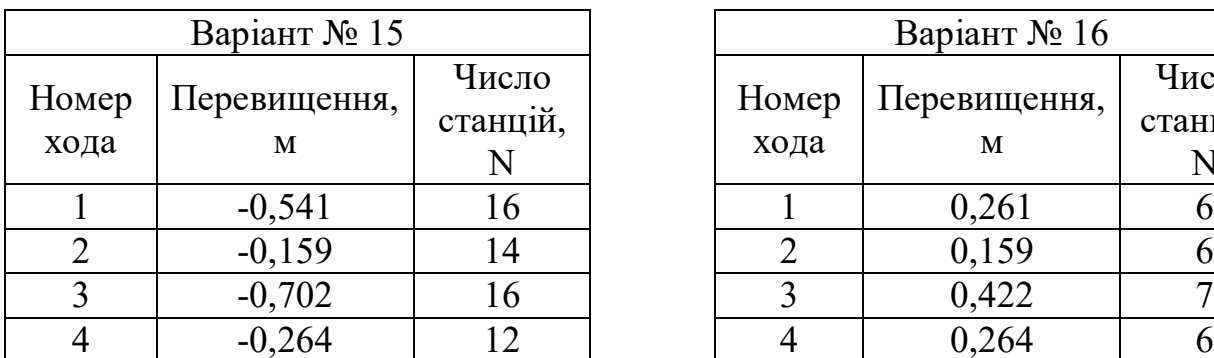

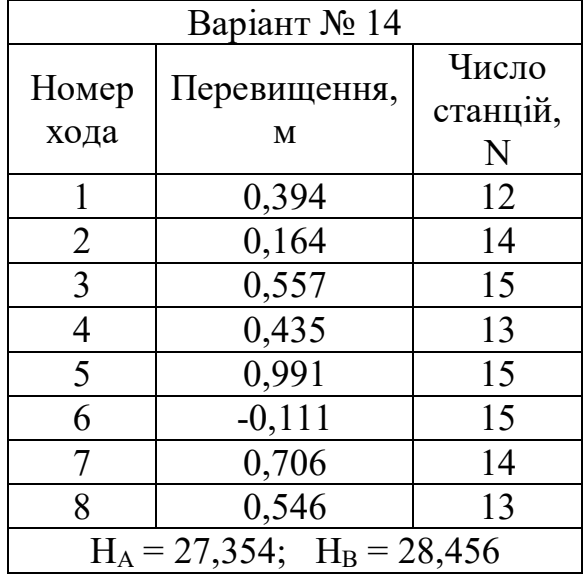

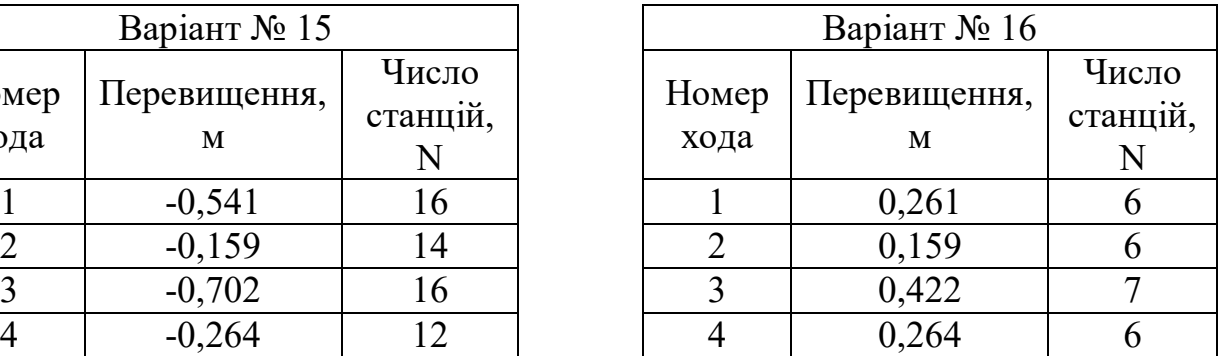

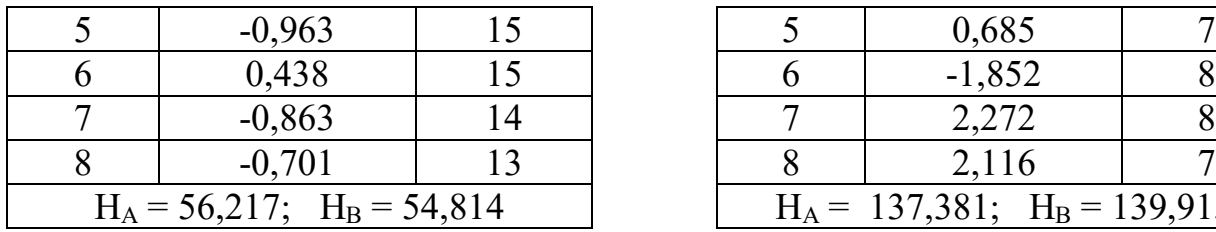

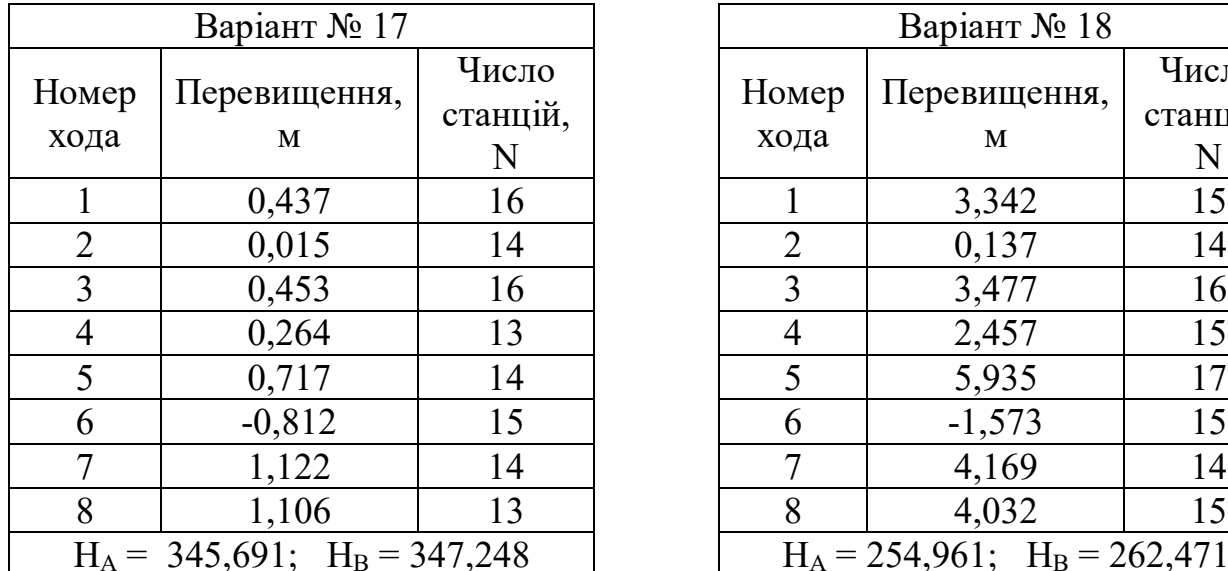

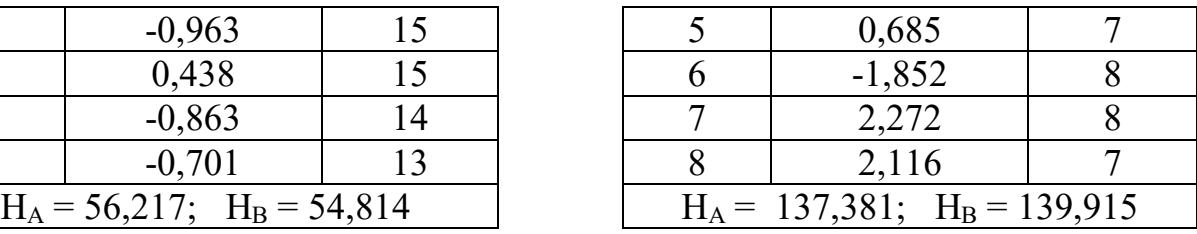

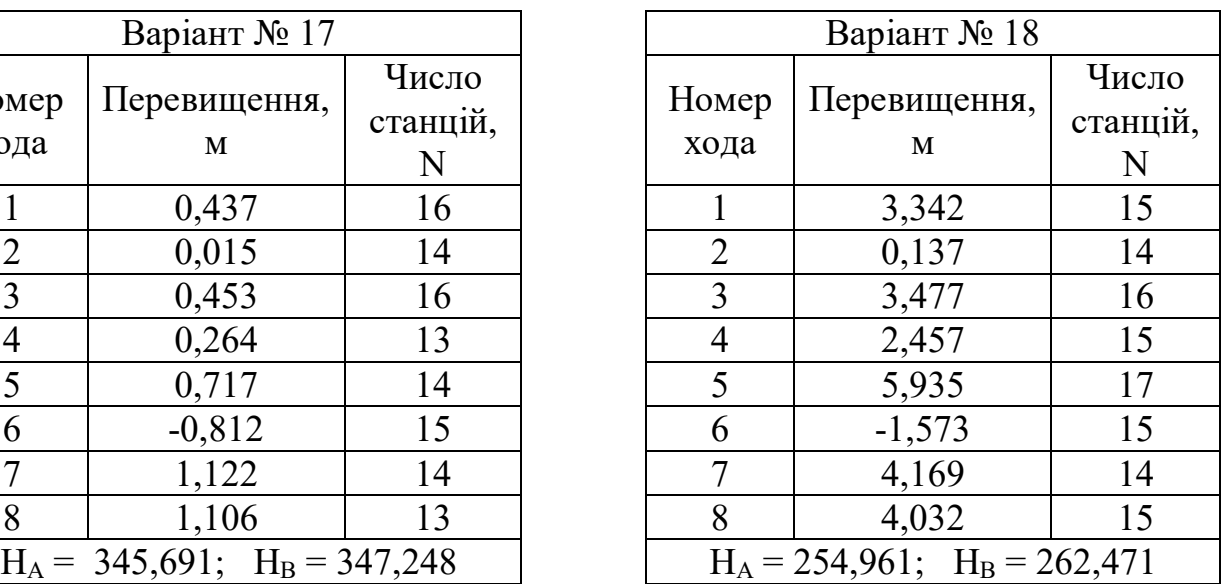

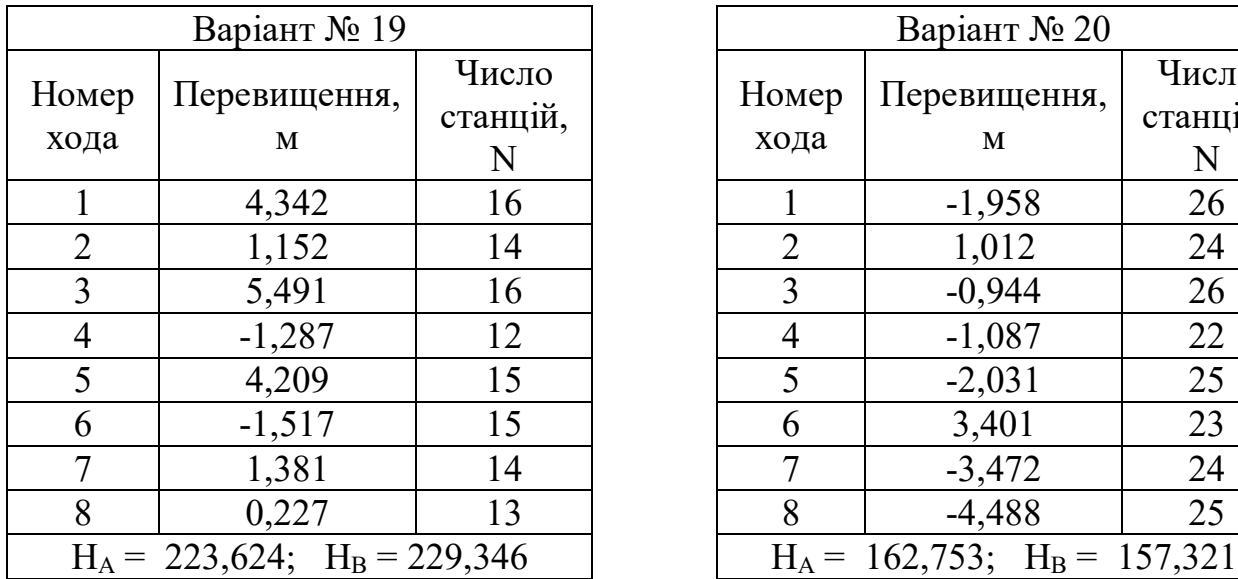

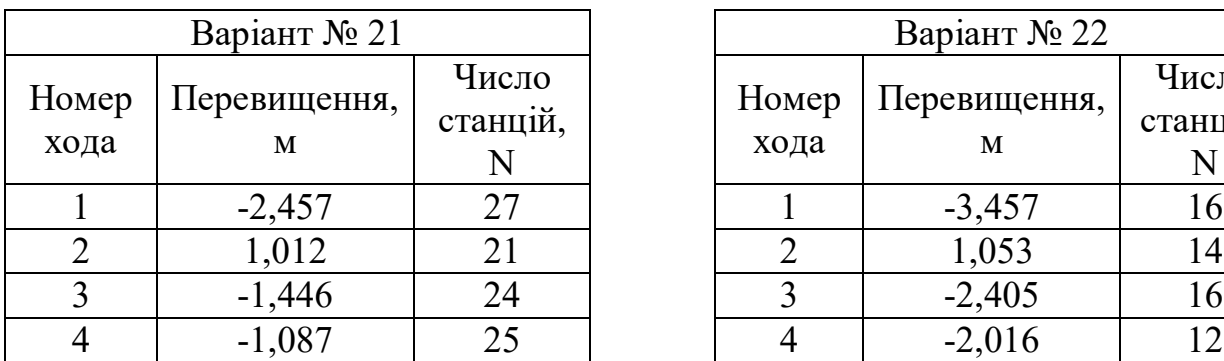

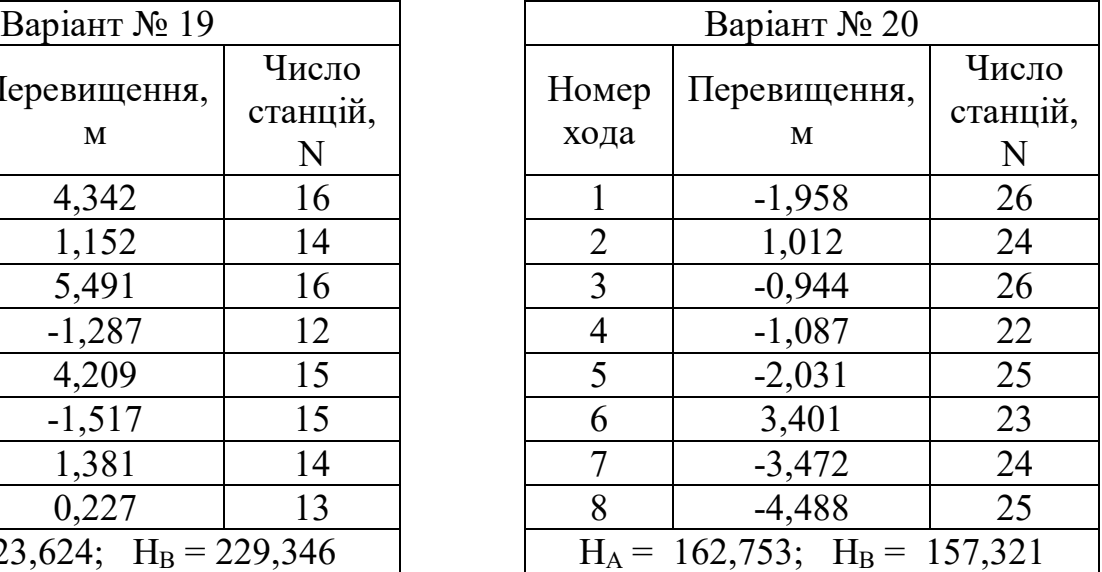

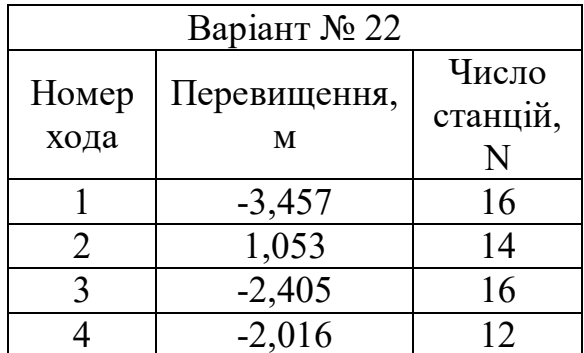

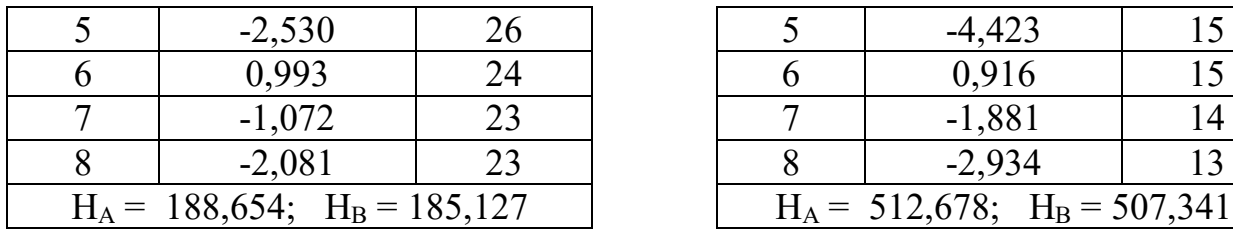

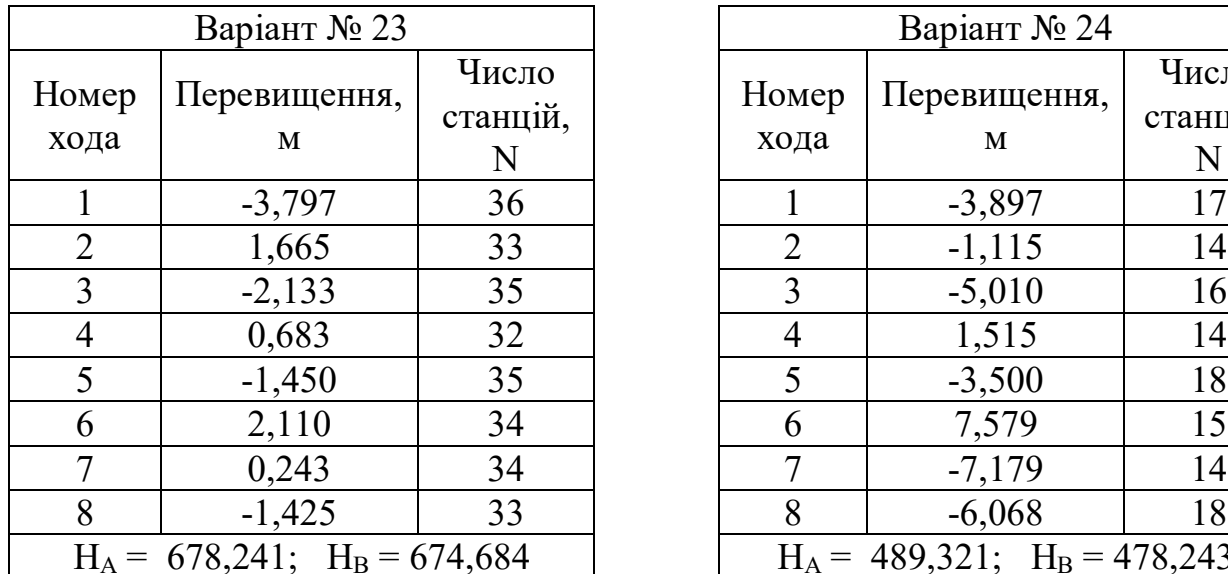

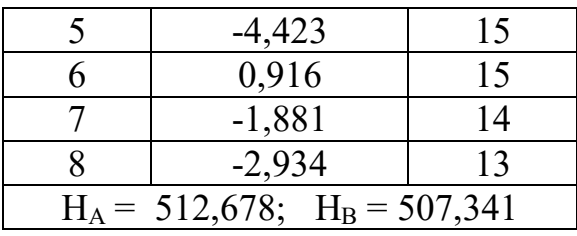

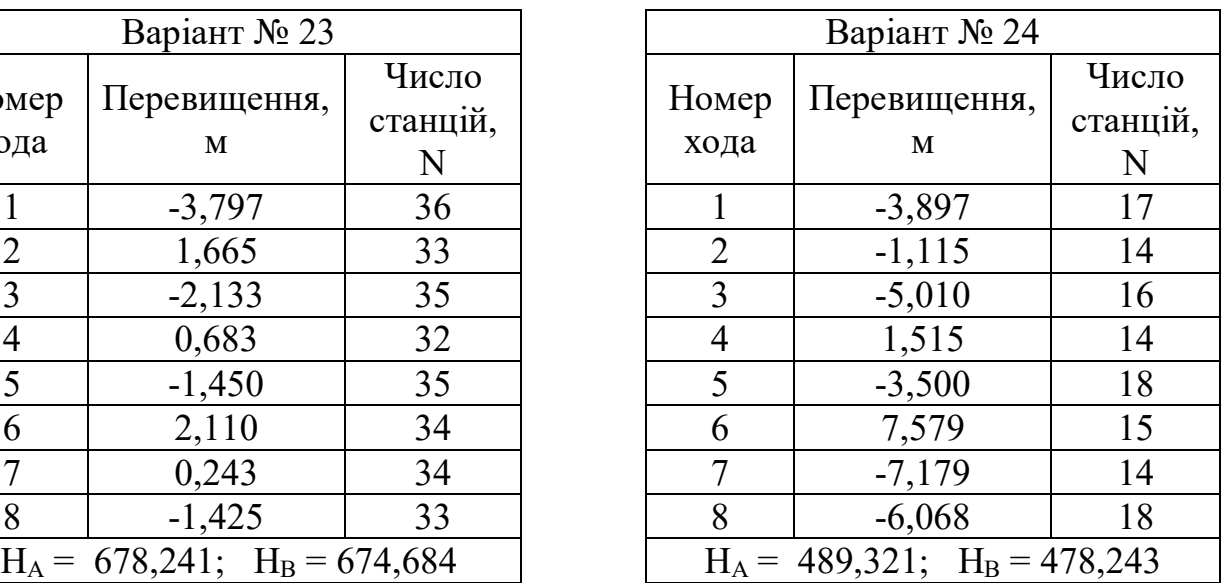

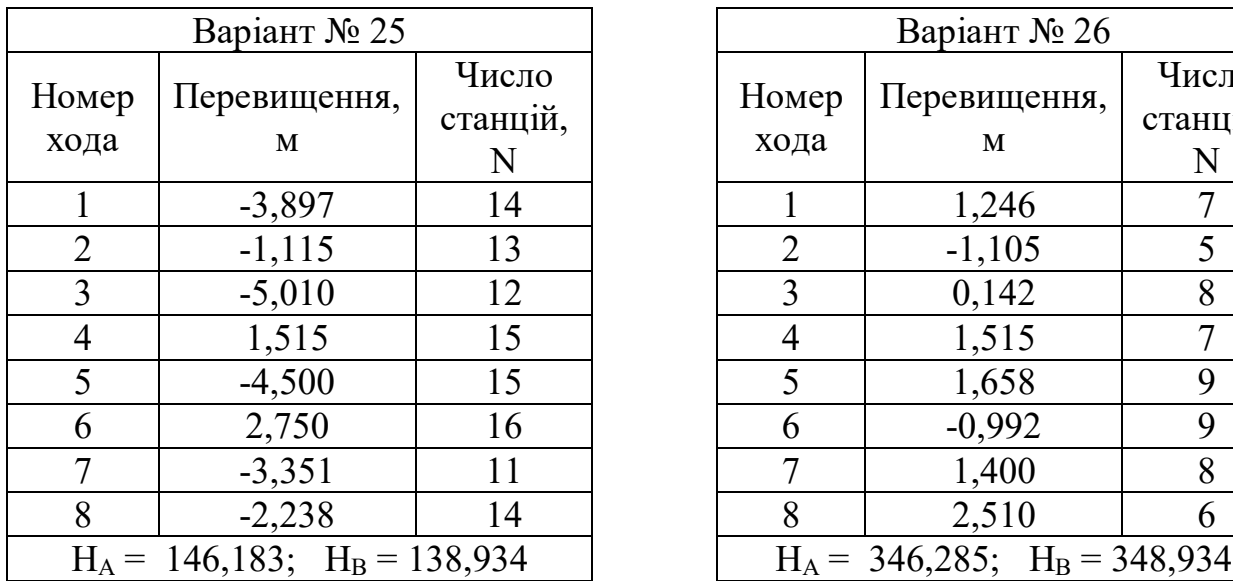

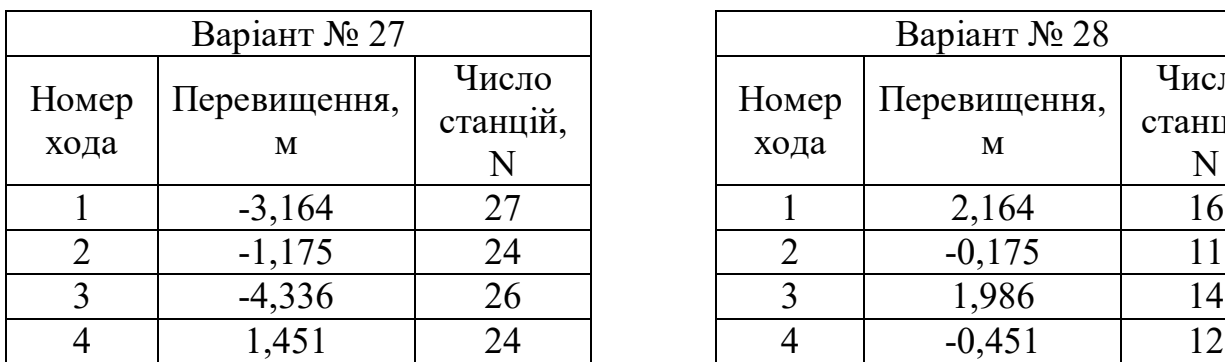

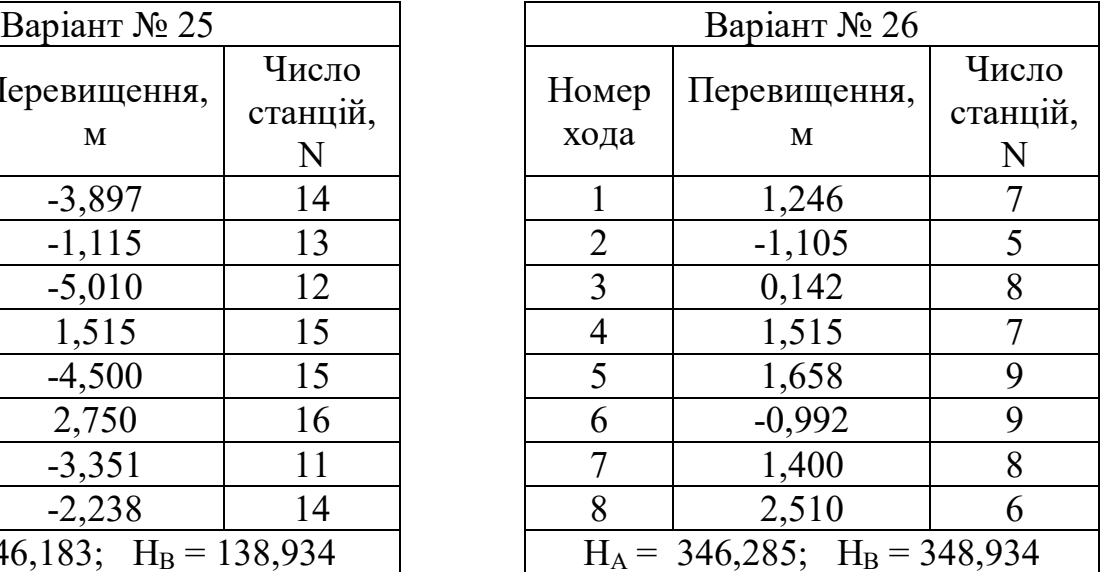

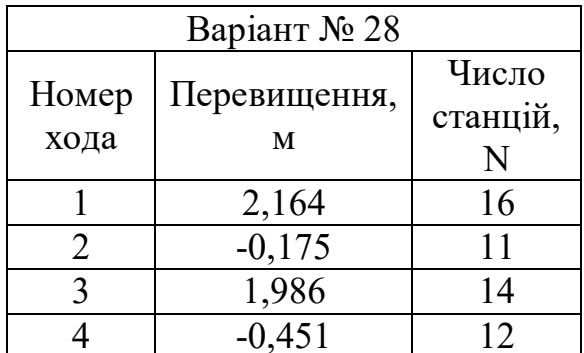

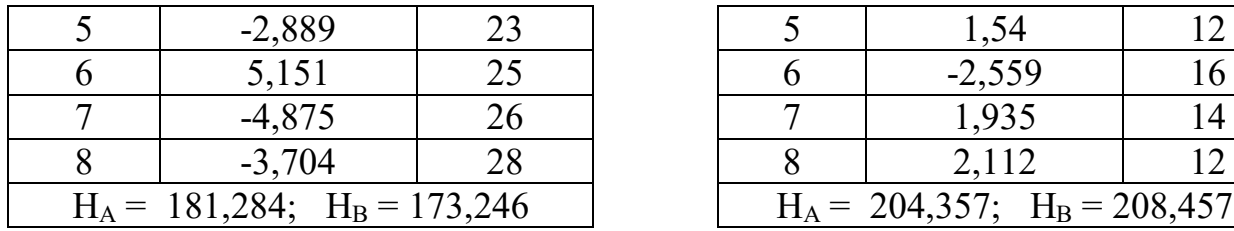

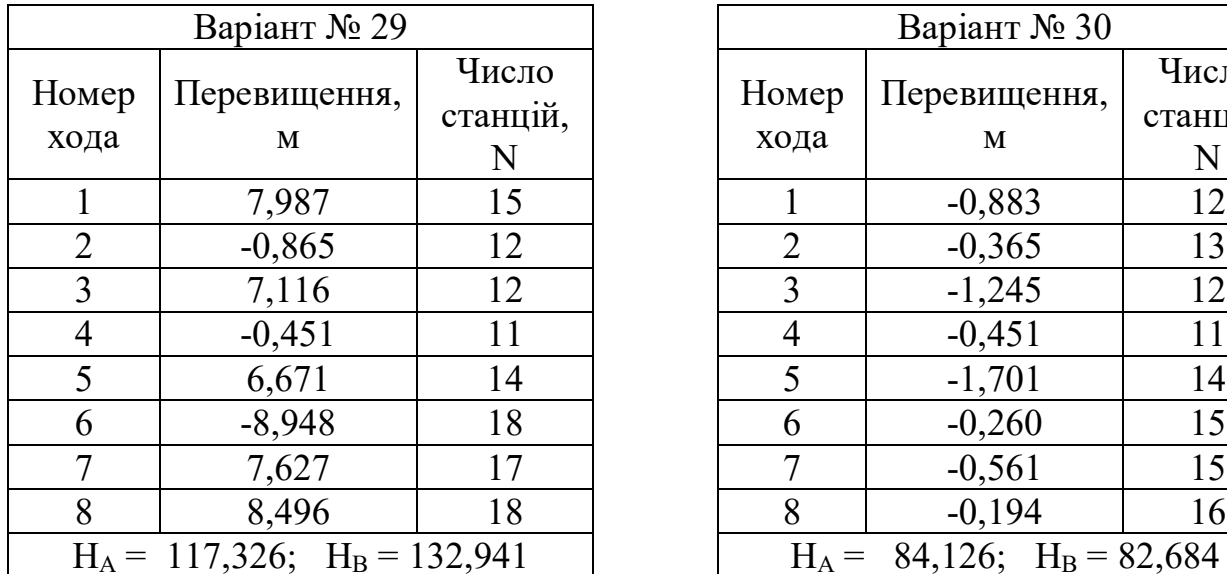

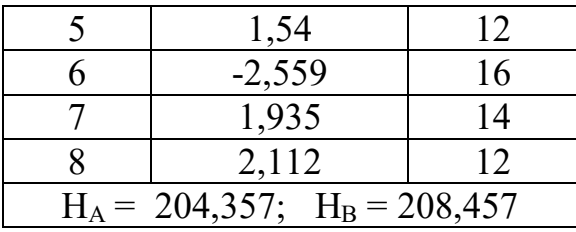

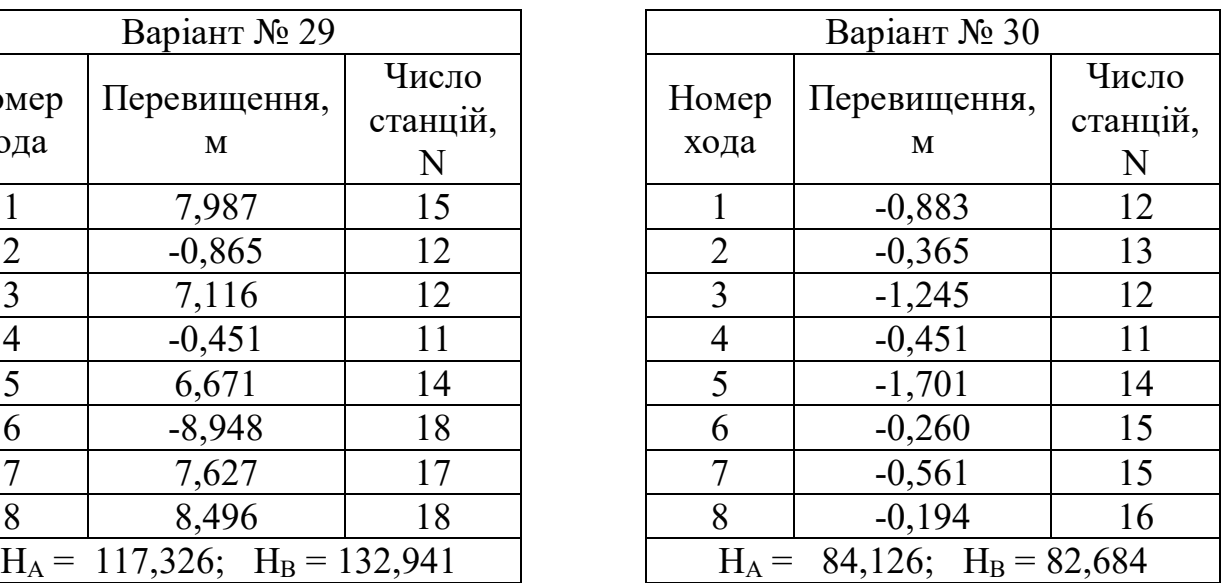

### **СПИСОК РЕКОМЕНДОВАНИХ ДЖЕРЕЛ**

1. Метешкін К. О. Математична обробка геодезичних вимірів : навч. посібник / К. О. Метешкін, Д. В. Шаульський ; Харків. нац. акад. міськ. госп-ва. – Харкыв: ХНАМГ, 2012. – 176 с.

2. Метешкін К. О. Практикум з математичної обробки геодезичних вимірів : навч. посібник / К. О. Метешкін, Д. В. Шаульський ; Харків. нац. ун-т міськ. госп-ва ім. О. М. Бекетова. – Харків : ХНУМГ, 2014. – 100 с.

3. Математична обробка геодезичних вимірів [Електронний ресурс] / К. О. Метешкін, О. О. Воронков ; Харків. нац. ун-т. міськ. госп-ва ім. О. М. Бекетова. – Режим доступу : https://cdo.kname.edu.ua/course/ view.php?id=219.

4. Методичні рекомендації до проведення практичних занять з навчальної дисципліни «Математична обробка геодезичних вимірювань» (для бакалаврів спеціальності 193 − Геодезія та землеустрій) / Харків. нац. ун-т. міськ. госп-ва ім. О. М. Бекетова ; уклад. : О. О. Воронков. – Харків : ХНУМГ ім. О. М. Бекетова, 2020. – 123 с.

5. Гмурман В. Э. Теория вероятностей и математическая статистика : учеб. пособие для вузов / В. Э. Гмурман. – М. : Высш. школа, 1977. – 498 с.

6. Гмурман В. Э. Руководство к решению задач по теории вероятностей и математической статистике / В. Э. Гмурман. – М. : Высш. школа, 1975. – 330 с.

7. Воронков О. О. Теорія імовірностей і математична статистика : навч. посіб. / О. О. Воронков, А. Е. Ачкасов, В. Т. Плакіда ; Харків. нац. акад. міськ. госп-ва. – Харків, ХНАМГ, 2008. – 249 с.

8. Беликов А. Б. Математическая обработка результатов геодезических измерений : учебное пособие / А. Б. Беликов, В. В. Симонян. – М. : НИУ МГСУ,  $2016. - 432$  c.

9. Большаков В. Д. Теория математической обработки геодезических измерений : учебник / В. Д. Большаков, П. А. Гайдаев. – Изд. 2. – М. : Недра,  $1977. - 367$  c.

10. Большаков В. Д. Теория математической обработки геодезических измерений : практикум / В. Д. Большаков, Ю. И. Маркузе. – Изд. 2. – М. : Недра, 1977. – 345 с.

### **ДОДАТОК А Похідні деяких функцій**

# Правила диференціювання

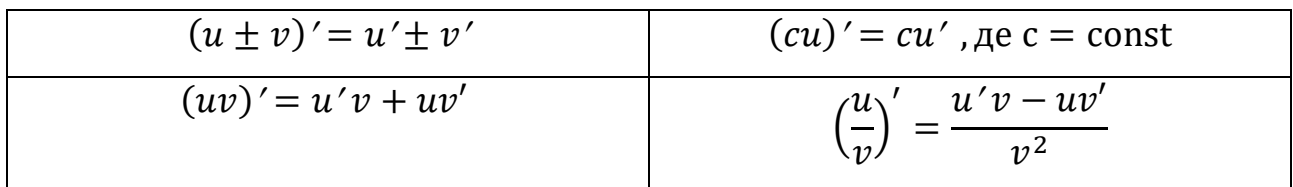

Похідна складної функції

Якщо y = f(g(x) та існують похідні ݂ ᇱ та ݃<sup>௫</sup> ᇱ , то ݕ<sup>௫</sup> <sup>ᇱ</sup> = ݂ ᇱ ∙ ݃<sup>௫</sup> ᇱ , наприклад ൫√sin ݔ൯ ᇱ = ଵ ଶ√ୱ୧୬௫ (ݔ sin∙ ( <sup>ᇱ</sup> = ୡ୭ୱ ௫ ଶ√ୱ୧୬௫ *;* (ln sin ݔ( <sup>ᇱ</sup> = ଵ ୱ୧୬௫ (ݔ sin∙ ( <sup>ᇱ</sup> = ୡ௦ ௫ ୱ୧୬௫ *;*ݔ ݃ݐܿ =

# Похідні простих функцій

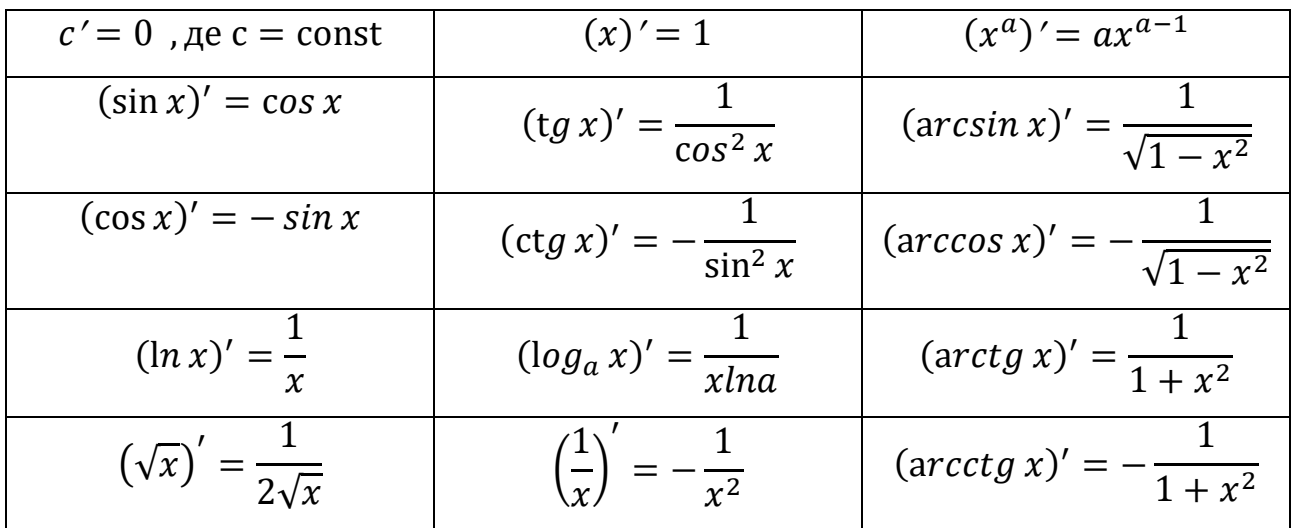

### **ДОДАТОК Б Розкладання у ряди Маклорена деяких функцій**

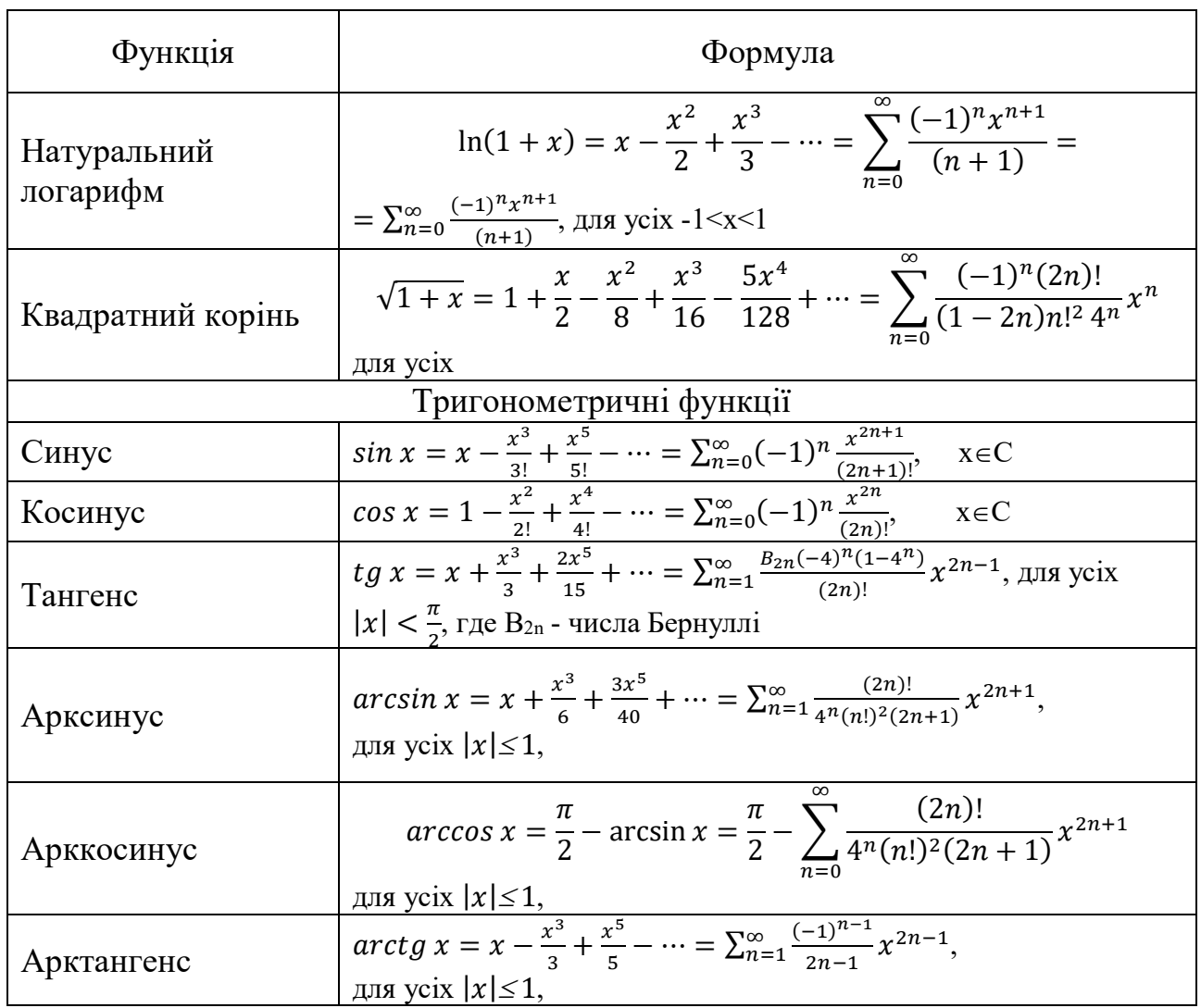

### **ДОДАТОК В Зразок титульного аркуша**

### ХАРКІВСЬКИЙ НАШОНАЛЬНИЙ УНІВЕРСИТЕТ МІСЬКОГО ГОСПОДАРСТВА імені О. М. БЕКЕТОВА

Будівельний факультет

Кафедра земельного адміністрування та геоінформаційних систем

#### Розрахунково-графічна робота

з дисципліни «Математична обробка геодезичних вимірів»

### на тему: «ЗРІВНЮВАННЯ ГЕОДЕЗИЧНОЇ МЕРЕЖІ ЗА МЕТОДОМ НАЙМЕНШИХ КВАДРАТІВ»

Варіант №

Виконав: студент2 курсу, групи ГКЗ2019-1 Іванов Іван Іванович

Прийняв: доцент кафедри ЗА та ГІС Петров Петро Петрович

2020 року

*Виробничо-практичне видання*

# Методичні рекомендації до організації самостійної роботи та виконання розрахунково-графічних робіт з навчальної дисципліни **«МАТЕМАТИЧНА ОБРОБКА ГЕОДЕЗИЧНИХ ВИМІРІВ»**

(*для студентів першого (бакалаврського) рівня вищої освіти спеціальності 193 − Геодезія та землеустрій*)

Укладач **ВОРОНКОВ** Олексій Олександрович

Відповідальний за випуск *С. Г. Нестеренко За авторською редакцією* Комп'ютерне верстання *О. О. Воронков*

План 2020, поз. 356М

Підп. до друку 09.11.2020. Формат 60х84/16 Друк на ризографі. Ум. друк. арк. 3,8. Тираж 50 пр. Зам. №

Видавець і виготовлювач: Харківський національний університет міського господарства імені О. М. Бекетова, вул. Маршала Бажанова, 17, Харків, 61002. Електронна адреса: office@kname.edu.ua Свідоцтво суб'єкта видавничої справи: ДК № 5328 від 11.04.2017.